argo data management

1

Argo data management DOI : http://dx.doi.org/10.13155/33951

# Argo Quality Control Manual For CTD and Trajectory Data

 Version 3.6.1 26<sup>th</sup> July 2022

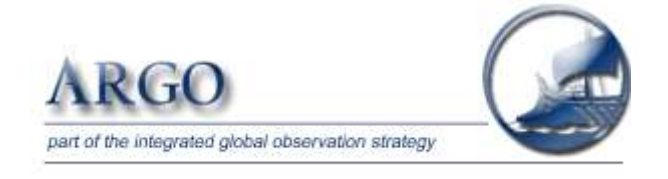

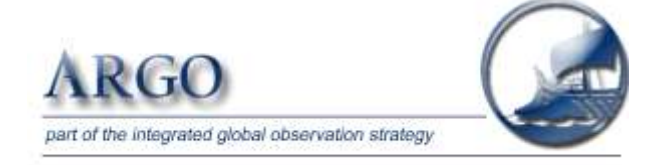

#### **Title:**

Argo Quality Control Manual for CTD and Trajectory Data

#### **Authors:**

Annie Wong, Robert Keeley, Thierry Carval, and the Argo Data Management Team

#### **How to cite this document:**

Annie Wong, Robert Keeley, Thierry Carval, and the Argo Data Management Team (2022). Argo Quality Control Manual for CTD and Trajectory Data. http://dx.doi.org/10.13155/33951

#### **Corresponding author:**

Annie P. Wong, apsw.uw@gmail.com

# **Table of contents**

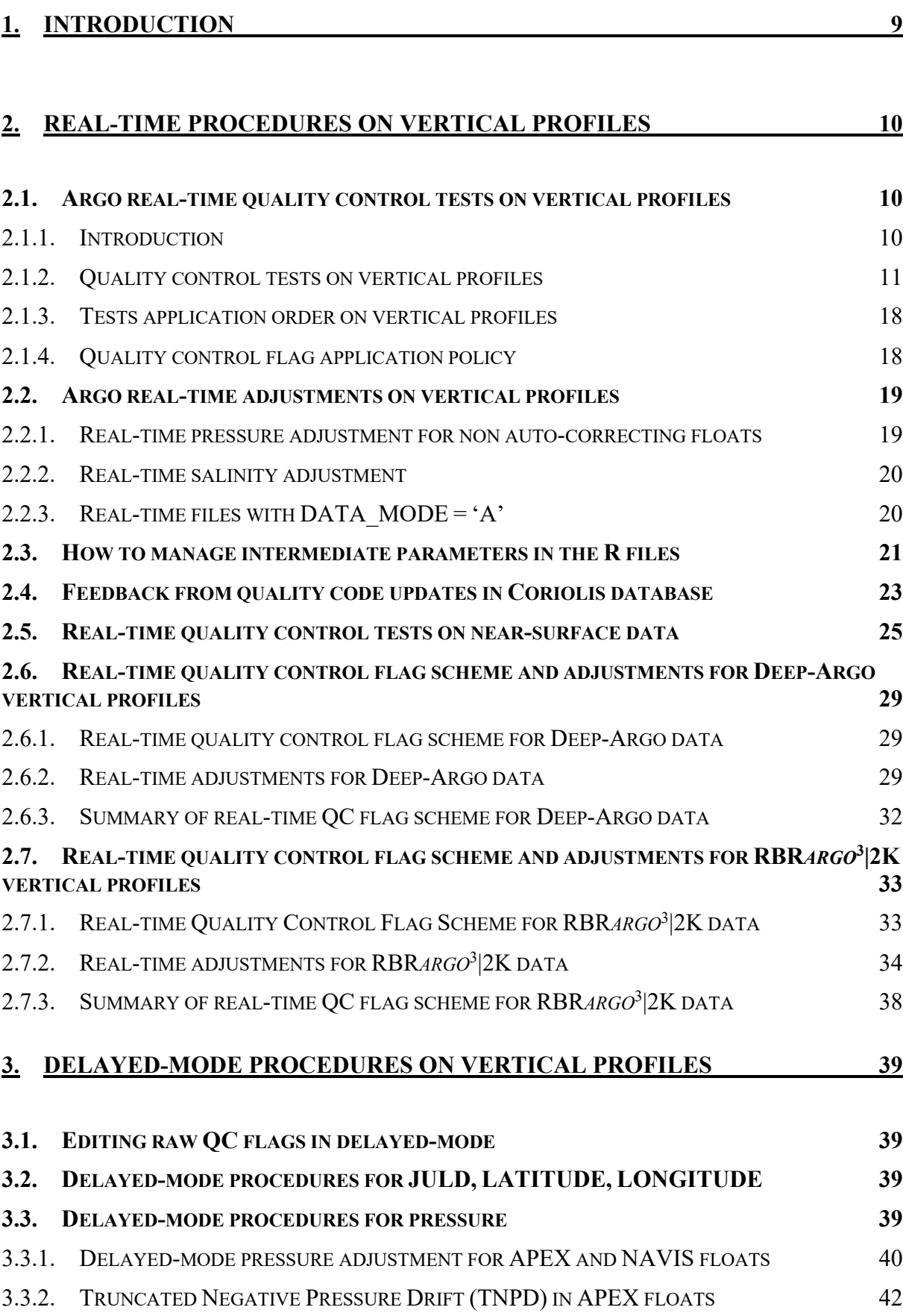

3

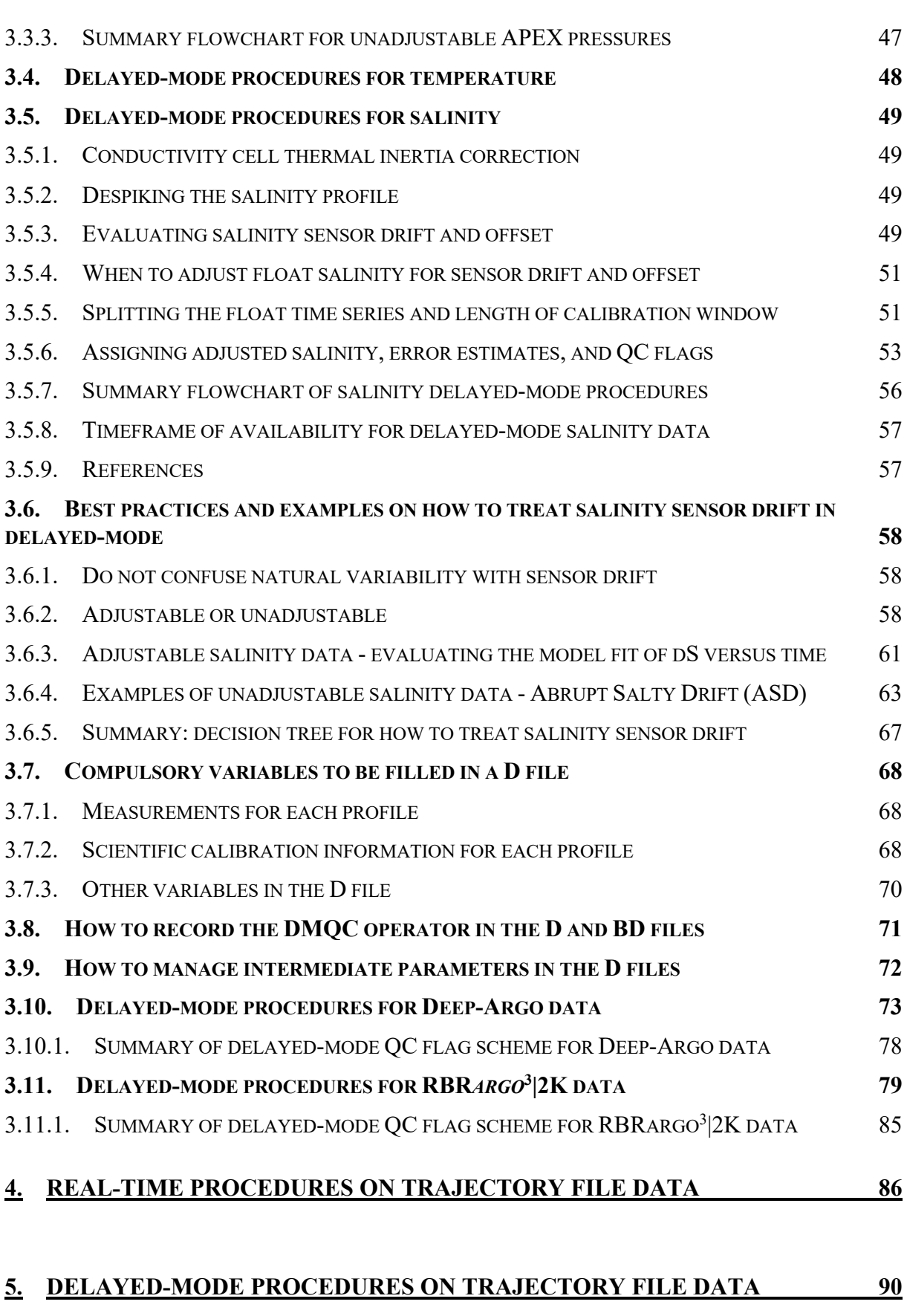

4

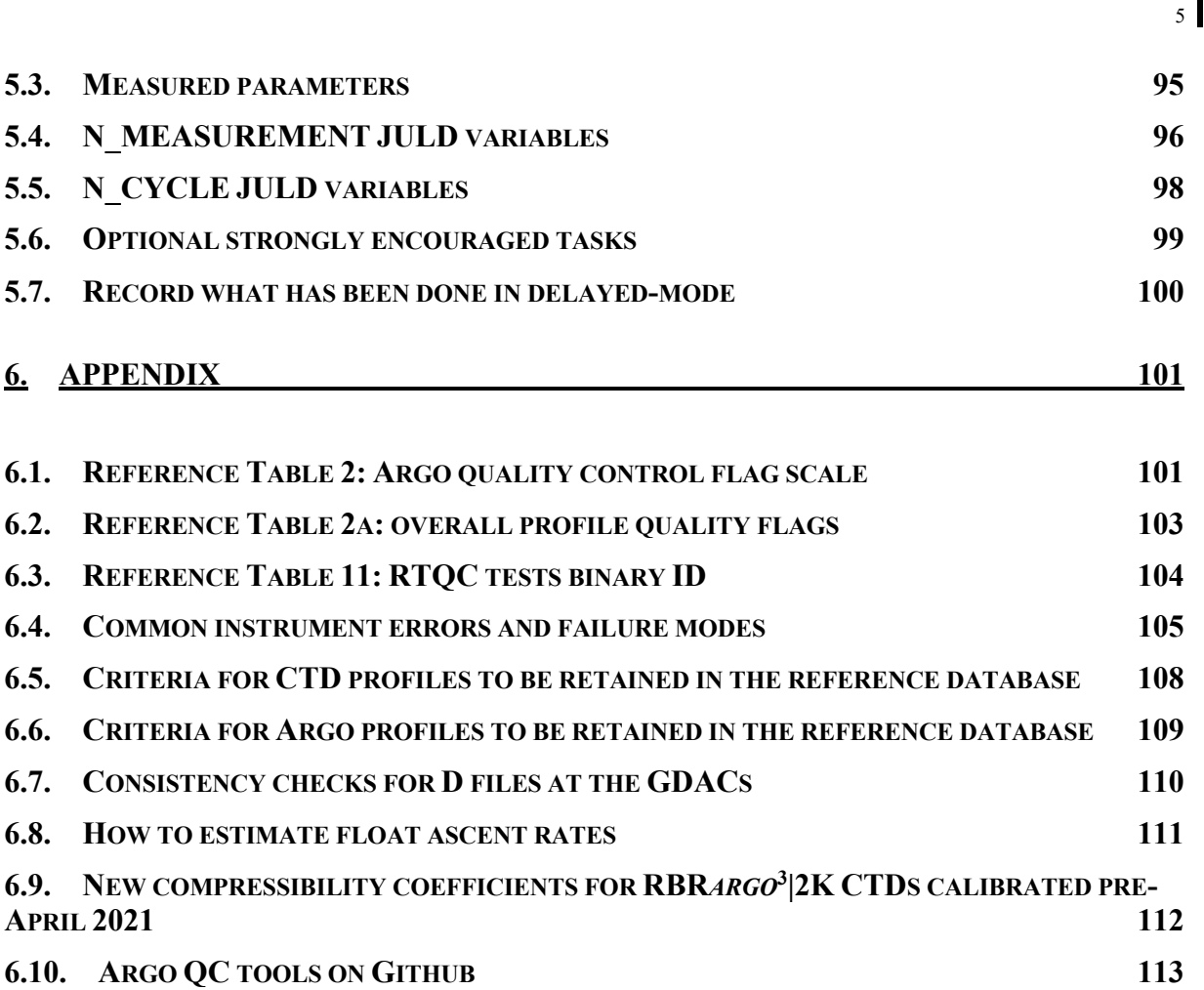

# **History**

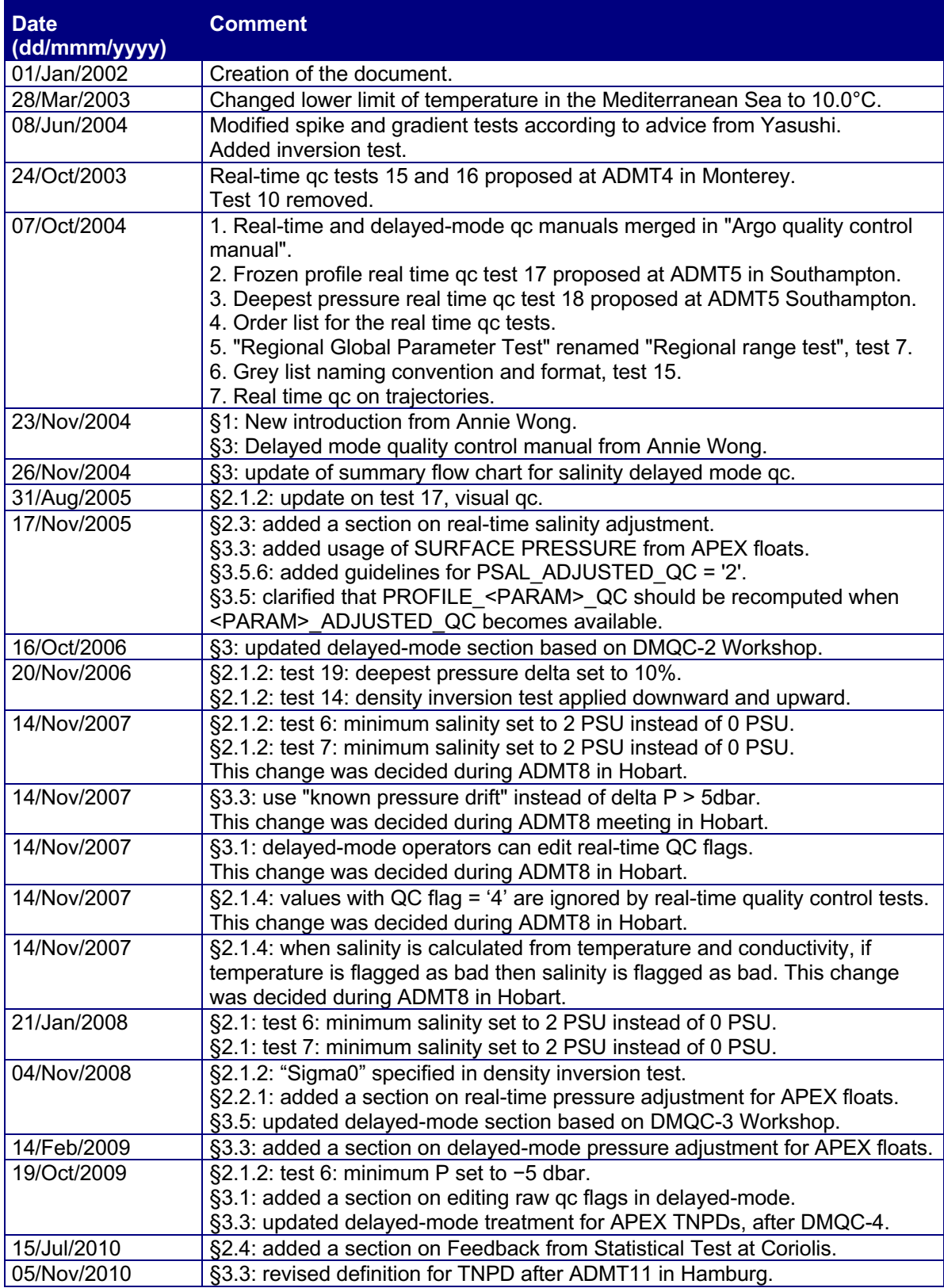

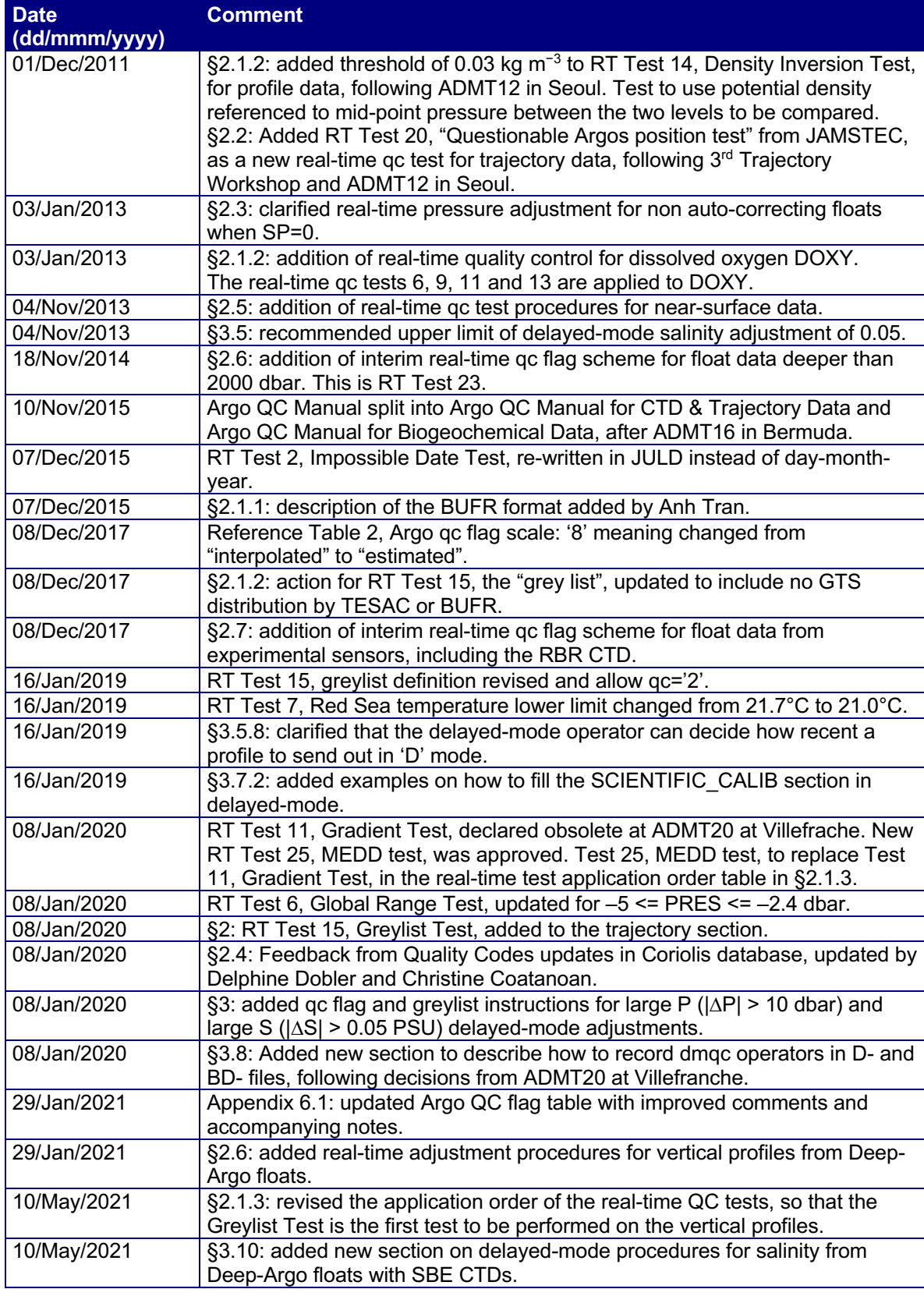

8

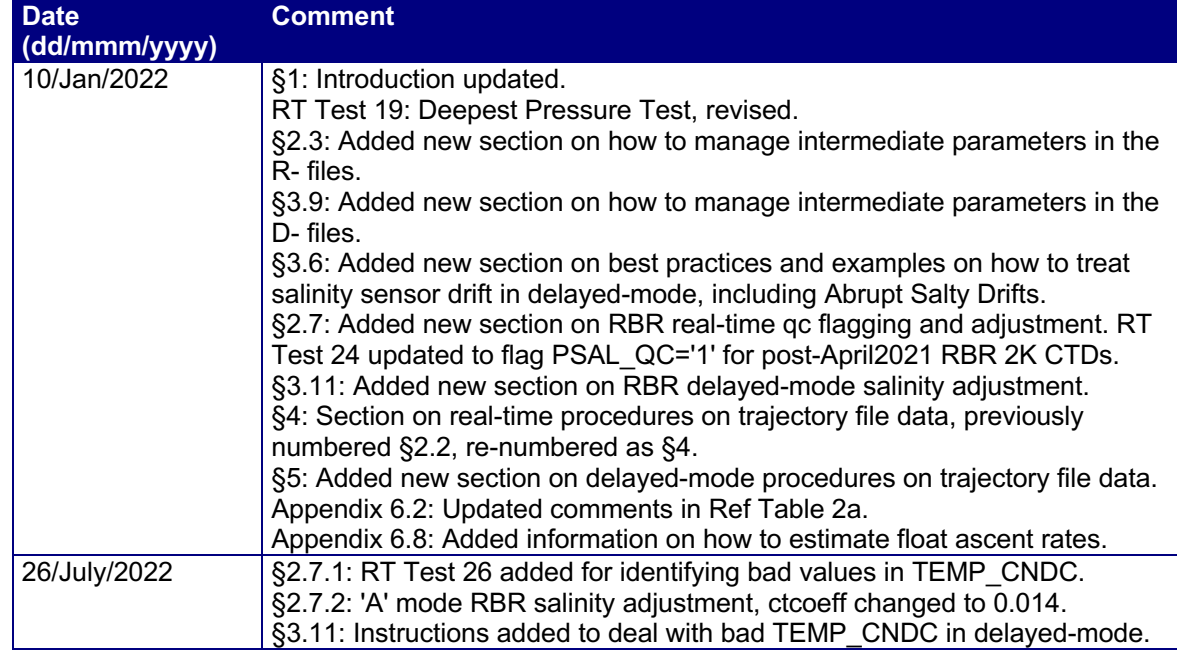

# **1. Introduction**

 A Conductivity-Temperature-Depth (CTD) device measures temperature and salinity versus pressure. Trajectory data involve positions and time. This document is the Argo Quality Control Manual for CTD and Trajectory data. It describes two levels of quality control and adjustment procedures:

- The first level is the real-time system that performs a set of automatic checks and adjustments.
- The second level is the delayed-mode system that consists of evaluation and adjustment of the data by experts.

 These quality control and adjustment procedures are applied to the Argo parameters: <PARAM> = JULD, LATITUDE, LONGITUDE, PRES, TEMP, PSAL and CNDC. For biogeochemical parameters, please refer to *"Argo Quality Control Manual for Biogeochemical Data"*, **http://dx.doi.org/10.13155/40879.**

 In every Argo data file, parameter values are stored in two variables: <PARAM> and  $\leq$ PARAM $\geq$  ADJUSTED. The variable  $\leq$ PARAM $\geq$  stores the raw data telemetered directly from the float, without any post-deployment adjustment. The variable  $\leq$ PARAM $\geq$  ADJUSTED stores the data that have been adjusted, either in real-time (DATA\_MODE = 'A') or in delayed-mode (DATA\_MODE = 'D'). When DATA\_MODE = 'R', it means no adjusted value is available.

Each of these variables have an associated QC flag. In addition, when available, <PARAM>\_ADJUSTED\_ERROR provides the uncertainty of the adjusted values.

#### **Users are advised that the raw data can contain instrument errors. Therefore, when available, Argo adjusted values, in conjunction with their QC flags and uncertainties, should be used.**

 Argo adjustments are refreshed periodically. Users should therefore sync their data holding with the Argo GDACs frequently to obtain the most up-to-date adjusted values, QC flags, and uncertainty estimates.

This manual is arranged as follows:

**Section 2** describes the real-time procedures applicable to the single-cycle R files. **Section 3** describes the delayed-mode procedures applicable to the single-cycle D files. **Section 4** describes the real-time procedures applicable to the multi-cycle Rtraj files. **Section 5** describes the delayed-mode procedures applicable to the multi-cycle Dtraj files.

# **2. Real-time procedures on vertical profiles**

# **2.1. Argo real-time quality control tests on vertical profiles**

## **2.1.1. Introduction**

 Because of the requirement for delivering data to users within 12-24 hours of the floats reaching the sea surface, the real-time quality control test procedures on Argo data are automatic but limited. These tests are described here. If data from a float fail these tests, those data will not be distributed on the Global Telecommunication System (GTS) in TESAC code form. However, all the data, including those having failed the tests, are distributed on the GTS in BUFR format, and are converted to the agreed netCDF format and forwarded to the Argo Global Data Assembly Centres (GDACs).

The TESAC code form contains only profile data as a function of depth, not pressure. It is recommended that the UNESCO routines be used to convert pressure to depth (Algorithms for computation of fundamental properties of seawater, N.P. Fofonoff and R.C. Millard Jr., UNESCO Technical Papers in Marine Science #44, 1983). If the position of a profile is deemed wrong, or the date is deemed wrong, or the platform identification is in error, then none of the data should be sent on the GTS. For other failures, only the offending values need to be removed from the TESAC message. The appropriate actions to take are noted with each real-time test.

 For the BUFR format, all the data with their quality control flags are distributed on the GTS. The BUFR fomat contains data as a function of pressure. If the date or platform identification is wrong, then none of the data should be sent on the GTS. However, if the position of a profile is questionable, the data will be distributed on the GTS with the appropriate flag for the position.

## **2.1.2. Quality control tests on vertical profiles**

The following tests are applied in real-time on vertical profile data.

#### **Test 1. Platform identification test**

Every centre handling float data and posting them to the GTS will need to prepare a metadata file for each float and in this is the WMO number that corresponds to each float ptt. There is no reason why, except because of a mistake, an unknown float ID should appear on the GTS.

Action: If the correspondence between the float ptt cannot be matched to the correct WMO number, then none of the data from the float should be distributed on the GTS.

#### **Test 2. Impossible date test**

This test requires that the Julian day of a float profile be later than 1<sup>st</sup> January 1997 and earlier than the current date of the check (in UTC time). Hence if JULD = number of days elapsed since  $1<sup>st</sup>$  January 1950, then this test checks that:

 $17167 \leq JUL$   $D \leq UTC$  date of check

Action: If JULD of a profile fails this test, the date of the profile should be flagged as bad data ('4'), and none of the data from the profile should be distributed on the GTS.

#### **Test 3. Impossible location test**

This test requires that the observation latitude and longitude from a float profile be sensible.

- Latitude in range −90° to 90°
- Longitude in range −180° to 180°

Action: If either latitude or longitude fails this test, the position should be flagged as bad data ('4'), and none of the data from the profile should be distributed on the GTS.

#### **Test 4. Position on land test**

This test requires that the observation latitude and longitude from a float profile be located in an ocean. Use can be made of any topography/bathymetry file that allows an automatic test to check if a position is located on land. We suggest the use of at least the 5-minute bathymetry file that is generally available. This is commonly called ETOPO5/TerrainBase and can be downloaded from http://www.ngdc.noaa.gov/mgg/global/etopo5.html.

Action: If a position cannot be located in an ocean, the position should be flagged as bad data ('4'), and none of the data from the profile should be distributed on the GTS.

#### **Test 5. Impossible speed test**

Drift speeds for floats can be generated given the positions and times of the floats when they are at the sea surface and between profiles. In all cases we would not expect the drift speed to exceed 3 ms−1. If it does, it means either the positions or times are bad data, or a float is mislabeled. Using the multiple positions that are normally available for a float while at the sea surface, it is often possible to isolate the one position or time that is in error.

Action: If an acceptable position and time can be used from the available suite, then the data can be distributed on the GTS. Otherwise, the position, the time, or both, should be flagged as bad data ('4'), and none of the data from the profile should be distributed on the GTS.

(Note: Floats that use the Argos system to obtain positions can use Test 20 in Section 2.2.)

#### **Test 6. Global range test**

This test applies a gross filter on the observed values of pressure (PRES), temperature (TEMP) and salinity (PSAL). The ranges need to accommodate all the expected extremes encountered in the oceans.

- Pressure cannot be less than  $-5$  dbar.
- Pressure in the range  $-5$  to  $-2.4$  dbar should be considered 'probably bad'. The limit of 2.4 dbar is determined based on feedback from operational users.
- Temperature should be in the range  $-2.5$  to  $40.0$ °C.
- Salinity should be in the range 2 to 41.0 PSU.

Action:

If PRES  $\le -5dbar$ , then PRES QC = '4', TEMP\_QC = '4', PSAL\_QC = '4'. If  $-5dbar \lt \text{= } PRES \lt \text{= } -2.4dbar$ , then PRES  $QC = '3'$ , TEMP  $QC = '3'$ , PSAL  $QC = '3'$ . If TEMP values are outside of the range  $-2.5$  to 40.0°C, then TEMP\_QC = '4'. If PSAL values are outside of the range 2 to 41.0 PSU, then PSAL  $QC = 4'$ .

#### **Test 7. Regional range test**

This test applies to certain regions of the world where conditions can be further qualified. In this case, specific ranges for observations from the Mediterranean Sea and the Red Sea further restrict what are considered sensible values. The Red Sea is defined by the region 10N, 40E; 20N, 50E; 30N, 30E; 10N, 40E. The Mediterranean Sea is defined by the region 30N, 6W; 30N, 40E; 40N, 35E; 42N, 20E; 50N, 15E; 40N, 5W; 30N, 6W. Red Sea

- Temperature should be in the range 21.0 to 40.0 °C.
- Salinity should be in the range 2 to 41.0 PSU.

Mediterranean Sea

- Temperature should be in the range 10.0 to 40.0°C.
- Salinity should be in the range 2 to 40.0 PSU.

Action: If a value fails this test, it should be flagged as bad data ('4'), and that value should be removed from TESAC distribution on the GTS. If temperature and salinity values at the same pressure both fail this test, both values should be flagged as bad data ('4'), and values for pressure, temperature and salinity should be removed from TESAC distribution on the GTS.

#### **Test 8. Pressure increasing test**

This test requires that the vertical profile has pressures that are monotonically increasing (assuming the pressures are ordered from smallest to largest).

Action: If there is a region of constant pressure, all but the first of the consecutive levels of constant pressure should be flagged as bad data ('4'). If there is a region where pressure reverses, all the pressures in the reversed part of the profile should be flagged as bad data ('4'). All pressures flagged as bad data and all the associated temperatures and salinities should be removed from TESAC distribution on the GTS.

#### **Test 9. Spike test**

The difference between sequential measurements, where one measurement is significantly different from adjacent ones, is a spike in both size and gradient. This test does not consider differences in pressure, but assumes a sampling that adequately reproduces changes in temperature and salinity with pressure. The algorithm is used on vertical profiles of temperature and salinity.

Test value =  $|V2 - (V3 + V1)/2| - |(V3 - V1)/2|$ where V2 is the measurement being tested, and V1 and V3 are the values above and below. Temperature: The V2 value is flagged when

the test value exceeds  $6.0^{\circ}$ C for pressures less than 500 dbar, or

• the test value exceeds  $2.0^{\circ}$ C for pressures greater than or equal to 500 dbar. Salinity: The V2 value is flagged when

- the test value exceeds 0.9 PSU for pressures less than 500 dbar, or
- the test value exceeds 0.3 PSU for pressures greater than or equal to 500 dbar.

Action: If the value V2 fails this test, it should be flagged as bad data ('4'), and only that value should be removed from TESAC distribution on the GTS. If temperature and salinity values at the same pressure both fail this test, both values should be flagged as bad data  $(4^{\circ})$ , and values for pressure, temperature and salinity should be removed from TESAC distribution on the GTS.

#### **Test 10. Top and bottom spike test:** *declared obsolete in October 2003 at ADMT4*

#### **Test 11. Gradient test:** *declared obsolete in October 2019 at ADMT20*

This test is failed when the difference between vertically adjacent measurements is too steep. The test does not consider differences in pressure but assumes a sampling that adequately reproduces changes in temperature and salinity with pressure. The algorithm is used on vertical profiles of temperature and salinity.

Test value =  $|V2 - (V3 + V1)/2|$ 

where V2 is the measurement being tested, and V1 and V3 are the values above and below. Temperature: The V2 value is flagged when

• the test value exceeds 9.0°C for pressures less than 500 dbar, or

• the test value exceeds 3.0°C for pressures greater than or equal to 500 dbar. Salinity: The V2 value is flagged when

• the test value exceeds 1.5 PSU for pressures less than 500 dbar, or

• the test value exceeds 0.5 PSU for pressures greater than or equal to 500 dbar. Action: If the value V2 fails this test, it should be flagged as bad data ('4'), and only that value should be removed from TESAC distribution on the GTS. If temperature and salinity values at the same pressure both fail this test, both values should be flagged as bad data ('4'), and values for pressure, temperature and salinity should be removed from TESAC distribution on the GTS.

#### **Test 12. Digit rollover test**

Only so many bits are allowed to store temperature and salinity values in a profiling float. This range is not always large enough to accommodate conditions that are encountered in the ocean. When the range is exceeded, stored values rollover to the lower end of the range. This rollover should be detected and compensated for when profiles are constructed from the data stream from the float. This test is used to make sure the rollover is properly detected.

- Temperature difference between adjacent pressures  $> 10^{\circ}$ C
- Salinity difference between adjacent pressures > 5 PSU

Action: Values that fail the test should be flagged as bad data ('4') and should be removed from TESAC distribution on the GTS. If temperature and salinity values at the same pressure both fail this test, both values should be flagged as bad data ('4'), and values for pressure, temperature and salinity should be removed from TESAC distribution on the GTS.

#### **Test 13. Stuck value test**

This test looks for measurements of temperature and salinity in a profile being identical.

Action: If this occurs, all the values of the affected parameter should be flagged as bad data ('4') and should be removed from TESAC distribution on the GTS. If both temperature and salinity are affected, then all observed values from the profile should be flagged as bad data ('4'), and none of the data from the profile should be distributed on the GTS.

#### **Test 14. Density inversion test**

This test compares potential density between valid measurements in a profile, in both directions, ie. from top to bottom, and from bottom to top. Values of temperature and salinity at the same pressure level P<sub>*i*</sub> should be used to compute potential density  $\rho_i$  (or  $\sigma_i = \rho_i - 1000$ ) kg m−3, referenced to the mid-point between P*i* and the next valid pressure level. A threshold of 0.03 kg m<sup>-3</sup> should be allowed for small density inversions.

Action: From top to bottom, if the potential density calculated at the greater pressure  $P_{i+1}$  is less than that calculated at the lesser pressure  $P_i$  by more than 0.03 kg m<sup>-3</sup>, both the temperature and salinity values at P*i* should be flagged as bad data ('4'). From bottom to top, if the potential density calculated at the lesser pressure P*i-1* is greater than that calculated at the greater pressure  $P_i$  by more than 0.03 kg m<sup>-3</sup>, both the temperature and salinity values at  $P_i$ should be flagged as bad data ('4'). Bad temperature and salinity values should be removed from TESAC distribution on the GTS.

#### **Test 15. Grey list test**

This test is implemented as a mechanism for data assembly centres (DACs) to flag, in realtime, sensors that are potentially not working correctly.

The grey list contains the following 7 items:

- Platform: Float WMO Id
- Parameter: name of the grev-listed parameter
- Start date: from that date, all measurements for this parameter are flagged as bad ('4') or probably bad ('3') or probably good ('2')
- End date: from that date, measurements are not flagged as bad ('4') or probably bad ('3') or probably good ('2')
- Flag: value of the flag to be applied to all measurements of the parameter
- Comment: comment from the PI on the problem
- DAC: data assembly center for this float

#### Example:

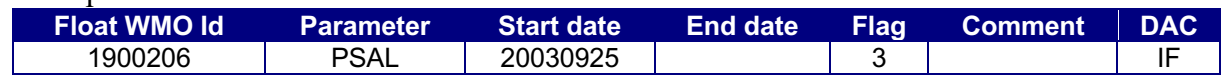

Each DAC manages a grey list and sends it to the GDACs. The merged grey list from all DACs is available from the GDACs.

- Grey list format: ascii csv (comma separated values)
- Naming convention: xxx\_greylist.csv xxx: DAC name (e.g.: aoml\_greylist.csv, coriolis\_greylist.csv, jma\_greylist.csv)
- PLATFORM, PARAMETER, START\_DATE, END\_DATE, QC, COMMENT, DAC e.g. 4900228, TEMP, 20030909, , 3, , AO e.g 1900206, PSAL, 20030925, , 3, , IF

The decision to insert a float parameter in the grey list comes from the PI or the delayed-mode operator. A float parameter should be put in the grey list when sensor drift is too big to be corrected adequately in real-time, or when the sensor is judged to be potentially not working correctly.

Another means when a float parameter can be put in the grey list is when it fails the MinMax test, which is documented in the Coriolis monthly reports. DACs should put the offending float parameters in the grey list automatically, without contacting the PI or the delayed-mode operator, by using the start cycles and suggested QC flags in the MinMax test section of the Coriolis monthly reports.

The grey list only concerns real-time files (R-files). When an anomalous float is dead and the offending parameter has been adjusted in delayed-mode, it should be removed from the grey list. When an anomalous float is active and the offending parameter has been partially adjusted in delayed-mode, it should remain in the grey list if real-time adjustment is not adequate.

Action: Grey-listed parameters are flagged as probably good data ('2') or probably bad data ('3') or bad data ('4'), as determined by the PI or the delayed-mode operator or the MinMax test in the Coriolis monthly report. DACs should make sure to revisit the qc flags of the profiles whose observation dates are between the grey list "start date" and the grey list insertion date.

#### **Test 16. Gross salinity or temperature sensor drift test**

This test is implemented to detect a sudden and significant sensor drift. It calculates the average temperature and salinity from the deepest 100 dbar of a profile and the previous good profile. Only measurements with good QC are used.

Action: For salinity, if the difference between the two average values is more than 0.5 PSU, then all salinity values from the profile are flagged as probably bad data ('3'). For temperature, if the difference between the two average values is more than 1°C, then all temperature values from the profile are flagged as probably bad data ('3').

#### **Test 17. Visual QC test**

This is subjective visual inspection of float measurements by an operator. To avoid delays, this test is not mandatory before real-time distribution.

#### **Test 18. Frozen profile test**

This test is used to detect a float that reproduces the same profile (with very small deviations) repeatedly. Typically, the differences between two profiles are of the order of 0.001 PSU for salinity and of the order of 0.01°C for temperature.

A). Derive temperature and salinity profiles by averaging the original profiles to get mean values for each profile in 50 dbar slabs  $(T_p)$  prof,  $T_p$  previous prof; S\_prof, S\_previous\_prof). This is necessary because the floats do not sample at the same level for each profile.

B). Obtain absolute values of the difference between the averaged temperature and salinity profiles as follows:

- $delta T = abs(T$  prof − T previous prof)
- deltaS = abs(S\_prof − S\_previous\_prof)

C). Find the maximum, minimum and mean of the absolute values of the averaged differences between profiles for temperature and salinity:

- mean(deltaT), max(deltaT), min(deltaT)
- mean(deltaS), max(deltaS), min(deltaS)

D). To fail the test, require that:

- max(deltaT)  $\leq 0.3$ °C
- min(deltaT)  $\leq 0.001$ °C
- mean(deltaT)  $< 0.02$ °C
- max $(dettaS) < 0.3$  PSU
- $\bullet$  min(deltaS) < 0.001 PSU
- mean(deltaS)  $\leq$  0.004 PSU

Action: If a profile fails this test, all measurements from the profile are flagged as bad data ('4'). If a float fails this test on 5 consecutive cycles, it is inserted in the grey list.

## **Test 19. Deepest pressure test**

This test requires that a profile has pressures that are not greater than a pressure threshold, where PRESSURE THRESHOLD = CONFIG ProfilePressure dbar + tolerance. The tolerance is a percentage of CONFIG ProfilePressure dbar, where the percentage decreases linearly from 150% at CONFIG ProfilePressure  $\Delta$  dbar = 10 dbar, to 10% at CONFIG ProfilePressure  $dbar = 1000$  dbar. For CONFIG ProfilePressure  $dbar > 1000$ dbar, the tolerance is 100 dbar. The varying threshold is to allow for floats having difficulties to stabilize precisely at shallower pressures.

The value of CONFIG ProfilePressure dbar comes from the meta.nc file of the float. DACs are reminded to check that these records are correct; otherwise, profiles will fail or pass this test erroneously.

Action: When PRES > PRESSURE\_THRESHOLD, those pressures and their corresponding temperature and salinity measurements should be flagged with PRES  $QC = '3'$ , TEMP  $QC =$  $'3'$ , PSAL  $OC = '3'$ .

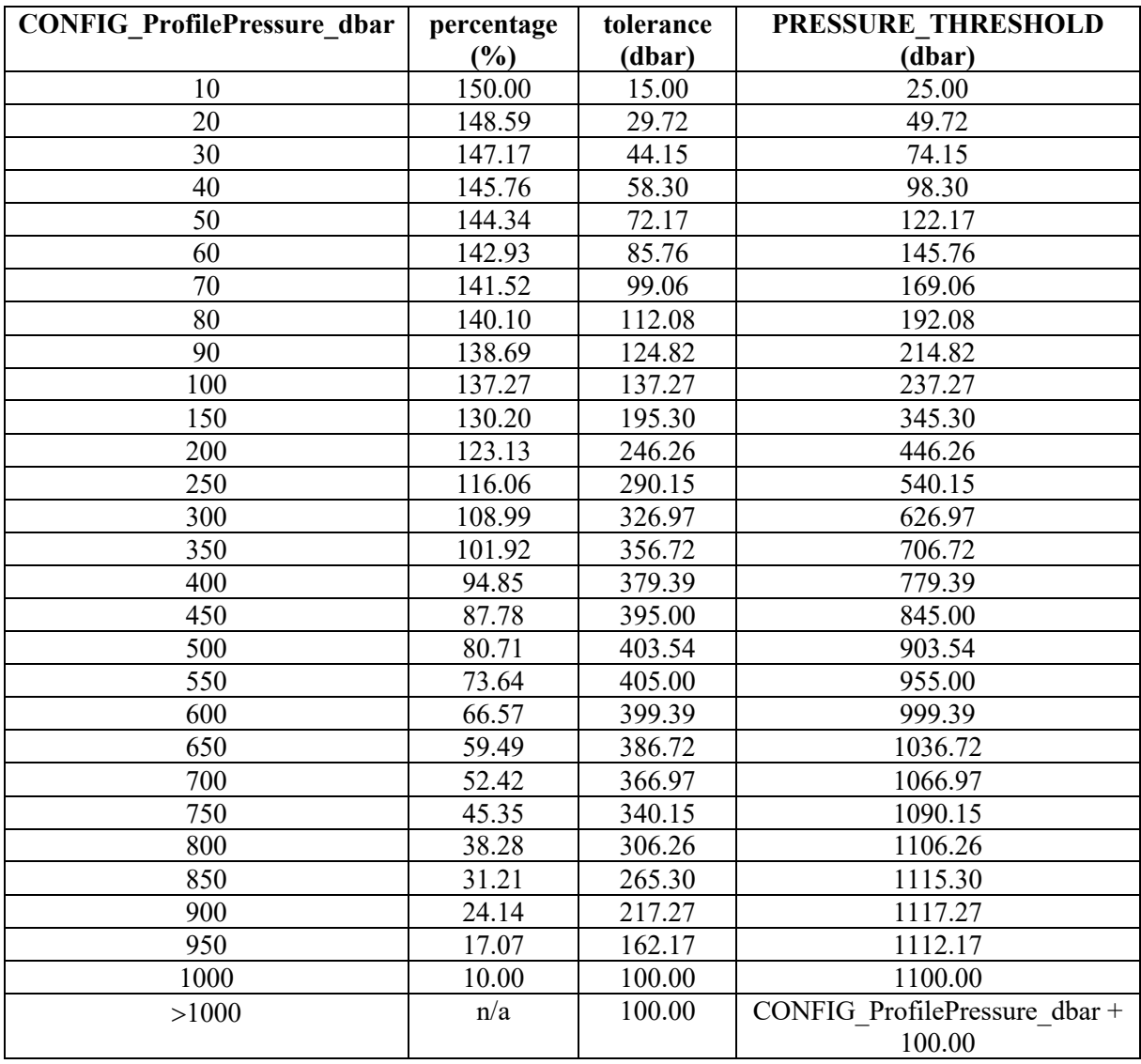

The following table provides the various pressure threshold values.

#### **Test 25. MEDian with a Distance (MEDD) test**

This test is a set of algorithms based on three main steps:

- First, the computation of a sliding median with some customizations.
- Then, limits are computed that are at relative 2-dimensional distance *d* from the median.
- Finally, these limits are also computed for the density profile. There is a spike if both the density profile and the (temperature or salinity) profile are out of limits. If there is no conductivity sensor, then the spikes in temperature are evaluated using a bigger *d* value.

Detailed specifications and Matlab codes for this test can be found on: https://github.com/ArgoRTQC/matlab\_MEDD

Action: Temperature and salinity values that fail this test should be flagged as bad data ('4').

## **2.1.3. Tests application order on vertical profiles**

The Argo real-time QC tests on vertical profiles are applied in the order described in the following table.

A measurement with QC flag '4' (bad data) is ignored by other quality control tests. A measurement with QC flag '2' or '3' is tested by other quality control tests.

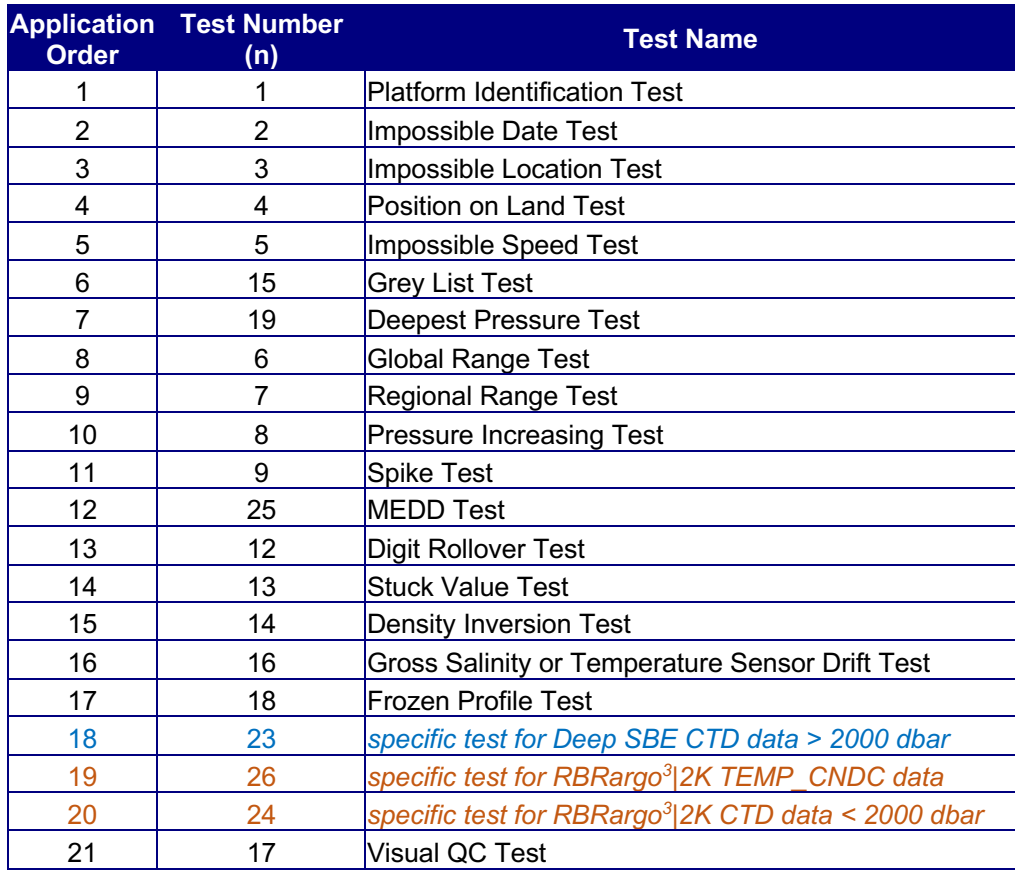

Please note that the Test Number (n) is different from the Application Order. The Test Number (n) is a unique number assigned permanently to each QC test. It is used to fill HISTORY QCTEST in the Argo profile files (see Section 6.3). Therefore, each Test Number (n) is associated uniquely to a QC test, and is never replaced, changed, or duplicated.

## **2.1.4. Quality control flag application policy**

The QC flag value assigned by a test cannot override a higher value from a previous test.

Example: a QC flag '4' (bad data) set by the Grey List Test cannot be decreased to QC flag '3' (bad data that are potentially correctable) set by the Gross Salinity or Temperature Sensor Drift Test.

For floats where salinity (PSAL) is calculated from temperature (TEMP) and conductivity (CNDC), if temperature is flagged '4' (or '3'), then salinity is flagged '4' (or '3'). For floats where CNDC values are reported, CNDC\_QC = PSAL\_QC.

18

# **2.2. Argo real-time adjustments on vertical profiles**

#### **2.2.1. Real-time pressure adjustment for non auto-correcting floats**

 There are many float types in Argo, each has its own way of treating the pressure measurements. For example, while PROVOR and SOLO floats internally correct for pressure offsets, APEX and NAVIS floats do not make any internal pressure correction. All Argo float types and their treatment of pressure are summarized in the "Surface Pressure Correction Table", which can be found at http://www.argodatamgt.org/Documentation.

 Floats that do not adjust their pressure data onboard before data telemetry are referred to as *non auto-correcting* floats. Pressure measurements from non auto-correcting floats need to be treated in real-time whenever valid surface pressure values are available. This section describes the real-time pressure adjustment procedures for APEX and NAVIS floats, which are the largest groups of non auto-correcting floats in Argo.

## **Real-time pressure adjustment for APEX and NAVIS floats**

APEX and NAVIS floats return "raw" pressures, which are stored in the variable PRES in the Argo data files. Pressure adjustment should be applied in real-time to all APEX and NAVIS floats by using SURFACE PRESSURE (SP) values returned by these floats. The SP measurement is taken while the float is at the sea surface just before descent, and hence is different from the shallowest measured pressure in the vertical profile, which is taken on ascent and while the float is beneath the sea surface. These SP values are stored in the Argo technical files. Depending on the type of controller used, the variables are:

- PRES\_SurfaceOffsetTruncatedPlus5dbar\_dbar, or
- PRES\_SurfaceOffsetNotTruncated\_dbar.

Subtract 5 dbar from the SP values in PRES\_SurfaceOffsetTruncatedPlus5dbar\_dbar. SP values in PRES\_SurfaceOffsetNotTruncated\_dbar are used as they are, without needing to subtract 5 dbar. Then, erroneous outliers in SP need to be removed. This is done in real-time in two steps:

(1). Discard SP values  $> 20$  dbar or  $<-20$  dbar, then revert to the last valid SP.

 (2). If the most recent SP value, SP(i), is different from the last valid SP value by more than 5 dbar, that is, if abs[ $SP(i)$  – last valid  $SP \ge 5$  dbar, revert to the last valid SP.

When there are valid SP values, real-time adjusted pressures should be recorded in the variable PRES\_ADJUSTED, where PRES\_ADJUSTED = PRES – SP.

When no valid SP value is available, no real-time pressure adjustment is available.

Zero is a valid SP value. Therefore, when  $SP = 0$ , PRES ADJUSTED should be filled. In this case, PRES\_ADJUSTED = PRES.

PRES should always record the *raw* data.

PRES ADJUSTED OC should be filled with the same values as PRES OC.

PRES\_ADJUSTED\_ERROR and all variables in the SCIENTIFIC CALIBRATION section of the Argo data files should be filled with FillValue.

DATA\_MODE should record 'A'.

There is no need to re-calculate salinity in real-time by using the real-time adjusted pressure values. This is because the difference in salinity due to real-time pressure adjustment is small. Pressure adjustments of < 20 dbar will result in salinity differences < 0.01.

When the SP value exceeds 20 dbar (or −20 dbar) for more than 5 consecutive cycles, PRES from the float should be put on the grey list because of pressure error.

When available, real-time adjusted values should be distributed on the GTS, instead of the raw values.

## **2.2.2. Real-time salinity adjustment**

 When delayed-mode salinity adjustment (see Section 3.3) becomes available for a float and cycle N is the last available D cycle, real-time DACs should extract the adjustment from the last D-file as an additive constant and apply it to the salinity data in the R-files, starting from cycle N+1. In this manner, intermediate-quality salinity data will be available to users in real-time.

The values of this real-time adjustment should be recorded in PSAL\_ADJUSTED.

PSAL\_ADJUSTED\_QC should be filled with the same values as PSAL\_QC.

PSAL\_ADJUSTED\_ERROR and all variables in the SCIENTIFIC CALIBRATION section of the Argo data files should be filled with FillValue.

DATA\_MODE should record 'A'.

When available, real-time adjusted values should be distributed to the GTS, instead of the raw values.

## **2.2.3. Real-time files with DATA\_MODE = 'A'**

When real-time R-files have DATA\_MODE = 'A', it means real-time adjustments are available for one or more parameters. All PARAM\_ADJUSTED variables should therefore be filled, where PARAM = PRES, TEMP, PSAL and CNDC.

PARAM\_ADJUSTED = real-time adjusted values, or PARAM if no real-time adjustment is available.

PARAM\_ADJUSTED\_QC = PARAM\_QC.

PARAM\_ADJUSTED\_ERROR = FillValue.

Users should be aware that even though the ADJUSTED fields are filled in 'A' mode, the adjustments are applied in an automated manner in real-time and are not checked by delayed-mode operators.

## **2.3. How to manage intermediate parameters in the R files**

 There are some intermediate parameters that can be stored in the core profile files as optional parameters. These are information from the CTD or the float that contribute to the understanding or computation of the core parameters. (For example: NB\_SAMPLE\_CTD, MTIME and TEMP\_CNDC in relation to sensor response; PRES\_MED, TEMP\_MED, PSAL\_MED, TEMP\_STD, and PSAL\_STD in relation to bin-averaging statistics.) Unless specified (e.g. TEMP CNDC, Section 2.7.1), they do not receive any QC tests or adjustments.

 These core intermediate parameters are denoted by "ic" in Reference Table 3. Their associated \_QC and \_ADJUSTED variables in the R files should be managed as follows:

- No need to include their ADJUSTED, ADJUSTED QC, ADJUSTED ERROR variables.
- Unless specified (e.g. TEMP\_CNDC, Section 2.7.1), <PARAM> $QC = '0'$ . If the sensor fails completely, PIs can instruct DACs to record  $\langle PARAM \rangle$  OC = '4'.
- PROFILE  $\leq$ PARAM> OC should be computed from  $\leq$ PARAM> OC. If  $\leq$ PARAM> OC = '0', then PROFILE <PARAM>  $QC =$ ''. If the sensor fails completely and <PARAM> QC  $=$  '4' is recorded, then PROFILE  $\leq$ PARAM $>$  OC = 'F'.

 For completeness and for adherence to the dimension N\_PARAM, intermediate parameters should be included in PARAMETER in the SCIENTIFIC\_CALIB section, and should be managed as follows:

• When the R file has DATA MODE = 'R', no real-time adjustment is available and none of the ADJUSTED variables for the core parameters are filled. Hence there is no need to fill the SCIENTIFIC\_CALIB section. For the "ic" <PARAM>:

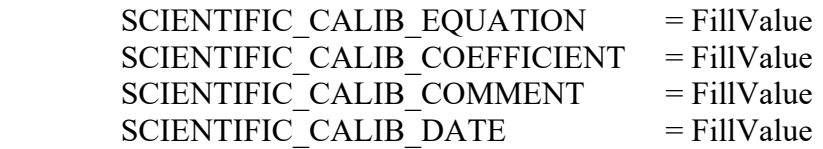

• When the R file has DATA\_MODE = 'A', all the \_ADJUSTED variables for the core parameters are filled. Hence none of the SCIENTIFIC CALIB information should be set to FillValue (ie. empty). For the "ic" <PARAM>:

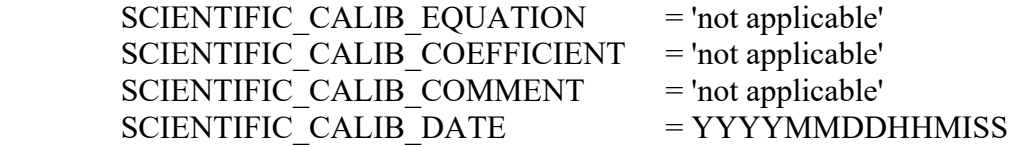

#### **Special case: MTIME for floats with multiple controller boards**

 MTIME is an optional "ic" parameter used to report raw timing information for some profile measurements. It is a relative time, relative to JULD. The purpose of using a relative time instead of an absolute time is to reduce the qc effort needed for MTIME. By using JULD as the reference for MTIME, only JULD needs to be adjusted in the event of clock drift, while MTIME does not need to be adjusted. See https://doi.org/10.13155/47998 for details.

 Due to the above reason, MTIME\_ADJUSTED should not be used, and MTIME should contain the best timing information available at the time of the profile file creation. For floats that have multiple controller boards (e.g. for multiple sensors), MTIME can be adjusted during real-time decoding to resolve inconsistencies between the different controller boards. The relevant information related to the real-time decoding adjustment can be recorded in the SCIENTIFIC\_CALIB section for MTIME. Please note the DATA\_MODE of the profile file is not affected by this real-time decoding adjustment between controller boards for MTIME.

# **2.4. Feedback from quality code updates in Coriolis database**

 When a file is detected to have been uploaded/updated on the GDAC, it is also uploaded/updated on the Coriolis database. These profiles then receive supplementary tests. The resulting alerts are checked visually by using the Scoop software and the QC flags are modified in the Coriolis database where appropriate. These alerts are based upon:

- mainly MinMax (*Gourrion et al., paper in review*)
	- o tested every hour on profiles not tested yet
	- o checked visually once a week
- Objective Analyses (ISAS) (Gaillard, et al. 2016: *In Situ–Based Reanalysis of the Global Ocean Temperature and Salinity with ISAS: Variability of the Heat Content and Steric Height*. J. Climate, 29, 1305–1323, https://doi.org/10.1175/JCLI-D-15- 0028.1 and Gaillard, et al. 2009: *Quality Control of Large Argo Datasets*. J. Atmos. Oceanic Technol., 26, 337–351, https://doi.org/10.1175/2008JTECHO552.1)
	- o tested daily on profiles from the last 3 weeks
	- o not checked visually for the time being as this alert system is being upgraded
- any other manual alerts information

 Whenever a quality code is changed in the Coriolis database, an automatic message (.csv file) is generated and sent to the corresponding DAC. The list of generated messages is also available on the Ifremer ftp site:

ftp://ftp.ifremer.fr/ifremer/argo/etc/ObjectiveAnalysisWarning

 A report is sent monthly with details for each DAC of the floats for which anomalies have been detected during the month. This report is available on the Ifremer ftp site: ftp://ftp.ifremer.fr/ifremer/argo/etc/Report\_ObjectiveAnalysisWarning

## csv file naming conventions:

ar\_scoop\_XX\_YYYYMMDDHHMISS.csv

- ar: Argo bigram
- scoop: software that was used to make the change of QC flag
- XX: Data Assembly Center bigram code
- YYYYMMDDHHMISS: Date and time of generation of the .csv file

Example: ar\_scoop\_AO\_20090121125021.csv

## csv file content description:

One line is generated for every station and vertically continuous {PARAM, QC\_old, QC\_new} change done in Coriolis database using Scoop software.

24

Definition of the fields in the line:

- DAC\_CODE: bigram code of the Data Assembly Center of the platform
- PLATFORM CODE: code WMO code of the Argo platform
- CYCLE: Cycle number of the station
- DATE\_UPDATE: Last ingestion in Coriolis Database of the GDAC file, this should correspond to the file submission on GDAC
- DIRECTION: 'A' = Ascending and 'D' = descending
- WEB\_URL QC: URL to access the web display of the station
- PARAMETER: parameter for which the QC flag has been changed. The used parameter codes are the following:
	- o GF3codes for physical parameters (PSAL, PSAL\_ADJUSTED, TEMP, TEMP\_ADJUSTED, etc.)
	- o POS\$ for position
	- o DAT\$ for date
- START\_IMMERSION: pressure in dbar corresponding of the shallowest pressure where the OC has been changed for a vertically continuous {PARAM, OC\_old, QC\_new}
- STOP IMMERSION: pressure in dbar corresponding of the deepest pressure where the QC has been changed for a vertically continuous {PARAM, QC\_old, QC\_new}
- OLD\_QC: QC flag before change
- NEW\_QC: QC flag after change
- VERTICAL SAMPLING SCHEME: 'Primary sampling' or 'Secondary sampling' or 'Near-surface sampling'
- START\_IMMLEVEL: measure number corresponding to START\_IMMERSION
- STOP\_IMMLEVEL: measure number corresponding to STOP\_IMMERSION
- PROFILE NUMBER: profile index in the gdac file

If PARAMETER is 'POS\$', then START\_IMMERSION, STOP\_IMMERSION, START\_IMMLEVEL and STOP\_IMMLEVEL are left empty.

## **2.5. Real-time quality control tests on near-surface data**

 The near-surface data described in this section are specialised data that are collected with vertical sampling methods that are different from the primary CTD profiles. For most profiling floats, the CTD pump is normally switched off at around 5 dbar during ascent to avoid contamination of the conductivity cell. Several float types continue to sample up to the sea surface (with the pump off, or with the pump on closer to the sea surface) or carry auxiliary modules for high-resolution near-surface sampling. These specialised near-surface data are focused on the top 5 dbar of the ocean. They may extend deeper than 5 dbar so as to overlap with the primary CTD profiles for the purpose of cross-calibration. They are stored as additional profiles (N\_PROF > 1) in the single-cycle core Argo profile files, and are identifiable by **VERTICAL\_SAMPLING\_SCHEME = "Near-surface sampling"**.

(**Note**: the full character string is "Near-surface sampling: averaged/discrete/mixed, pumped/unpumped [optional description]". Please refer to Table 16 in the Argo Users Manual for details of the various vertical sampling schemes and their full character strings.)

The following tests are applied in real-time to these specialised near-surface data.

**Test 6. Global range test**  Same as in Section 2.1.2.

**Test 7. Regional range test**  Same as in Section 2.1.2.

**Test 8. Pressure increasing test**  Same as in Section 2.1.2.

**Test 9. Spike test**  Same as in Section 2.1.2.

**Test 11. Gradient test** 

**Test 19. Deepest pressure test**  Same as in Section 2.1.2.

**Test 25. MEDD test**  Same as in Section 2.1.2.

**Test 21. Near-surface unpumped CTD salinity test**  Details described in this section.

**Test 22. Near-surface mixed air/water test** 

Details described in this section.

#### **Test 21. Near-surface unpumped CTD salinity test**

While unpumped temperature data from the primary CTD are of good quality, unpumped salinity data from the primary CTD are of dubious quality because the flow rate through the conductivity cell is wrong when the pump is switched off. This test specifies that unpumped (or partially-pumped) salinity data returned by the primary CTD should be flagged as "probably bad data" in real-time.

Action: Unpumped (or partially-pumped) salinity data returned by the primary CTD are flagged as "probably bad data" in real-time. That is, PSAL  $OC = '3'$ .

#### (a). PROVOR/ARVOR (bin-averaged data)

Data returned by some PROVOR/ARVOR floats are bin-averaged and are not separated into pumped and unpumped types. This separation is done during data processing at the DACs by checking when the CTD pump is switched off. In addition, for some older versions of PROVOR/ARVOR floats, some bin-averaged data can contain a mixture of pumped and unpumped measurements if the pump cut-off pressure falls in the middle of the bin. Please refer to the document "Argo DAC profile cookbook" on how to identify unpumped or partially-pumped near-surface data from PROVOR/ARVOR floats.

#### (b). PROVOR/ARVOR (spot-sampled data)

Some PROVOR/ARVOR floats use the primary CTD to measure spot-sampled near-surface data in the umpumped mode. Spot-sampled near-surface data are identified as unpumped when PRES<=Pcutoff, where Pcutoff is the pressure at which the CTD pump is switched off.

#### (c). NOVA

Some NOVA floats collect near-surface data by using the primary CTD in the unpumped mode, with the CTD pump switched off at 4 dbar. Near-surface data from NOVA floats are bin-averaged and are identified as unpumped when  $PRES \leq 4$  dbar.

#### (d). APEX

Test 21 does not apply to near-surface data returned by APEX floats because APEX (ARGOS) floats with the NST firmware do not report unpumped salinity from the primary CTD. APEX (Iridium) floats equipped with the STS module return unpumped salinity from the auxiliary module. The STS module is designed to measure salinity in a free-flushing mode and so is different from the primary CTD.

#### **Test 22. Near-surface mixed air/water test**

Most near-surface profiles extend all the way to the sea surface. Therefore, the shallowest part of a near-surface profile will contain some mixed air/water measurements. This test identifies broadly the pressures at which this shallowest part of a near-surface profile takes place and specifies that data in that pressure range are "probably bad data".

Action: Data from the shallowest part of a near-surface profile, which may contain mixed air/water measurements, are flagged as "probably bad data" in real-time.

#### (a). PROVOR/ARVOR (bin-averaged data)

For PROVOR/ARVOR floats that return bin-averaged data, if the first bin closest to the sea surface has  $PRES \leq 1$  dbar, then the temperature value from that first bin is suspected to contain averages of mixed air/water measurements and should be flagged as "probably bad data". That is, TEMP  $OC = '3'.$ 

#### (b). PROVOR/ARVOR (spot-sampled data)

For PROVOR/ARVOR floats that return spot-sampled data, temperature observed at PRES  $\leq$  0.5 dbar should be flagged as "probably bad data". That is, TEMP QC = '3'.

#### (c). NOVA

For NOVA floats, if the first bin closest to the sea surface has  $PRES \le 1$  dbar, then the temperature value from that first bin is suspected to contain averages of mixed air/water measurements and should be flagged as "probably bad data". That is, TEMP  $QC = '3'$ .

#### (d). APEX

The shallowest part of near-surface profiles collected by APEX floats will contain pressure readings that are not necessarily monotonic with time.

For APEX (ARGOS) floats with the NST firmware, when near-surface data have pressures shallower than 5 dbar, check difference in pressure between two successive measurements. If the difference is less than 0.5 dbar from the previous measurement, then data from that level and all levels after that should be flagged as "probably bad data". That is, PRES  $QC = '3'$ , TEMP  $QC = '3'.$ 

For APEX (Iridium) floats equipped with the STS module, when near-surface data have pressures shallower than 5 dbar, check that pressure readings decrease monotonically with time. Data from the level when monotonicity stops and all levels after that should be flagged as "probably bad data". That is, PRES  $QC = '3'$ , TEMP  $QC = '3'$ , PSAL  $QC = '3'$ .

## **Various types of specialised near-surface vertical profiles in Argo that can be found under VERTICAL\_SAMPLING\_SCHEME = "Near-surface sampling"**

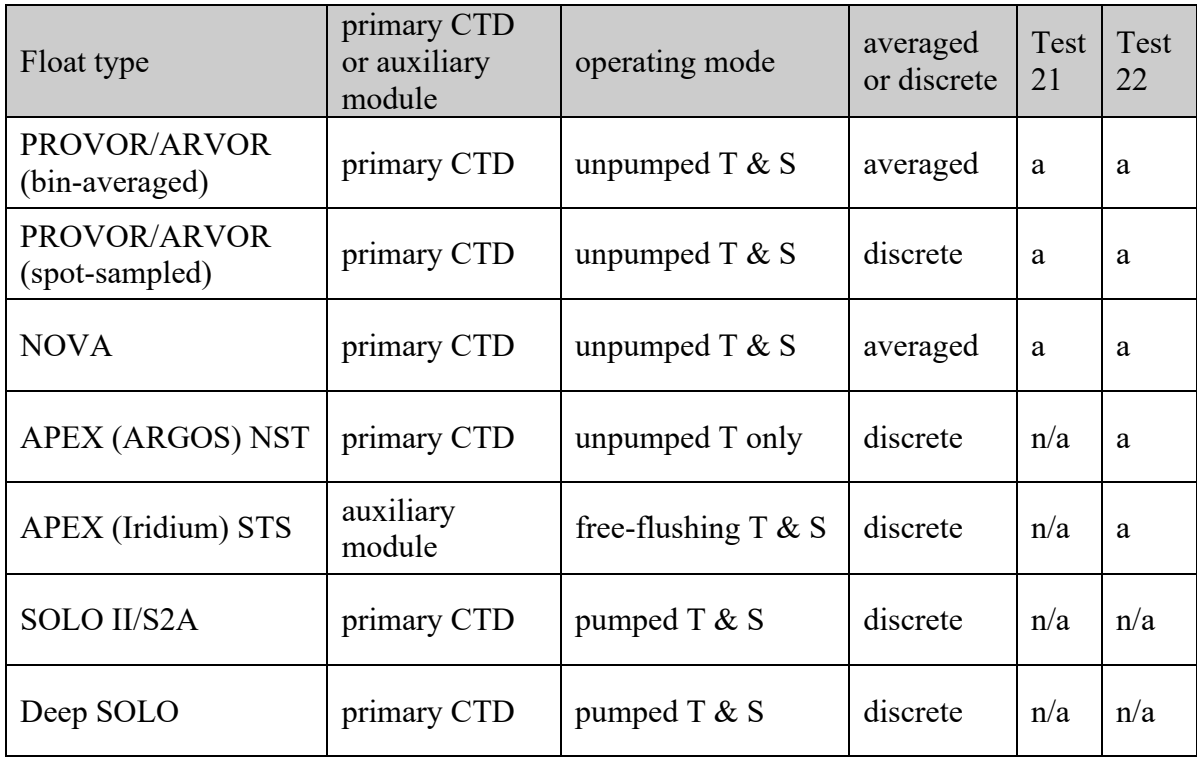

 $a =$ applicable

 $n/a$  = not applicable

# **2.6. Real-time quality control flag scheme and adjustments for Deep-Argo vertical profiles**

 The Deep-Argo program aims to sample temperature and salinity over the full ocean depth to 6000 dbar. There are two Sea-Bird CTDs that are capable of deep sampling: the SBE-61 (used on Deep APEX and Deep SOLO), and the Deep SBE-41CP (used on Deep NINJA and Deep ARVOR). Users are warned that their salinity data show a bias that is dependent on pressure.

#### **2.6.1. Real-time quality control flag scheme for Deep-Argo data**

 This section describes the real-time quality control flag scheme that should be applied to the Deep-Argo data in 'R' mode, to warn users that the raw data from Deep-Argo floats may not be suitable for research applications requiring high data accuracy.

#### **Test 23. Real-time quality control flag scheme for Deep SBE CTD data > 2000 dbar**

This test specifies that for float data deeper than 2000 dbar:

- real-time QC flag =  $2'$  for pressure (PRES) and temperature (TEMP);
- real-time OC flag = '3' for salinity (PSAL); and
- no distribution on the GTS.

**Action:** For profiles from Deep-Argo floats that extend deeper than 2000 dbar, real-time QC Tests 1 to 19 and Test 25 should be applied to the full-depth profiles. Float data shallower than 2000 dbar should be flagged and distributed on the GTS as in Section 2.1.2. Float data deeper than 2000 dbar that have passed all other real-time QC tests should be flagged with PRES  $QC = '2'$ , TEMP  $QC = '2'$ , PSAL  $QC = '3'$ , and should be removed from both TESAC and BUFR distribution on the GTS.

## **2.6.2. Real-time adjustments for Deep-Argo data**

 This section describes the adjustment procedures that should be applied to the Deep-Argo vertical profiles in real-time, 'A' mode.

 Pressure and temperature profiles from Deep-Argo floats should be adjusted in real-time, 'A' mode, as per the vertical profiles from the 2000-dbar floats (Section 2.3).

 Salinity profiles from Deep-Argo floats with Sea-Bird CTDs will need real-time adjustment to remove the pressure-dependent salinity bias. This is done by using a new CPcor term to correct conductivity. CPcor is the correction term for pressure effects on conductivity, or conductivity cell compressibility. Comparisons of data from the SBE-61 and the Deep SBE-41CP against shipboard CTD data showed that the CPcor value from Sea-Bird, **CPcor SBE**, was too small, thus resulting in a significant fresh salinity bias at high pressures. A new CPcor value, **CPcor\_new**, should be used in real-time, 'A' mode, to adjust salinity from Deep-Argo floats with Sea-Bird CTDs, according to the following procedure.

## **Real-time salinity adjustment for Deep-Argo floats**

## **(a). Fill PRES\_ADJUSTED and TEMP\_ADJUSTED**

Follow the same 'A' mode procedures as for the 2000-dbar floats, as in Section 2.3.

#### **(b). Compute original conductivity, Co**

This is done by using PRES, TEMP, PSAL. For example, if using the Gibbs-SeaWater (GSW) Oceanographic Matlab Toolbox, then  $Co = gsw$  C from SP (PSAL, TEMP, PRES).

#### **(c). Compute new conductivity, Cnew**

 $C$ new =  $Co*(1 + d*TEMP + CPcor\_SBE*PRES) / (1 + d*TEMP\_ADJUSTED +$ CPcor\_new\*PRES\_ADJUSTED); where  $d = 3.25e-6$ ; CPcor  $SBE = -9.57e-8$  dbar<sup>-1</sup>; CPcor  $new = -12.5e-8$  dbar<sup>-1</sup> for SBE-61 data; CPcor  $new = -13.5e-8$  dbar<sup>-1</sup> for Deep SBE-41CP data.

#### **(d). Compute new salinity, PSAL\_ADJUSTED\_Cnew**

This is done by using PRES\_ADJUSTED, TEMP\_ADJUSTED, Cnew. For example, if using the Gibbs-SeaWater (GSW) Oceanographic Matlab Toolbox, then PSAL\_ADJUSTED\_Cnew  $=$  gsw\_SP\_from\_C (Cnew, TEMP\_ADJUSTED, PRES\_ADJUSTED).

\*\* Please note that by using PRES\_ADJUSTED, this step also takes into account the effect of APEX/NAVIS pressure adjustment on salinity. \*\*

#### **(e). Compute final PSAL\_ADJUSTED**

If real-time 'A' mode salinity sensor drift adjustment is available (see Section 2.3.2), then PSAL\_ADJUSTED = PSAL\_ADJUSTED\_Cnew + salinity sensor drift 'A' mode adjustment.

If real-time 'A' mode salinity sensor drift adjustment is not available, then PSAL\_ADJUSTED = PSAL\_ADJUSTED\_Cnew.

#### **In 'A' mode, ADJUSTED\_QC and ADJUSTED\_ERROR for Deep-Argo data should be filled as follows**

PRES ADJUSTED ERROR =  $(2.5/6000)$  \* PRES + 2. PRES ADJUSTED  $QC = '2'$  below 2000 dbar, if all rtqc tests are passed.

TEMP\_ADJUSTED\_ERROR = 0.002°C. TEMP\_ADJUSTED\_QC = '2' below 2000 dbar, if all rtqc tests are passed.

PSAL\_ADJUSTED\_ERROR  $= 0.004$ . PSAL\_ADJUSTED\_ $OC = '2'$  below 2000 dbar, if all rtqc tests are passed.

Note that in 'A' mode, all raw <PARAM>\_QC should remain the same as they are in 'R' mode. The real-time adjusted values <PARAM>\_ADJUSTED, together with <PARAM>\_ADJUSTED\_QC, can be distributed on the GTS in the BUFR format.

#### **In 'A' mode, the SCIENTIFIC\_CALIB section for 'PSAL' should be filled as follows when CPcor correction has been applied to Deep-Argo salinity data**

#### **N\_PARAM = index for 'PSAL'**

#### **N\_CALIB = 1**

SCIENTIFIC CALIB EQUATION = 'new conductivity = original conductivity  $*(1 +$ delta\*TEMP + CPcor\_SBE\*PRES) / (1 + delta\*TEMP\_ADJUSTED + CPcor\_new\*PRES\_ADJUSTED)'

SCIENTIFIC CALIB COEFFICIENT = 'CPcor new = xxx; CPcor SBE =  $-9.57e-8$ ; delta = 3.25e–6'

SCIENTIFIC\_CALIB\_COMMENT = 'New conductivity computed by using a different CPcor value from that provided by Sea-Bird.'

#### **N\_CALIB > 1**

Other real-time salinity adjustments, such as those from sensor drifts, can be recorded in  $N_{CALIB} = 2, 3, ..., etc.$ 

#### **Note to DACs**

To provide sufficient space for delayed-mode operators to record all calibration information, it is recommended that DACs preset N\_CALIB  $> 1$  (= 2 at least) for Deep-Argo profiles during the creation of the profile files. Please coordinate with the delayed-mode operator.

## **2.6.3. Summary of real-time QC flag scheme for Deep-Argo data**

Two steps to adjust Deep-Argo salinity in real-time:

- CPcor correction (see Section 2.6.2)
- 'A' mode salinity sensor drift adjustment (see Section 2.2.2)

If all real-time QC tests are passed:

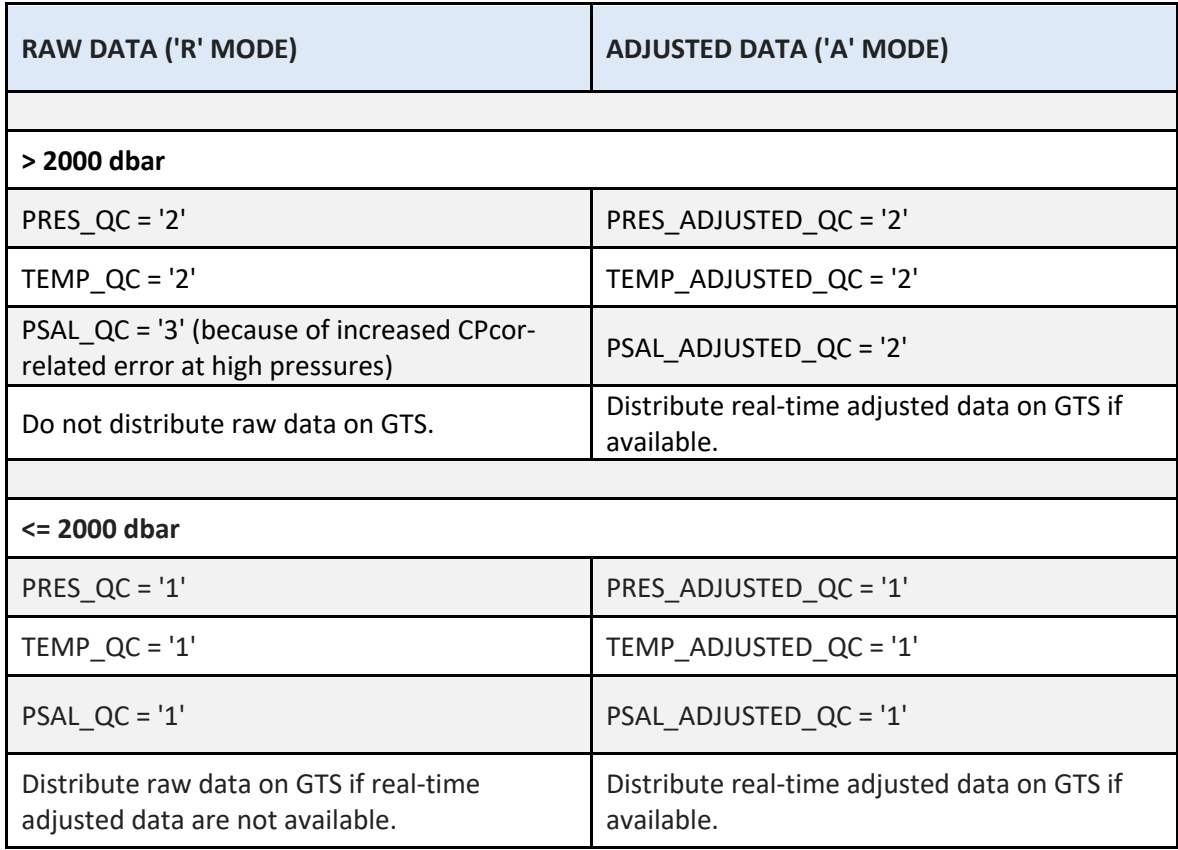

# **2.7. Real-time quality control flag scheme and adjustments for RBR***argo***<sup>3</sup> |2K vertical profiles**

Some Argo floats are equipped with the RBRargo<sup>3</sup>|2K CTD. Users are warned that salinity from the RBRargo<sup>3</sup><sup>[2K CTD</sup> calibrated pre-April 2021 can have a bias that is due to compressibility effects, which are not fully resolved by the suboptimal class-based calibration coefficients. This has been rectified in the RBR CTD calibrated post-April 2021, when RBR changed to unit-based compressibility calibration. The list of WMO ID of Argo floats with RBR*argo*<sup>3</sup> |2K CTD calibrated pre-April 2021 can be found in Appendix 6.9 and in https://github.com/ArgoDMQC/RBRargo\_DMQC/blob/main/RBRargo3\_compressibility\_table.csv

## **2.7.1. Real-time Quality Control Flag Scheme for RBR***argo***<sup>3</sup> |2K data**

 The following real-time quality control flag scheme should be applied to RBR*argo*<sup>3</sup> |2K CTD data (< 2000 dbar) in 'R' mode after all the other RTQC tests. Please refer to the Tests Application Order in Section 2.1.3, and the QC flags Application Policy in Section 2.1.4.

#### **Test 26. TEMP\_CNDC test**

This test aims to identify vertical profiles with bad TEMP\_CNDC. A vertical profile of TEMP\_CNDC is considered bad when the difference between TEMP\_CNDC and TEMP exceeds Tlimit on more than 2 measurement levels. Tlimit =  $1.5^{\circ}$ C at PRES  $> 500$  dbar; Tlimit =  $10^{\circ}$ C at PRES  $\le$  500 dbar. Bad TEMP\_CNDC may indicate a CTD malfunction; therefore PSAL should be marked as '3' (probably bad).

For each vertical profile:

- if abs(TEMP\_CNDC TEMP) > Tlimit on more than 2 measurement levels, then TEMP\_CNDC\_QC = '4' and PSAL\_QC = '3' for all levels of the vertical profile;
- otherwise, TEMP CNDC  $QC = '1'.$

**Action:** If the difference between TEMP\_CNDC and TEMP exceeds Tlimit on more than 2 measurement levels, then flag all levels in the vertical profile with TEMP\_CNDC\_QC = '4' and PSAL\_QC = '3'; otherwise, TEMP\_CNDC\_QC = '1'. Tlimit =  $1.5^{\circ}$ C at PRES > 500 dbar; Tlimit =  $10^{\circ}$ C at PRES  $\leq$  500 dbar.

## **Test 24. RTQC flag scheme for RBR***argo***<sup>3</sup> |2K CTD data (< 2000 dbar)**

This test specifies that for RBR*argo*<sup>3</sup> |2K CTD data that have passed all the other RTQC tests:

- real-time QC flag  $=$  '1' for PRES and TEMP;
- for RBRargo<sup>3</sup>|2K CTD calibrated pre-April2021, real-time QC flag = '3' for PSAL;
- for RBRargo<sup>3</sup>|2K CTD calibrated post-April2021, real-time QC flag = '1' for PSAL.

Action: Float data (< 2000 dbar) from RBRargo<sup>3</sup>|2K CTD that have passed all other real-time QC tests should be flagged with PRES\_QC = '1' and TEMP\_QC = '1'. For RBR*argo*<sup>3</sup> |2K CTD calibrated pre-April 2021, PSAL\_QC = '3'. For RBR*argo*<sup>3</sup> |2K CTD calibrated post-April 2021, PSAL  $QC = '1'$ . Data can be distributed on the GTS in BUFR format with QC flags.

## **2.7.2. Real-time adjustments for RBR***argo***<sup>3</sup> |2K data**

 This section describes the adjustment procedures that should be applied to RBR*argo*<sup>3</sup> |2K CTD data (< 2000 dbar) in real-time, 'A' mode.

Pressure measurements from RBRargo<sup>3</sup>|2K CTDs should be adjusted in real-time, 'A' mode, as per the 2000-dbar floats, described in Section 2.2.

Salinity data from RBRargo<sup>3</sup>|2K CTDs need real-time adjustment to remove the salinity bias associated with the long timescale thermal inertia error. In addition, salinity from RBR*argo*<sup>3</sup> |2K CTDs calibrated pre-April 2021 need to be re-computed with new compressibility coefficients. These new RBR compressibility coefficients can be found at: https://github.com/ArgoDMQC/RBRargo\_DMQC/blob/main/RBRargo3\_compressibility\_table.csv

 The following describes the steps involved in adjusting salinity from RBR*argo*<sup>3</sup> |2K CTDs in real-time, 'A' mode.

## **Step 1. Re-compute salinity due to compressibility effect**

*For pre-April 2021 calibrated RBR CTDs with new compressibility coefficients, follow Step 1: a), b), c), d1), then proceed to Steps 2 and 3.* 

*For post-April 2021 calibrated RBR CTDs, and pre-April 2021 calibrated RBR CTDs with no new compressibility coefficients available (N/A), follow Step 1: a), b), d2), then proceed to Steps 2 and 3.* 

## **(a). Fill PRES\_ADJUSTED and TEMP\_ADJUSTED**

Follow the same 'A' mode procedures as per other 2000-dbar CTDs, described in Section 2.3.

#### **(b). Compute original conductivity, Co**

This is done by using PRES, TEMP, PSAL. For example, if using the Gibbs-SeaWater (GSW) Oceanographic Matlab Toolbox,  $Co = gsw$  C from SP (PSAL, TEMP, PRES).

#### **(c). Compute new conductivity, Cnew**

```
Cnew =
```
 $1 + X2$ old \* PRES +  $X3$ old \* PRES<sup>2</sup> +  $X4$ old \* PRES<sup>3</sup>

Co ∗  $1 + X2$ new \* PRES\_ADJUSTED + X3new \* PRES\_ADJUSTED<sup>2</sup> + X4new \* PRES\_ADJUSTED<sup>3</sup>

where

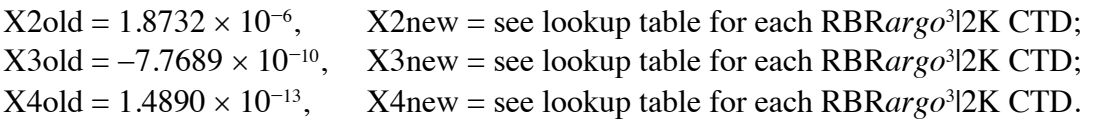

#### **(d1). Compute new salinity, PSAL\_ADJUSTED\_Padj**

This is done by using PRES\_ADJUSTED, TEMP\_ADJUSTED, and Cnew. For example, if using the Gibbs-SeaWater (GSW) Oceanographic Matlab Toolbox: PSAL\_ADJUSTED\_Padj  $=$  gsw\_SP\_from\_C (Cnew, TEMP\_ADJUSTED, PRES\_ADJUSTED).

\*\* Please note that by using PRES\_ADJUSTED, this step also takes into account the effect of APEX/NAVIS pressure adjustment on salinity. \*\*

#### **(d2). PSAL\_ADJUSTED\_Padj**

= gsw\_SP\_from\_C (Co, TEMP\_ADJUSTED, PRES\_ADJUSTED).

## **Step 2. Apply long timescale thermal inertia correction**

This step requires the intermediate parameter TEMP\_CNDC (the internal temperature of the conductivity cell). If the CTD malfunctions and causes data corruption in TEMP\_CNDC (TEMP\_CNDC\_QC = '4'), then this step should be skipped. In that case, PSAL\_QC = '3' (see Test 26) and PSAL\_ADJUSTED\_ $QC = '3'$ .

The following should be applied when TEMP\_CNDC\_QC = '1'.

#### **(a). Calculate conductivity, Cadj**

This is done by using PRES\_ADJUSTED, TEMP\_ADJUSTED, and PSAL\_ADJUSTED\_Padj from Step1. For example: Cadj = gsw\_C\_from\_SP (PSAL\_ADJUSTED\_Padj, TEMP\_ADJUSTED, PRES\_ADJUSTED).

#### **(b). Compute TEMP\_longanomaly**

TEMP longanomaly = ctcoeff \* (TEMP\_CNDC - TEMP), where ctcoeff =  $0.014$ .

#### **(c). Use TEMP\_longanomaly to compute salinity PSAL\_ADJUSTED\_Padj\_CTM**

PSAL\_ADJUSTED\_Padj\_CTM  $=$  gsw. SP\_from\_C (Cadj, TEMP\_ADJUSTED + TEMP\_longanomaly, PRES\_ADJUSTED).

## **Step 3. Compute final PSAL\_ADJUSTED in 'A' mode**

If real-time 'A' mode salinity sensor drift adjustment is available (see Section 2.2.2), then PSAL\_ADJUSTED = PSAL\_ADJUSTED\_Padj\_CTM + salinity drift 'A' mode adjustment.

If real-time 'A' mode salinity sensor drift adjustment is not available, then PSAL\_ADJUSTED = PSAL\_ADJUSTED\_Padj\_CTM.

## **In 'A' mode, ADJUSTED\_QC and ADJUSTED\_ERROR for RBR***argo***<sup>3</sup> |2K CTD data should be filled as follows**

In 'A' mode, all <PARAM>\_QC should remain the same as they are in 'R' mode.

PRES ADJUSTED  $QC = '1'$ , if all rtqc tests are passed. TEMP\_ADJUSTED\_QC =  $'1'$ , if all rtqc tests are passed.  $PSAL\_ADJUSTED_QC = '1',$  if all rtqc tests are passed.

If available, the real-time adjusted values <PARAM>\_ADJUSTED and <PARAM>\_ADJUSTED\_QC should be distributed on the GTS in the BUFR format.

PRES\_ADJUSTED\_ERROR = FillValue. TEMP\_ADJUSTED\_ERROR = FillValue. PSAL\_ADJUSTED\_ERROR = FillValue.

## **In 'A' mode, the SCIENTIFIC\_CALIB section should be filled as follows**

#### **N\_PARAM = index for 'PRES' and 'TEMP'**

As per other CTDs.

#### **N\_PARAM = index for 'TEMP\_CNDC'**

Please fill these with 'not applicable'. See Section 2.3.

#### **N\_PARAM = index for 'PSAL'**

#### *N\_CALIB = 1. Compressibility correction.*

#### **Example a). RBR CTDs calibrated pre-April 2021 and have new compressibility coefficients available in lookup table**

SCIENTIFIC\_CALIB\_EQUATION = 'new conductivity = original conductivity  $*(1 +$  $X2$ old\*PRES +  $X3$ old\*PRES $^2$  +  $X4$ old\*PRES $^3$ ) / (1 +  $X2$ new\*PRES\_ADJUSTED + X3new\*PRES\_ADJUSTED^2 + X4new\*PRES\_ADJUSTED^3)'

SCIENTIFIC\_CALIB\_COEFFICIENT =  $X2$ old = 1.8732e-6,  $X3$ old = -7.7689e-10,  $X4$ old =  $1.4890e-13$ ,  $X2new = ..., X3new = ..., X4new = ...'$ 

SCIENTIFIC\_CALIB\_COMMENT = 'Pre-April 2021 calibrated RBR CTD. Salinity recomputed by using new compressibility coefficients provided by RBR.'
#### **Example b). RBR CTDs calibrated pre-April 2021 but have no new compressibility coefficients available (N/A) in lookup table**

SCIENTIFIC CALIB EQUATION = 'not applicable' SCIENTIFIC\_CALIB\_COEFFICIENTS = 'not applicable' SCIENTIFIC\_CALIB\_COMMENTS = 'Pre-April 2021 calibrated RBR CTD. No new compressibility coefficients available.'

#### **Example c). RBR CTDs calibrated post-April 2021**

SCIENTIFIC CALIB EQUATION = 'not applicable' SCIENTIFIC\_CALIB\_COEFFICIENTS = 'not applicable' SCIENTIFIC\_CALIB\_COMMENTS = 'Post-April 2021 calibrated RBR CTD. No compressibility correction needed.'

#### *N\_CALIB = 2. Long timescale thermal inertia correction.*

#### **Example a). Correction applied**

SCIENTIFIC\_CALIB\_EQUATION = 'PSAL\_ADJUSTED = gsw\_SP\_from\_C (Cadj, TEMP\_ADJUSTED + TEMP\_longanomaly, PRES\_ADJUSTED); TEMP\_longanomaly = ctcoeff \* (TEMP\_CNDC - TEMP); Cadj is conductivity from re-computed salinity due to compressibility effect.'

SCIENTIFIC\_CALIB\_COEFFICIENT = 'ctcoeff = 0.014'

SCIENTIFIC\_CALIB\_COMMENT = 'Long timescale thermal inertia correction applied to RBR salinity.'

#### **Example b). Correction not applied**

SCIENTIFIC CALIB EQUATION = 'not applicable' SCIENTIFIC\_CALIB\_COEFFICIENTS = 'not applicable' SCIENTIFIC\_CALIB\_COMMENTS = 'Long timescale thermal inertia correction not applied to RBR salinity.'

#### *N\_CALIB = 3. Real-time salinity adjustment for sensor drift and offset.*

As per other CTDs.

#### **Note to DACs**

To provide sufficient space for delayed-mode operators to record all calibration information, it is recommended that DACs preset N\_CALIB  $> 1$  (= 3 at least) for RBR profiles at the creation of the profile files. Please coordinate with the delayed-mode operators.

## **2.7.3. Summary of real-time QC flag scheme for RBR***argo***<sup>3</sup> |2K data**

Three steps to adjust RBRargo<sup>3</sup>|2K salinity in real-time:

- Compressibility correction for RBR*argo*<sup>3</sup> |2K CTDs calibrated pre-April 2021 (see Section 2.7.2)
- Thermal inertia correction (long timescale only, see Section 2.7.2)
- 'A' mode salinity sensor drift adjustment (see Section 2.2.2)

If all real-time QC tests are passed:

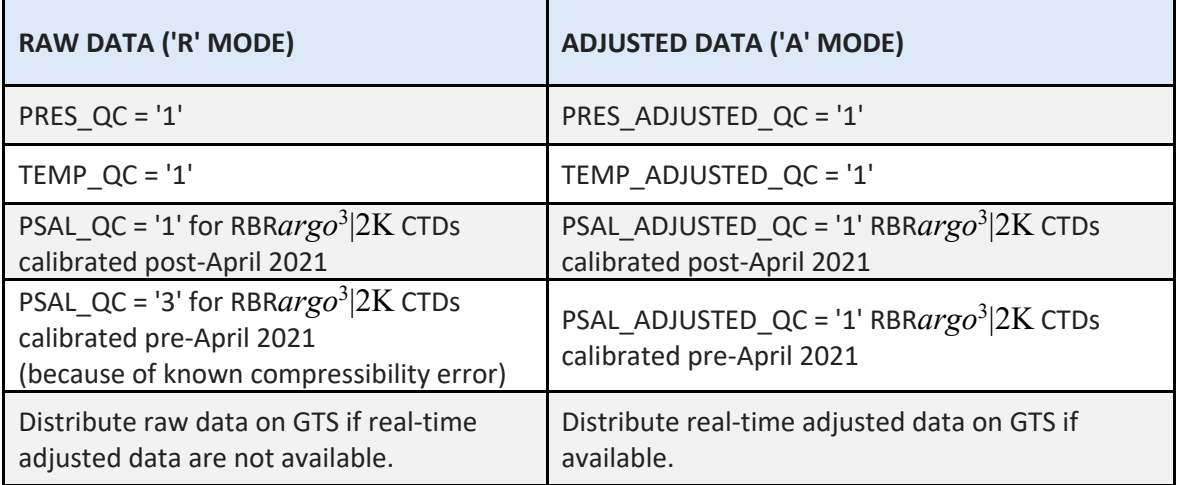

# **3. Delayed-mode procedures on vertical profiles**

## **3.1. Editing raw QC flags in delayed-mode**

 The QC flags determined in delayed-mode should replace those determined in real-time. This is because some bad data cannot be detected by the real-time tests, and some good data can be identified wrongly as bad by the real-time tests.

 For vertical profile data in PARAM, where PARAM = PRES, TEMP, PSAL and CNDC, delayed-mode operators should examine them for pointwise errors (such as spikes) and flag them appropriately. If an error is identified, both PARAM\_QC and PARAM\_ADJUSTED\_QC should record '4'. Conversely, if good data have been identified wrongly as bad by the real-time tests, then both PARAM\_QC and PARAM\_ADJUSTED\_QC should record '1'.

# **3.2. Delayed-mode procedures for JULD, LATITUDE, LONGITUDE**

 Delayed-mode operators should check that JULD in the profiles are in chronological order. Erroneous or missing JULD values should be replaced with another telemetered value if available, or replaced with interpolated values and marked with JULD  $QC = '8'.$ 

 Profile positions in LONGITUDE, LATITUDE should be checked for outliers. Erroneous or missing LONGITUDE, LATITTUDE values should be replaced with another telemetered value if available, or replaced with estimated values and marked with POSITION  $QC = '8'$ . Two optional variables: POSITION\_ERROR\_ESTIMATED and POSITION\_ERROR\_ESTIMATED\_COMMENT, can be filled.

## **3.3. Delayed-mode procedures for pressure**

 Delayed-mode QC for pressure is done by visual assessment of vertical profile plots of TEMP vs. PRES, and PSAL vs. PRES. This assessment should be done in relation to measurements from the same float, as well as in relation to nearby floats and historical data. The assessment should aim to identify: (a) erroneous data points that cannot be detected by the real-time qc tests, and (b) vertical profiles that have the wrong shape, which could indicate erroneous pressure measurements.

 Bad data points identified by visual inspection in delayed-mode are recorded with PRES ADJUSTED  $QC = '4'$  and PRES  $QC = '4'$ . For these bad data points, TEMP QC, TEMP\_ADJUSTED\_QC, PSAL\_QC, PSAL\_ADJUSTED\_QC should also be set to '4'. Please note that whenever  $\langle PARAM \rangle$  ADJUSTED QC = '4', both  $\langle PARAM \rangle$  ADJUSTED and <PARAM>\_ADJUSTED\_ERROR should be set to FillValue.

### **3.3.1. Delayed-mode pressure adjustment for APEX and NAVIS floats**

 Similar to the real-time procedure, pressures from APEX and NAVIS floats should be adjusted for offsets by using SURFACE PRESSURE (SP) values in delayed-mode. These SP values are stored in the Argo technical files, depending on the type of controller, as:

- PRES SurfaceOffsetNotTruncated dbar, or
- PRES SurfaceOffsetTruncatedPlus5dbar\_dbar.

The SP time series is examined and treated in delayed-mode as follows:

(1). Subtract 5 dbar from PRES\_SurfaceOffsetTruncatedPlus5dbar\_dbar. SP values in PRES SurfaceOffsetNotTruncated dbar are used as they are, without needing to subtract 5dbar.

(2). Despike the SP time series to 1 dbar relative to neighbouring points. This is most effectively done by first removing the more conspicuous spikes that are bigger than 5 dbar (as in the real-time procedure), then the more subtle spikes that are between 1 to 5 dbar by comparing the SP values with those derived from a 5-point median filter. For standard Argo floats that sample every 10 days, a 5-point filter represents a filter window of 40 days  $(+/- 20$ days from a profile), which is an appropriate time scale for retaining effects from the atmospheric seasonal cycle.

(3). Replace the spikes and any other missing SP values by interpolating between good neighbouring points. If missing values occur at the ends of the SP time series, extrapolate from the nearest good points.

(4). The resulting SP time series should then be inspected visually to make sure there are no more erroneous points.

The clean SP value from cycle *i*+1 is then used to adjust pressures from cycle *i* by:

PRES\_ADJUSTED (cycle *i*) = PRES (cycle *i*) – SP (cycle *i*+1).

The CTD profile and the associated SP are staggered by one cycle for all APEX and NAVIS floats, because the SP measurement is taken after the end of telemetry for cycle *i*, just prior to descent to begin cycle *i*+1. It is then stored in the memory and telemetered in the message file for cycle *i*+1. This feature has remained the same for all controllers (Apf5, Apf7, Apf8, Apf9a, Apf9i, Apf11i, N1, N2). The real-time procedure does not match SP value from cycle *i*+1 with PRES from cycle *i*, because real-time adjustment cannot wait 10 days. However, in delayed-mode, it is important to match the CTD profile with the staggered telemetry of SP, because SP values can contain synoptic atmospheric variations, and because a missing CTD profile is often associated with an erroneous SP point. By this scheme, SP(1), which is taken before cycle 1 and therefore before the float has had its first full dive, is not used in delayedmode.

 Note that the real-time procedure does not adjust for pressure offsets that are greater than 20 dbar (or less than −20 dbar). This is because the real-time automatic procedure cannot determine whether SP values greater than 20 dbar (or less than −20 dbar) represent true sensor drift or erroneous measurements. Instead, in real-time, floats that return SP values greater than 20 dbar (or less than −20 dbar) for more than 5 consecutive cycles are greylisted in consultation with the PI. In delayed-mode, operators can visually inspect the SP time series and the float measurements when severe pressure sensor drift occurs, to determine if the

pressure measurements are adjustable or not. Note that the method of using SP values to adjust pressure works well when the sensor drift has no significant variation. In general, when the magnitude of pressure sensor drift exceeds 10 dbar, a depth-independent offset adjustment is not sufficient. Therefore, 10 dbar should be considered the upper limit of good pressure adjustment in delayed-mode.

If the magnitude of pressure sensor drift exceeds 10 dbar, ie.  $|\Delta P| > 10$  dbar, the delayedmode operator should consider the following two options:

(1). Pressure data are considered bad and unadjustable in delayed-mode. Therefore, PRES ADJUSTED  $QC = '4'$ ; PRES  $QC = '4'$ .

(2). Pressure data are considered adjustable in delayed-mode, but PRES\_ADJUSTED\_QC and PRES QC should be set appropriately for such large presure adjustments. Therefore, PRES ADJUSTED  $OC = '2'$ ; PRES  $OC = '3'$ .

In both cases, pressure should be greylisted.

Other points to note:

- After pressure adjustment, delayed-mode operators should check that PRES ADJUSTED > 0. If PRES ADJUSTED < 0, please check for decoding error in SP or in the CTD pressures.
- PRES should always record the *raw* data.
- PRES ADJUSTED ERROR  $= 2.4$  dbar is the recommended error to quote, with 2.4 dbar being the manufacturer quoted accuracy of the pressure sensor.
- Salinity should be re-calculated by using PRES ADJUSTED and recorded in PSAL\_ADJUSTED. Salinity error due to pressure uncertainty is negligible and can be ignored in the consideration of PSAL\_ADJUSTED\_ERROR.
- Please use the SCIENTIFIC CALIBRATION section in the netCDF files to record details of the delayed-mode adjustment.

**Note to users:** The 1-dbar despiking threshold (relative to neighbouring points) for SP assumes that spikes greater than 1 dbar relative to neighbouring points represent noise in the SP measurement that should not be integrated into float pressures. After despiking to 1 dbar relative to neighbouring points, the remaining SP values contain sea surface atmospheric pressure variations and variations due to other high-frequency surface processes. While sea surface atmospheric pressure variations affect the whole water column and therefore should be adjusted for, high-frequency surface processes do not affect the whole water column. Therefore, users should be aware that PRES\_ADJUSTED contains noise from high-frequency surface processes that are of the order < 1 dbar. In addition, other more subtle pressure errors such as those due to non-linear hysteresis and other temperature- and pressure-dependent effects are not accounted for in PRES\_ADJUSTED. Hence users should always heed the error bars quoted in PRES\_ADJUSTED\_ERROR.

### **3.3.2. Truncated Negative Pressure Drift (TNPD) in APEX floats**

 APEX floats with the Apf-5, Apf-7, or Apf-8 controllers that set negative SURFACE PRESSURE (SP) to zero (then add an artificial 5 dbar) present a challenge to delayed-mode qc because information from SP on any negative pressure offset is lost, thus making the pressure data unadjustable<sup>1</sup>. The problem with some of these APEX floats having unknown negative pressure error escalated with the discovery of the oil microleak defect in Druck pressure sensors. The Druck oil microleak defect manifests itself as increasingly negative offset at all pressures and will eventually end the useful life of the float.

 During delayed-mode qc of pressure measurements from APEX floats with the Apf-5, Apf-7, or Apf-8 controllers, operators should first remove erroneous SP values and any isolated spikes in the time series by following the procedure described in Section 3.2.1. The delayed-mode operator should then examine the resulting valid and despiked SP time series, and determine whether there are long periods of zero SP readings (after removing the artificial 5 dbar) that qualify as "Truncated Negative Pressure Drift", which has the following definition:

*Truncated Negative Pressure Drift (TNPD) refers to the part of a float's time series from which valid and despiked SP (after removing the artificial 5 dbar) reads continuously zero without reverting back to positive values or containing any occasional positive values. The continuous valid zero-reading period needs to span at least 6 months, preferably longer. This captures the microleakers whose oil leak rates are fastest and allows for seasonal variability from half of an annual cycle when surface pressure values may read just below zero. For floats whose useful life is less than 6 months or when the continuous valid zero-reading period is shorter than 6 months, the qualifying time span is at the PI's discretion.* 

Examples (a) to (d) below illustrate some cases that should or should not be classified as TNPD. Please note that in all of the following schematic examples, SP represents valid and despiked values (after removing the artificial 5 dbar).

Example (a). 100% of the time series is TNPD.

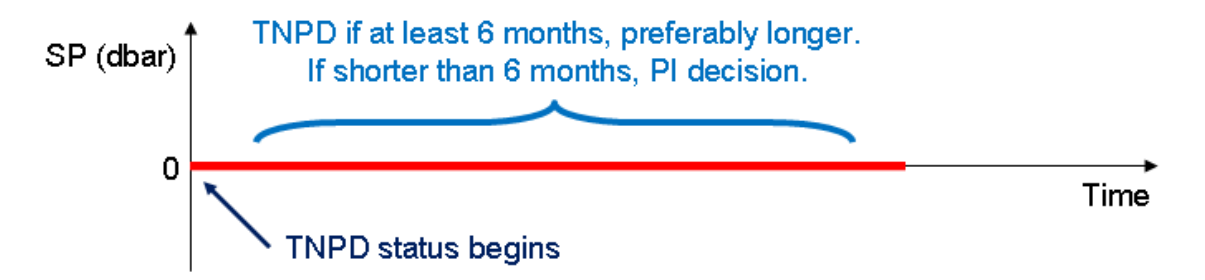

<sup>&</sup>lt;sup>1</sup> This feature was corrected in the Apf-9 and later versions of the controller.

Example (b). There are occasional valid positive SP readings in the first part of the time series, followed by a continuous zero-reading period that does not contain any occasional valid positive readings.

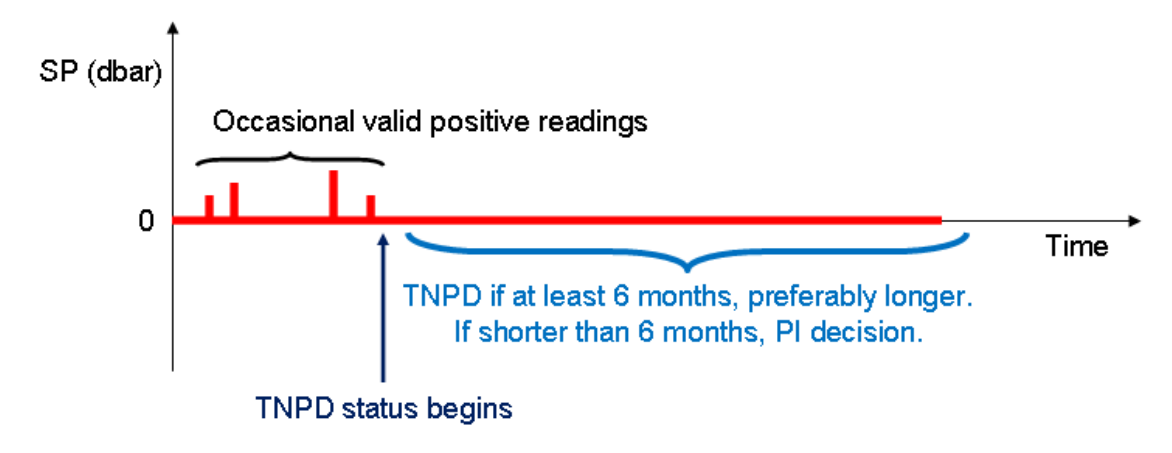

Example (c). The time series starts with continuous valid positive readings, then becomes continuously zero with no occasional valid positive readings.

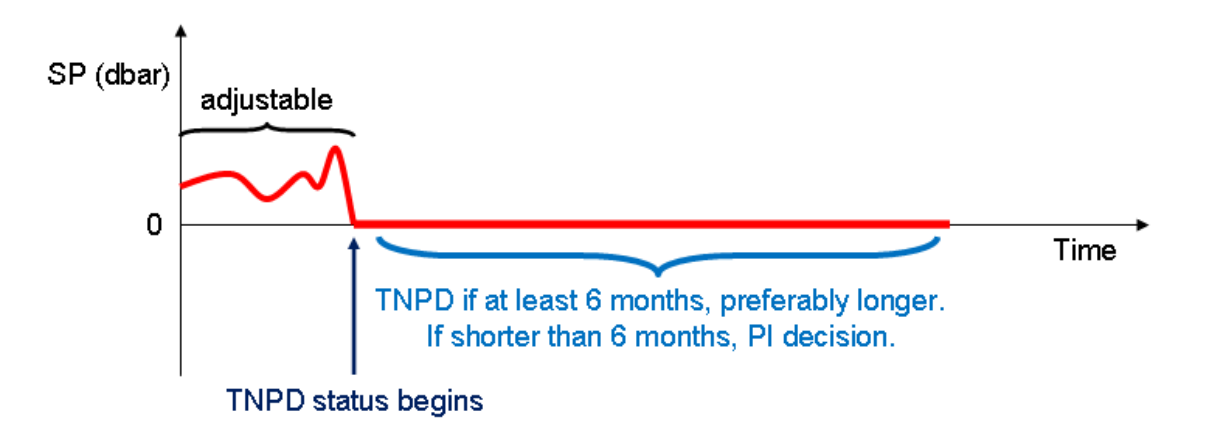

Example (d). The time series starts with a continuous zero-reading period, then reverts back to valid positive values. The initial zero-reading period does not qualify as TNPD. This is because pressure drifts are typically monotonic and therefore a reversal back to positive values indicates that the pressure sensor is not likely to have developed a negative drift.

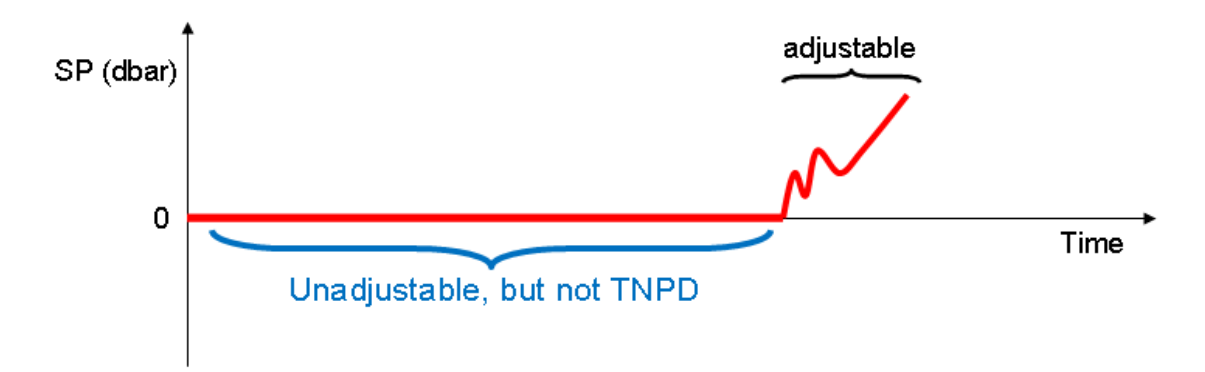

 After determining which part of the time series qualifies as TNPD, the delayed-mode operator should then determine the probability of the TNPD data being affected by the Druck oil microleak problem. According to SeaBird, the date of manufacturing change at Druck that led to the oil microleak defect occurred sometime in mid-2006. The microleak failure rate jumped from 3% before 2006 to 30% in 2007. Any Druck pressure sensor with serial number greater than **2324175** falls into the group that has 30% likelihood of being affected by oil microleaks. Cross checking between the various APEX groups within Argo indicated that deployment of floats with Druck serial number greater than 2324175 occurred after October 2006. Since July 2009 SeaBird has begun screening Druck pressure sensors in order to identify those transducers that have microleaks.

One way to identify affected floats is by T/S analysis, since severe pressure error will lead to observable T/S anomalies. Anomalies associated with severe negative pressure drift include:

(a). Positive salinity drift; e.g. pressure error of −20 dbar will cause a positive salinity error of approximately 0.01 PSS-78. Comparison methods that are used to determine conductivity sensor drift (e.g. OWC) can be used as diagnostic tools for these cases. Please refer to Section 3.5 for descriptions of these comparison methods for salinity.

(b). Cold temperature anomaly whose size depends on vertical temperature gradient. (c). Float-derived dynamic height anomalies significantly lower than satellite-derived sea level anomalies.

(d). Shoaling of isotherm depths independent of time/space migration of the float.

In addition to T/S analysis, delayed-mode operators should also observe when a float begins telemetering highly erratic data. This is a sign that it may be suffering from the Druck oil microleak problem, and that the pressure sensor may be about to fail completely. Note that symptoms of this failure are very similar to those of the Druck "snowflakes" problem, which affected floats that were manufactured in 2002 and 2003. Please refer to Appendix 6.3 for a brief description of the Druck "snowflakes" problem.

In light of these events, the following 2 categories should be considered in assigning delayed-mode qc flags and error bars for data classified as TNPD.

1. When float data do not show observable T/S anomalies that are consistent with increasingly negative pressure drift. This means that the TNPD data may have unknown negative pressure error that is not severe.

For these less severe cases, the adjusted variables should receive a dmoc flag of '2':

PRES\_ADJUSTED\_ $OC = '2'$ TEMP ADJUSTED  $OC = '2'$ PSAL\_ADJUSTED\_ $QC = '2'.$ 

(Note that TEMP\_ADJUSTED\_QC and PSAL\_ADJUSTED\_QC can change to '3' or '4' if TEMP and PSAL contain additional errors that are independent of the pressure error; e.g. pointwise temperature spike, conductivity cell drift, etc.)

For these less severe cases, two groups should be considered in assigning the pressure error:

**(a). For TNPD data belonging to floats that used Druck pressure sensors with serial numbers less than 2324175, or were deployed before 1 October 2006 if the Druck serial numbers are unknown**, the likelihood of them being affected by the oil microleak problem is low, about 3%. Hence it is reasonable to cite the manufacturer quoted accuracy of 2.4 dbar as the pressure error for this group:

PRES\_ADJUSTED\_ERROR = 2.4 dbar.

**(b). For TNPD data belonging to floats that used Druck pressure sensors with serial numbers greater than 2324175, or were deployed after 1 October 2006 if the Druck serial numbers are unknown**, the likelihood of them being affected by the microleak disease is elevated, about 30%. For these suspicious data, an *upper bound* of the estimated error should be cited. Since a negative 20 dbar pressure error will cause a positive 0.01 salinity error, at which point T/S anomalies will become observable and data should be flagged as '4' as described in Category 2(b) below, 20 dbar has been chosen as the upper bound of the data error for this group:

PRES\_ADJUSTED\_ERROR = 20 dbar.

*Note that SeaBird will eventually provide a list of serial numbers that represents Druck sensors that have been screened as healthy. These healthy Druck sensors should be excluded from receiving the larger pressure error bar. Moreover, SeaBird has records that connect the Druck serial number to CTD number, and Teledyne WRC can make the connection to the float hull number.* 

2. When float data show observable T/S anomalies that are consistent with increasingly negative pressure drift after cycle-*n*. This means that the TNPD data have unknown negative pressure error, and that the error becomes severe after cycle-*n*.

**(a). For the less severe part of the TNPD data before cycle-***n*, the adjusted variables should receive a dmqc flag of '2':

PRES ADJUSTED  $OC = '2'$ TEMP ADJUSTED  $QC = '2'$ PSAL ADJUSTED  $QC = '2'$ , while the pressure error should increase to 20 dbar: PRES\_ADJUSTED\_ERROR = 20 dbar.

**(b). For the severe part of the TNPD data after cycle-***n***,** the adjusted variables should receive a dmqc flag of '4':

PRES ADJUSTED  $QC = '4'$ TEMP ADJUSTED  $QC = '4'$ PSAL\_ADJUSTED\_ $QC = '4'.$ 

Please note that whenever PARAM\_ADJUSTED\_QC = '4', PARAM\_ADJUSTED = FillValue, and PARAM\_ADJUSTED\_ERROR = FillValue.

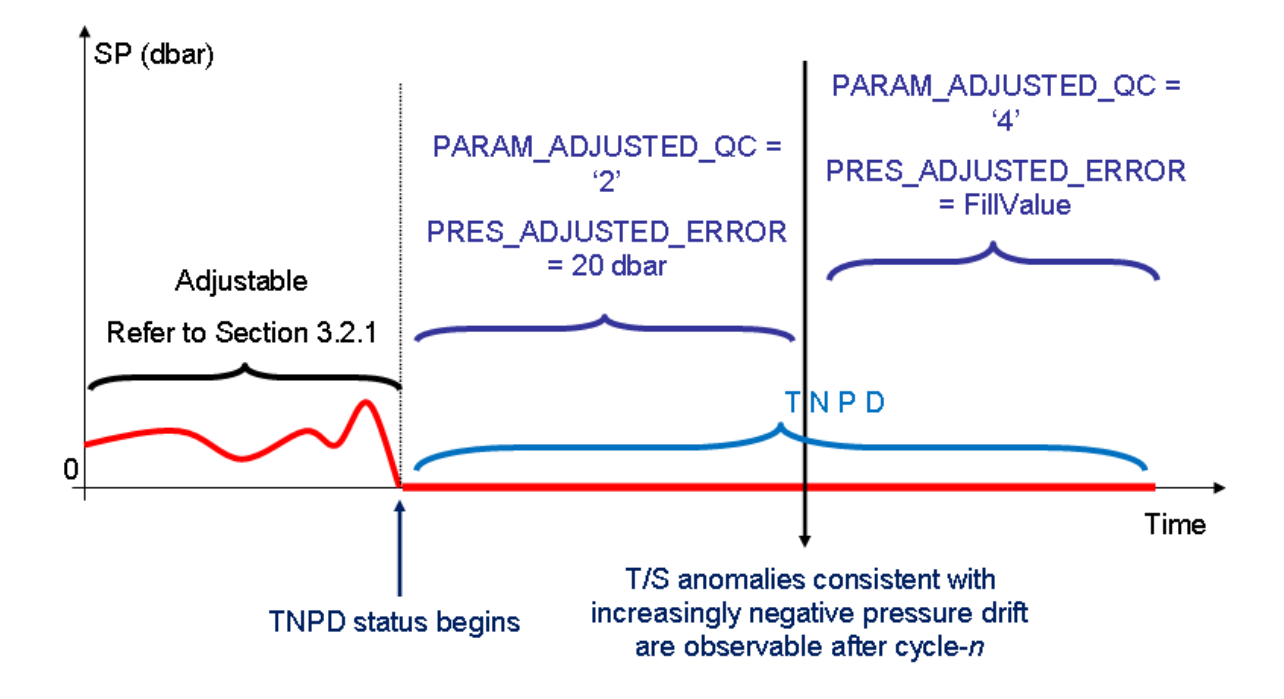

Example (e). A complex case belonging to Category 2, where T/S anomalies consistent with increasingly negative pressure drift are observed after cycle-*n*, part way through the TNPD portion of the time series.

All TNPD data should receive a standard label in SCIENTIFIC\_CALIB\_COMMENT in the Argo single-cycle netcdf files, in the dimension corresponding to PRES. The standard label consists of the character string **"TNPD: APEX float that truncated negative pressure drift".** The delayed-mode operator may append to the end of this character string any other comments regarding PRES that he/she wishes to make.

For the portion of the time series that contains occasional valid positive SP readings (Example b), it is the PI's decision, based on the frequency of occurrence of the valid positive SP readings, on whether or not to adjust those profiles.

For the unadjustable but non-TNPD data (Example d, and cases in Example b where the PI decides to not adjust), any negative pressure offset is likely to be less than the manufacturer quoted accuracy of 2.4 dbar. For these unadjustable but non-TNPD data, if no additional error is found, then:

PRES ADJUSTED  $QC = '1'$ TEMP\_ADJUSTED\_ $OC = '1'$ PSAL\_ADJUSTED\_ $QC = '1'$ PRES\_ADJUSTED\_ERROR = 2.4 dbar.

### **3.3.3. Summary flowchart for unadjustable APEX pressures**

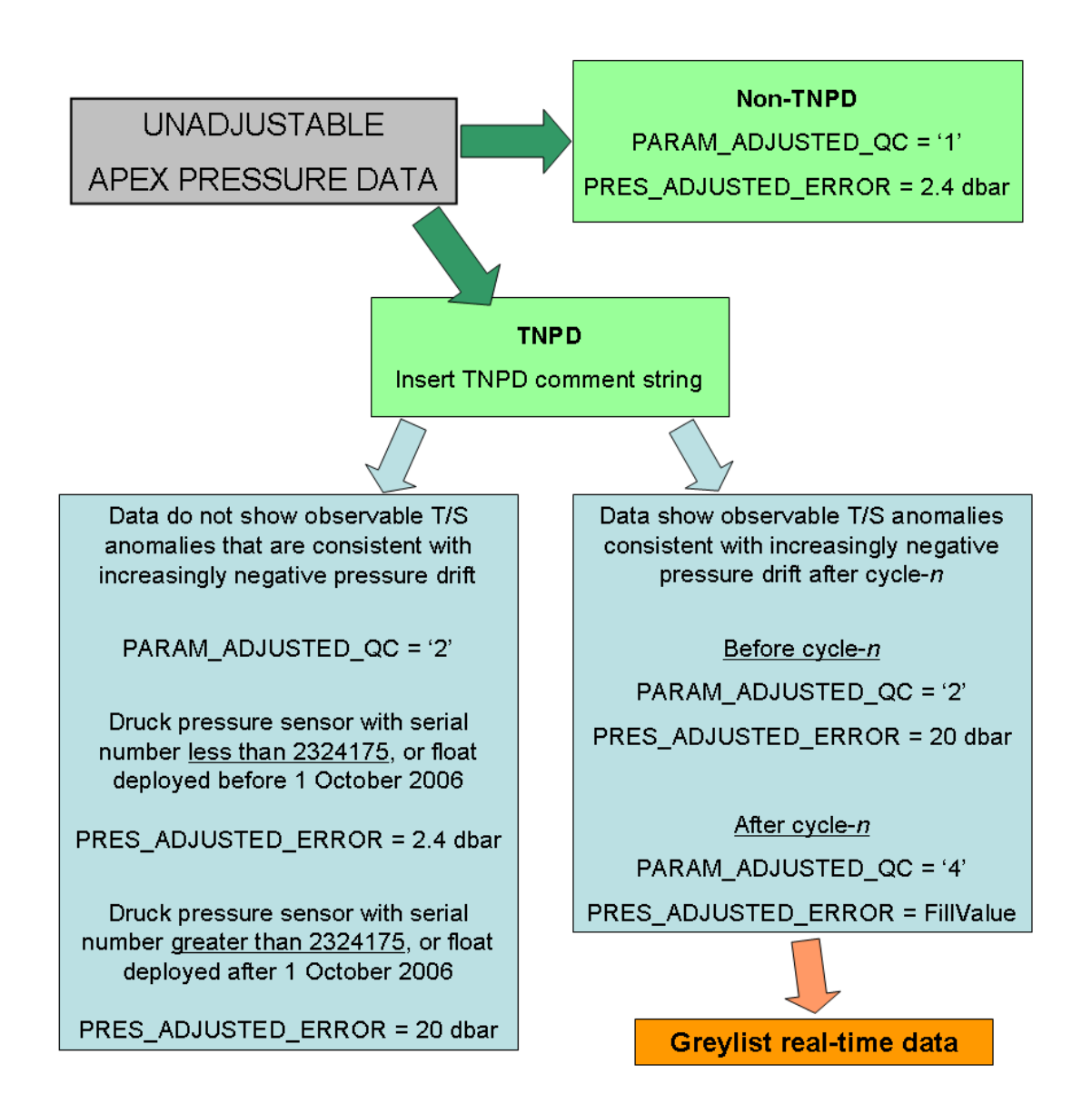

### **Procedures for processing unadjustable APEX pressure data in delayed-mode**

## **3.4. Delayed-mode procedures for temperature**

 Delayed-mode QC for temperature is done by visual assessment of vertical profile plots of TEMP vs. PRES, and PSAL vs. TEMP. This assessment should be done in relation to measurements from the same float, as well as in relation to nearby floats and historical data. The assessment should aim to identify: (a) erroneous data points that cannot be detected by the real-time qc tests, and (b) vertical profiles that have the wrong shape.

 Bad data points identified by visual inspection in delayed-mode are recorded with TEMP\_ADJUSTED\_QC = '4' and TEMP\_QC = '4'. Please note that whenever  $\langle$ PARAM> ADJUSTED QC = '4',  $\langle$ PARAM> ADJUSTED = FillValue and  $\langle$ PARAM> ADJUSTED ERROR = FillValue.

TEMP\_ADJUSTED, TEMP\_ADJUSTED\_ERROR, and TEMP\_ADJUSTED\_QC should be filled even when the data are good and no adjustment is needed. In these cases, TEMP\_ADJUSTED\_ERROR can be the manufacturer's quoted accuracy at deployment, which is 0.002°C.

 Please use the SCIENTIFIC CALIBRATION section in the netCDF files to record details of the delayed-mode assessment.

## **3.5. Delayed-mode procedures for salinity**

### **3.5.1. Conductivity cell thermal inertia correction**

 The conductivity cell thermal inertia error is a dynamic error that is due to the CTD sampling through a temperature gradient. Salinity reported immediately after a float has crossed a strong temperature gradient can be in error, as the thermal inertia in the flow duct can alter the temperature of water entering the conductivity cell, thus inducing a conductivity error. This salinity error can exceed 0.01 (PSS-78) for strong thermal gradients, and can result in unstable fresh spikes at the base of the mixed layer. This salinity error can be corrected if the ascent rate of the float is known. A correction algorithm for Sea-Bird CTDs, based on *Johnson et al. (2007)*, is available at http://github.com/ArgoDMQC/celltm. Please refer questions to Dr. Greg Johnson at NOAA/PMEL (email: Gregory.C.Johnson@noaa.gov).

 Delayed-mode operators should attempt to estimate the ascent rate of the float (see Appendix 6.8) if possible, and correct for the conductivity cell thermal inertia error.

#### **3.5.2. Despiking the salinity profile**

 Each salinity profile should be inspected visually for pointwise errors, such as spikes and other random irregularities. These pointwise errors are bad data points that are not adjustable in delayed-mode, and should be flagged with PSAL\_ADJUSTED\_QC = '4' and PSAL\_QC = '4'. Please note that whenever <PARAM>\_ADJUSTED\_QC = '4', <PARAM>\_ADJUSTED  $=$  FillValue and  $\langle PARAM \rangle$  ADJUSTED ERROR = FillValue.

#### **3.5.3. Evaluating salinity sensor drift and offset**

 The free-moving nature of profiling floats means that most float salinity measurements are without accompanying in-situ "ground truth" data for absolute calibration (such as those afforded by shipboard CTD measurements). Therefore, Argo delayed-mode procedures for checking salinity sensor calibration drift and offset rely on reference datasets and linear regression analysis. However, since the ocean has inherent spatial and temporal variabilities, these adjustments are subject to uncertainties. Users should include the supplied error estimates in their usage of Argo delayed-mode salinity data.

Sensor calibration drift and offset can be identified in the trend of  $\Delta S$  over time, where  $\Delta S$  is the difference in salinity between float-measured values and objective estimates. If  $\Delta S$  $=$  a + b*t*, where *t* is time, then a is the offset and b is the drift rate. Note that these drifts and offsets can be sensor-related, or they can be real ocean events that appear like sensor drifts and offsets. Evaluation by ocean salinity experts is needed to distinguish between sensor errors and real ocean events.

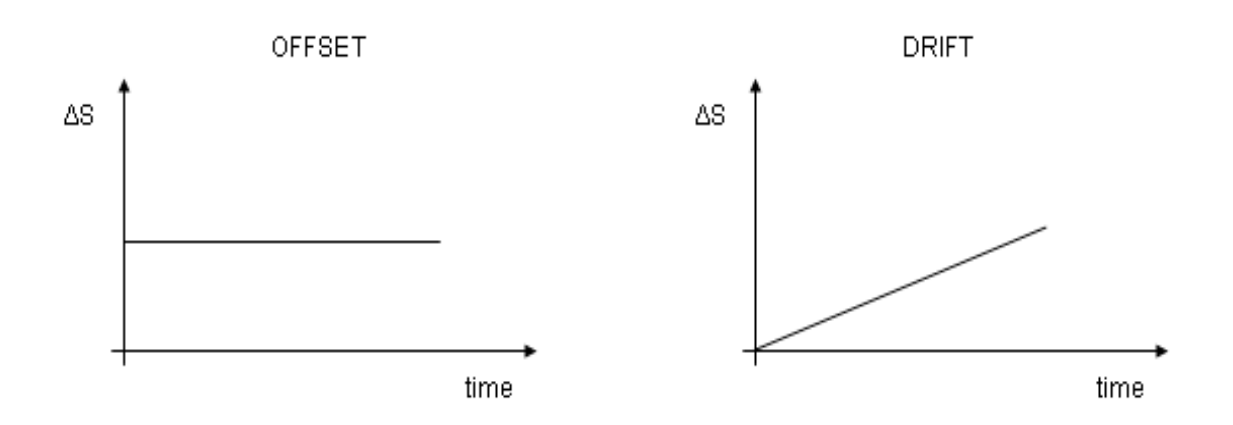

 Four methods are available for comparing float salinity against objective estimates in order to check for sensor calibration drift and offset, and for computing an adjustment and related uncertainties:

1. *Wong, Johnson, Owens (2003)* estimates background salinity on a set of fixed standard isotherms, then calculates drifts and offsets by time-varying weighted least squares fits between vertically interpolated float salinity and estimated background salinity. 2. *Boehme and Send (2005)* takes into account planetary vorticity in its estimates of background salinity and chooses a set of desirable isotherms for calculations. This method suits float data from regions where water mass distribution is affected by topographic barriers. 3. *Owens and Wong (2009)* improves the objective mapping scheme of WJO based on the method suggested by BS and performs an optimal linear piecewise continuous fit in potential conductivity space.

4. *Cabanes et al (2016)* modifies the covariance function used in the objective mapping and improves the calculation of the error on the fit.

 The combined Matlab code from *Owens and Wong (2009)* and *Cabanes et al (2016)* (OWC) can be found in http://github.com/ArgoDMQC/matlab\_owc. Instructions on how to use OWC are described in http://github.com/ArgoDMQC/matlab\_owc/doc/README.doc.

 These methods require an adequate reference database and an appropriate choice of spatial and temporal decorrelation scales, as well as input of good/adjusted float pressure, temperature, position, and date of sampling. Therefore, delayed-mode operators should first check the reference database for adequacy and determine a set of appropriate spatial and temporal scales before using these methods. Delayed-mode operators should also ensure that other float measurements (PRES, TEMP, LATITUDE, LONGITUDE, JULD) are accurate or adjusted before they input them into these tools for estimating reference salinity. In particular, the input salinity profile should be free of spikes and other random irregularities that can skew the least squares fit in these methods.

 The outputs of these methods are a set of float salinity time series on isotherms and a set of estimated reference salinity. An estimate of  $\Delta S$  is also computed by least squares fit. Delayed-mode operators should determine if the differences are due to sensor problems or real ocean features such as eddies, fronts, water mass boundaries, and natural ocean changes. Care should be taken to not confuse real ocean events with sensor drift and offset. This is done by inspecting as long a float time series as possible, and by evaluating other independent information.

50

Some of the diagnostic tools are:

- Inspecting the trend of  $\Delta S$  over time. Trends that reverse directions, or oscillate, are difficult to explain in terms of systematic sensor malfunction. These are often caused by the float sampling oceanographic features (e.g. eddies, fronts, etc.) that are not adequately described in the reference database.
- Visually checking the float migration path with reference to oceanographic features such as eddies and fronts that can introduce complications to the objective maps.
- Inspecting contour plots of float salinity anomaly time series versus pressure. Systematic sensor malfunction should show up as salinity anomalies over several water masses.
- Using other independent oceanographic atlases to anticipate water mass changes along the float migration path that can be misinterpreted as sensor drift.
- Cross-checking with nearby good Argo floats.
- Here is a list of Argo DMQC regional experts you can contact: http://www.argodatamgt.org/DMQC/Mentors-for-Argo-CTD

### **3.5.4. When to adjust float salinity for sensor drift and offset**

 If the delayed-mode operator determines that salinity sensor drift and/or offset has occurred, and the magnitude of drift/offset eventually exceeds 0.01 at some time in the float's life, then  $\Delta S$  should be used to adjust float salinity, starting from when  $\Delta S = 0$ , so as to model the continous nature of sensor drift. If the sensor drift/offset does not exceed 0.01 throughout the float's life, then it is recommended to not adjust float salinity. This recommended threshold of 0.01 is based on analysis of the limits of the reference data (see *Wong et al, 2020*). However, if there are high-quality deployment CTD casts that can be used to check float salinity, then the decision to apply salinity adjustment can be refined accordingly.

 More examples on how to treat salinity sensor drift in delayed-mode can be found in Section 3.6. Additional resources can be found in *"DMQC Cookbook for core Argo parameters"* (http://doi.org/10.13155/78994).

### **3.5.5. Splitting the float time series and length of calibration window**

 This step has been taken into account by the Akaike Information Criterion in *Owens and Wong* (2009). The material is retained here for the purpose of historical record-keeping.

If a float exhibits changing behavior during its lifetime, the time series of  $\Delta S$  should be split into separate segments according to the different behaviors, so that one behavior does not contaminate another during the least squares fit process (e.g. the slowly-fouling segment does not contaminate the stable segment).

 The following is a step-by-step guide on how to deal with float salinity time series with changing behaviors.

1). Identify different regimes in the time series. These can be:

- Stable measurements (no sensor drift), including constant offsets.
- Sensor drift with a constant drift rate.
- Spikes (random error).

• Transition phase where drift rate changes rapidly, e.g. 'elbow region' between stable measurements and constant drift, or initial biocide wash-off.

2). Split the time series into discrete segments according to these different regimes or when there are too many missing cycles. Here is an example:

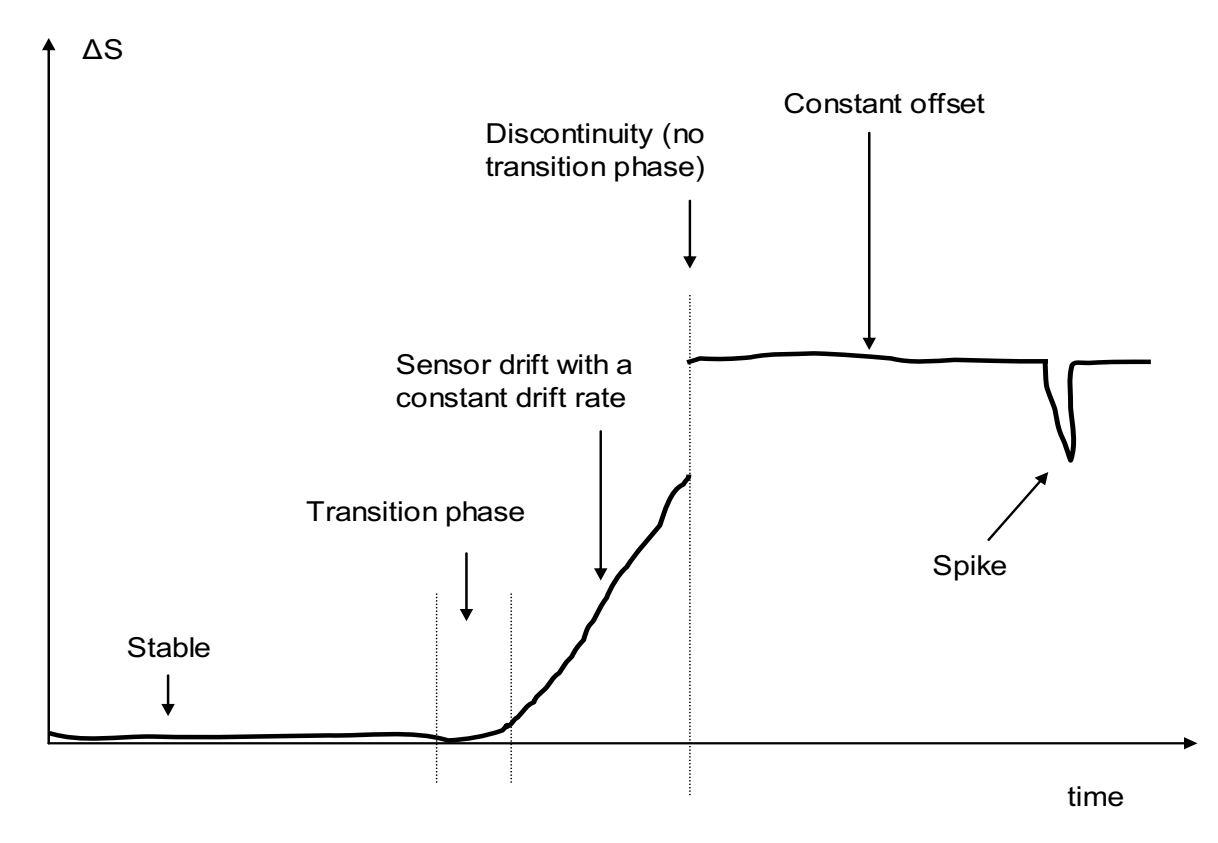

3). Choose length of sliding calibration window for each segment. These can be:

• Long window (+/− 6 months or greater) for the stable regime, or highly variable regimes where a long window is required to average over oceanographic variability to detect slow sensor drift, or period of constant drift rate.

- Short window (can be as short as  $+/- 10$  days) for the transition phase.
- Zero length window for spikes. That is, adjust single profile.

4). Calculate proposed adjustment for each segment. The assembled proposed adjustments for the entire float series should be continuous and piecewise-linear within error bars, except where the delayed-mode operator believes there is a genuine discontinuity. This is to ensure that no artificial jump is introduced where the separate segments join.

In the following example, the float experiences salinity sensor drift after a stable period. The time series has been split for calibration. However, the time series has no discontinuity, so the final assembled adjustment should be continuous. Adjustment continuity is achieved by using model (a), not (b).

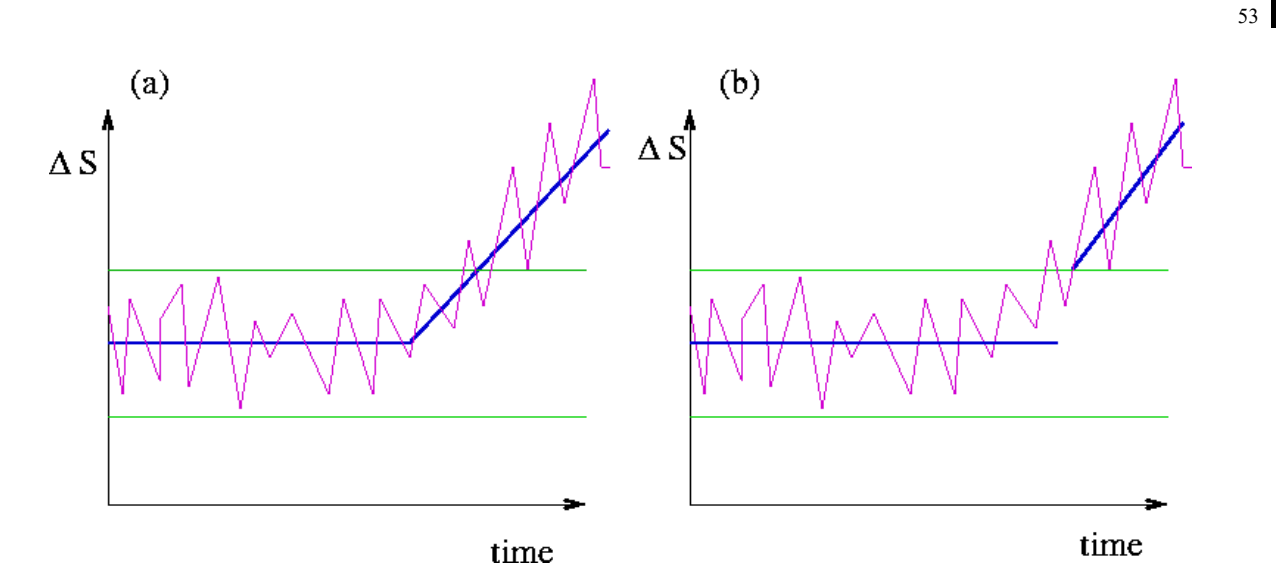

 In general, the delayed-mode operator should aim to use as long a calibration window as possible, because a long calibration window (where the least squares fit is calculated over many cycles) will average over oceanographic noise and thus give a stable calibration. Hence splitting the float series into short segments is to be avoided (short segments mean short calibration windows, hence unstable calibrations).

### **3.5.6. Assigning adjusted salinity, error estimates, and QC flags**

 After evaluating all available information, the delayed-mode operator then assigns adjusted salinity, error estimates, and QC flags. In Argo data files, these are found respectively in the variables PSAL\_ADJUSTED, PSAL\_ADJUSTED\_ERROR, PSAL\_ADJUSTED\_QC and PSAL\_QC. The following is a set of guidelines for assigning their values.

#### For float salinity that are considered good and need no adjustment in delayed-mode

These are measurements that are unaffected by any instrument errors, such as sensor drift or calibration offset. For these good salinity data:

PSAL\_ADJUSTED = PSAL (raw value); PSAL\_ADJUSTED\_QC = '1' or '2'; PSAL\_ADJUSTED\_ERROR = maximum [adjustment uncertainty,  $0.01$ ].

Note that a subset of these good salinity data is selected for inclusion in an Argo-based reference database. In cases where a float is considered to need no salinity adjustment in delayed-mode, but that the data may not be suitable for use as reference because uncertainty is high, PSAL\_ADJUSTED\_ERROR should increase to  $> 0.015$ . Please refer to Section 6.6 for the list of selection criteria used in compiling the Argo reference database.

#### For float salinity that are considered bad and unadjustable in delayed-mode

For example, large jumps in salinity from one cycle to another, salinity offset that has significant verical variation, or extreme behavior where the relative vertical T-S shape does not match good data. These measurements are bad and unadjustable:

PSAL\_ADJUSTED = FillValue; PSAL\_ADJUSTED\_QC = '4'; PSAL\_QC = '4'; PSAL\_ADJUSTED\_ERROR = FillValue.

For float salinity affected by instrument errors that are considered adjustable in delayed-mode

These are measurements that are affected by instrument errors whose effects can be rectified by delayed-mode adjustments. These include minor calibration offset and minor sensor drift that do not have significant vertical variation, where the data still retain a relative vertical T-S shape that is close to good data. When an adjustment has been applied:

PSAL  $ADJUSTED = original value + adjustment recommended by regression analysis, or$ adjustment provided by PI.

PSAL ADJUSTED  $QC = '1'$  or '2'.

For PSAL\_ADJUSTED\_ERROR, if a measurement has been adjusted for more than one instrument error, operators should propagate the uncertainties from all the adjustments.

PSAL\_ADJUSTED\_ERROR = maximum  $[(\text{2adjustment_error}^2)^{1/2}, 0.01]$ , where "adjustment error" is the uncertainty from each adjustment. These can be uncertainty from sensor drift adjustment, uncertainty from conductivity cell thermal mass adjustment, etc.

Upper limit of delayed-mode salinity adjustment:  $|\Delta S| > 0.05$ 

The methods in Section 3.5.3 correct salinity sensor drift by applying a pressure-independent offset adjustment to the vertical profiles. These methods work well when the sensor drift has no significant vertical variation. In general, when the magnitude of sensor drift exceeds 0.05 (PSS-78), a pressure-independent offset adjustment is not sufficient. Therefore, in general, 0.05 should be considered the upper limit of good salinity adjustment in delayed-mode. Delayed-mode operators should examine float data in these uperr limits carefully to determine the suitability of adjustment.

#### **If the magnitude of salinity sensor drift exceeds 0.05 psu, the delayed-mode operator should consider the following two options.**

(1). Salinity data are considered unadjustable in delayed-mode, because a pressureindependent offset adjustment is not sufficient.

PSAL\_ADJUSTED = FillValue; PSAL\_ADJUSTED\_OC = '4'; PSAL\_OC = '4'; PSAL\_ADJUSTED\_ERROR = FillValue.

PSAL should be greylisted with flag '4' and START\_DATE that corresponds to the beginning of the sensor problem.

(2). Salinity data are considered adjustable with a pressure-independent offset adjustment, but confidence in the adjustment is low.

PSAL\_ADJUSTED = original value + adjustment  $> 0.05$ ; PSAL\_ADJUSTED\_QC = '2'; PSAL\_QC = '3'; PSAL\_ADJUSTED\_ERROR = uncertainty provided by PI, preferably  $> 0.015$ .

PSAL should be greylisted with flag '3' and START\_DATE that corresponds to the beginning of the sensor problem.

#### The following are some cases where PSAL\_ADJUSTED\_QC = '2' should be assigned

- Adjustment is based on unsatisfactory reference database.
- Adjustment is based on a short calibration window (because of sensor behaviour transition, or end of sensor life) and therefore may not be stable.
- Evaluation is based on insufficient information.
- Sensor is unstable (e.g. magnitude of salinity adjustment is greater than 0.05, or sensor has undergone too many sensor behavior changes) and therefore data are inherently of mediocre quality.
- When a float exhibits problem with its pressure measurements, e.g. APEX TNPD.
- As soon as the delayed-mode operator decides to assign PSAL\_ADJUSTED\_QC = '2', he/she should consider greylisting PSAL with flag '3'.

## **3.5.7. Summary flowchart of salinity delayed-mode procedures**

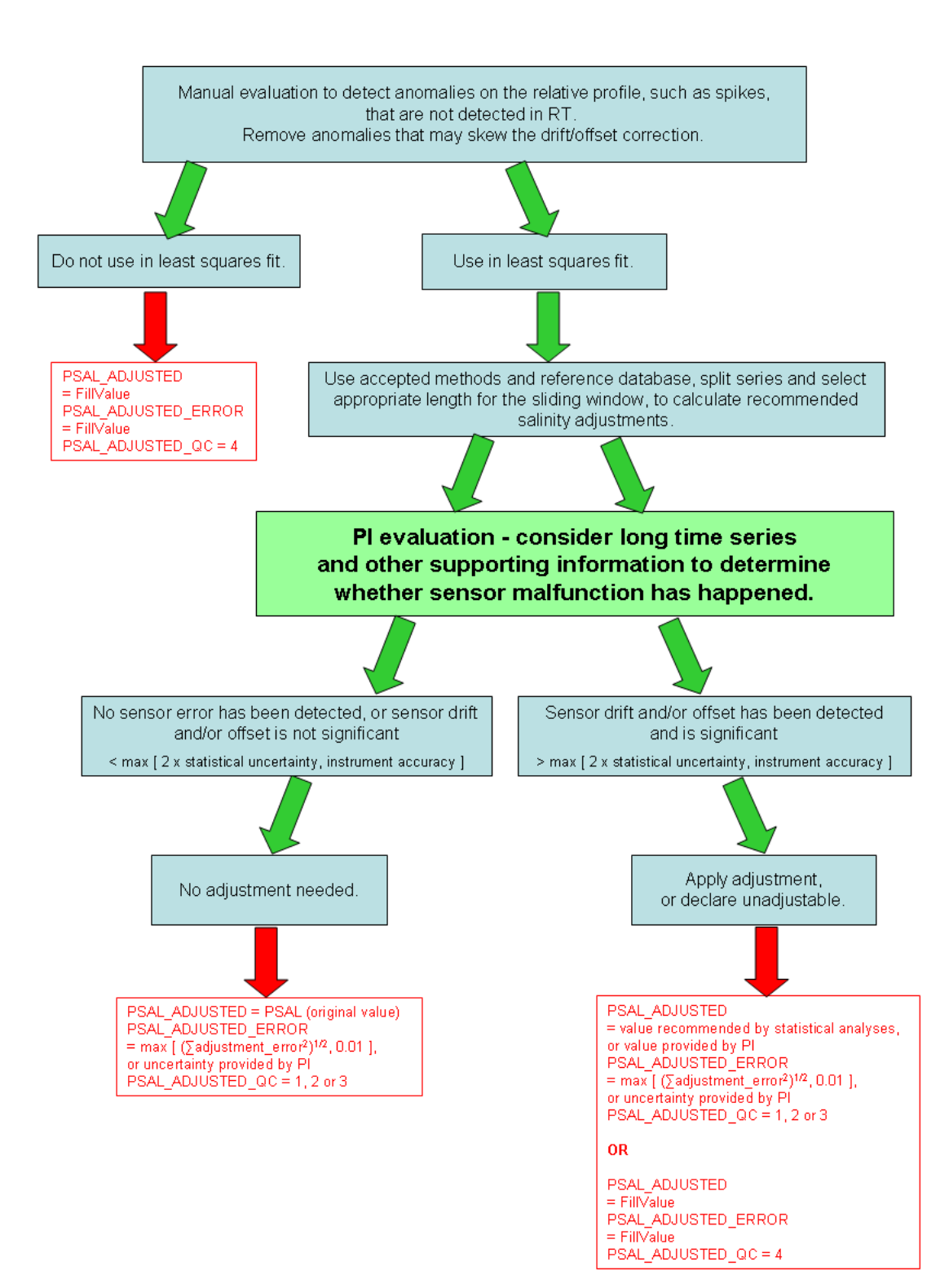

## Argo salinity sensor drift & offset QC procedures

### **3.5.8. Timeframe of availability for delayed-mode salinity data**

 The methods used in the Argo delayed-mode process for checking sensor drift and offset in salinity require the accumulation of a time series for reliable evaluation of the sensor trend. Timeframe for availability of delayed-mode salinity data is therefore dependent on the sensor trend. Some floats need a longer time series than others for stable calibration and evaluation. Thus delayed-mode salinity data for the most recent profile may not be available until sufficient subsequent profiles have been accumulated. The *default* length of time series for evaluating sensor drift is 12 months (6 months before and 6 months after the profile). This means that, in general, the timeframe of availability of drift-adjusted delayed-mode salinity data is 6+ months after a profile is sampled. However, in instances of known sensor stability or known adjustment stability, the delayed-mode operator can decide how recent a profile to send out.

 Users should also be aware that changes may be made to delayed-mode files at any time by DACs and delayed-mode operators. For example, delayed-mode files may be revised when new CTD or float data become available after the original delayed-mode assessment and adjustment. The date of latest adjustment of a parameter can be found in SCIENTIFIC\_CALIB\_DATE.

 Anytime an Argo file is updated for any reason, the DATE\_UPDATE variable will reflect the date of the update. The "profile index file" on the GDACs contains the DATE UPDATE information (along with other information) for every file on the GDACs and can be used to monitor updates. The profile index file is maintained in the top-level GDAC directory and is named "ar\_index\_global\_prof.txt"; index files also exist for the metadata and trajectory files.

### **3.5.9. References**

Böhme, L. and U. Send, 2005: Objective analyses of hydrographic data for referencing profiling float salinities in highly variable environments. *Deep-Sea Research II*, **52/3-4**, 651-664.

Cabanes, C., V. Thierry, and C. Lagadec, 2016: Improvement of bias detection in Argo float conductivity sensors and its application in the North Atlantic. *Deep Sea Research Part I: Oceanographic Research Papers*, **114,** 128-136.

Johnson, G.C., J.M. Toole, and N.G. Larson, 2007: Sensor corrections for Sea-Bird SBE-41CP and SBE-41 CTDs. *Journal of Atmospheric and Oceanic Technology*, **24**, 1117-1130.

Owens, W.B. and A.P.S. Wong, 2009: An improved calibration method for the drift of the conductivity sensor on autonomous CTD profiling floats by θ-S climatology. *Deep-Sea Research*, Part I: Oceanographic Research Papers, **56(3)**, 450-457.

Wong, A.P.S., G.C. Johnson, and W.B. Owens, 2003: Delayed-mode calibration of autonomous CTD profiling float salinity data by q-S climatology. *Journal of Atmospheric and Oceanic Technology*, **20**, 308-318.

Wong, A.P.S., S.E. Wijffels, S.C. Riser, S. Pouliquen, S. Hosoda, D. Roemmich, et al., 2020: Argo Data 1999–2019: Two Million Temperature-Salinity Profiles and Subsurface Velocity Observations from a Global Array of Profiling Floats. *Frontiers in Marine Science*, **7**, 700, https://doi.org/10.3389/FMARS.2020.00700.

## **3.6. Best practices and examples on how to treat salinity sensor drift in delayed-mode**

 This section provides some examples on how to treat float salinity data that are affected by sensor drift in order to produce optimal adjustment in delayed-mode. More regional examples can be found in *"DMQC Cookbook for core Argo parameters"* (http://doi.org/10.13155/78994).

 Sensor drift is the temporal drift of measurements caused by physical changes in the sensor that progress over time. In addition to sensor drift, measurements can also be affected by random irregularities, such as spikes, that are caused by trapped particles or contamination, but these usually will clear with time. Please refer to Section 3.5 for the complete set of Argo delayed-mode procedures for salinity.

### **3.6.1. Do not confuse natural variability with sensor drift**

 Salinity sensor drift in profiling float data is diagnosed by comparing time series of float data to nearby reference data. The comparisons are best done on isotherms that have the least salinity variability. These are usually deep isotherms where water masses have relatively uniform salinity ranges that are stable over time. Ideally (even though this is not always possible), sensor drift should be diagnosed by examining multiple water masses, or multiple isotherms, so that natural variability in one water mass is not misinterpreted as sensor drift. Natural variability can include floats moving to another area with different water masses, or floats crossing oceanic fronts and eddies, or temporal variability in the reference data, etc.

Tips: In OWC, you can constrain the temperature range and/or the pressure range in the least squares fit by using the variables "use pres\_gt", "use\_pres\_lt", "use\_theta\_gt", "use\_theta\_lt", in the calseries mat file.

### **3.6.2. Adjustable or unadjustable**

#### **(a). Use profile-to-profile stability to determine the health of the conductivity cell**

 After natural variability has been excluded and sensor drift detected, the delayed-mode operator should determine when the conductivity cell has deteriorated to a point when it is no longer producing stable salinity data. Profile-to-profile stability is an indication of sensor health and can be determined by examining the time series of float data on isotherms. Imagine an experiment where a sensor samples a constant body of water - if the body of water does not change, a healthy sensor should produce consistent measurements over time. Poor profile-to-profile stability, or temporal instability, such as large jumps in measured values between profiles, or erratic sensor drift trends, are usually signs that the conductivity cell is damaged - these data should be considered bad and unadjustable in delayed-mode (Figure 1).

 On the other hand, a conductivity cell can be affected by mild sensor drift and still produces data with good profile-to-profile stability - these data should be considered as adjustable in delayed-mode (Figure 2).

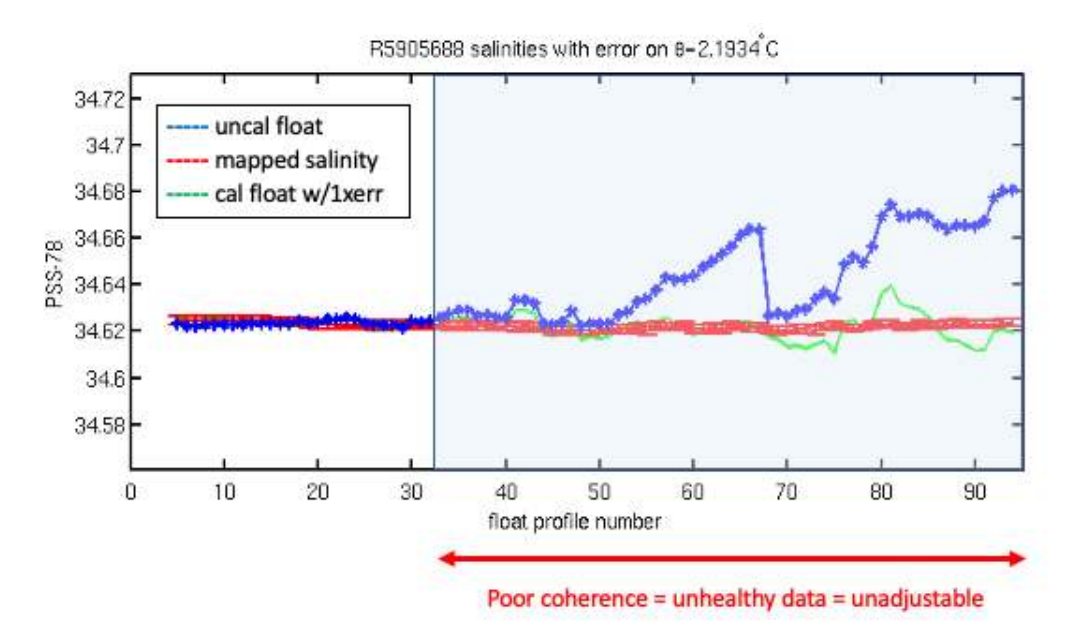

Figure 1. WMO ID 5905688, DAC = AOML/SIO. Starting from cycle 32, float salinity data drifted salty in an unstable manner, with many reversals. These signs indicate that the conductivity cell has failed. Salinity from cycle 32 onwards should be considered as bad and unadjustable in delayed-mode.

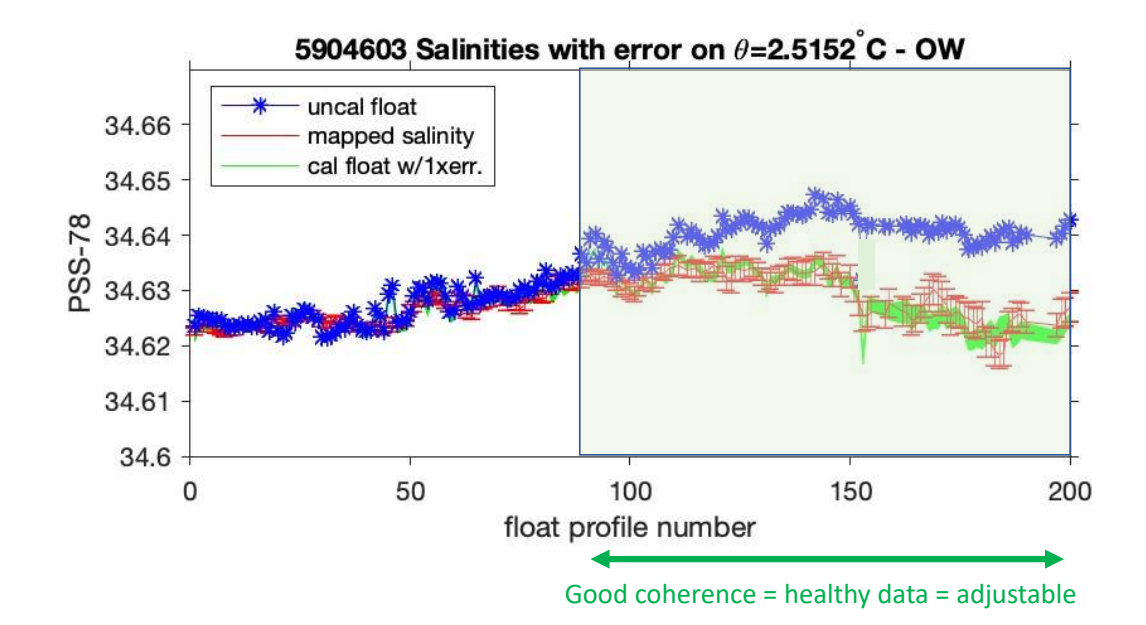

Figure 2. WMO ID 5904603, DAC = AOML/UW. Starting from around cycle 80, float salinity data drifted salty in a consistent manner. This indicates that the conductivity cell is still relatively stable, and so these salinity data should be considered as adjustable in delayed-mode.

#### **(b). Vertical variations**

 Some sensor drifts have significant vertical variations in addition to the offset (Figure 3). Currently there is not a method that can consistently model the vertical distribution of salinity errors in sensor drifts that have a vertical component. Hence this type of sensor drifts is currently unadjustable in delayed-mode.

 The OWC method aims to correct the offset component, and therefore can be used to adjust salinity data affected by sensor drifts whose vertical variations are negligible.

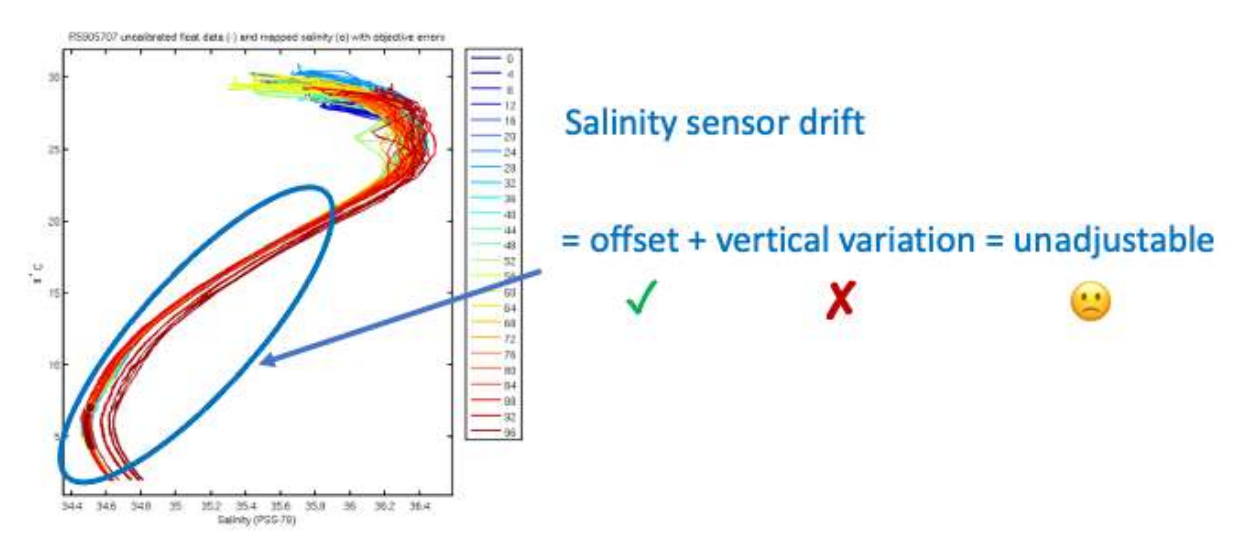

**Figure 3.** WMO ID 5905707, DAC = AOML/SIO. Starting from cycle 90, float salinity drifted salty, with the sensor drift consisting of an offset plus significant vertical variation. OWC can correct the offset component, but not the vertical variation. Hence salinity data from cycle 90 onwards are currently unadjustable in delayed-mode, due to the absence of method that can correct the vertical variation.

 Note that in Deep-Argo salinity data, the vertical skewness due to the compressibility effect can be corrected by applying the CPcor adjustment. This step should be done prior to OWC adjustment, so that the vertical skewness does not affect the least squares fit in OWC. Please refer to Section 3.10 for the delayed-mode procedure for Deep-Argo salinity data.

#### **(c). Upper limit of salinity adjustment**

 The recommendation to consider 0.05 as the upper limit of salinity adjustment (see Section 3.5.6) is arrived at through analyzing many float data in delayed-mode. It is found that, in general, when the magnitude of salinity offset exceeds 0.05, the data will show poor profile-to-profile coherence, or vertical errors, or both, and hence become unadjustable with our current method. However, the delayed-mode operator should still examine float data in these upper limits carefully, in case there are occasions where salinity offset adjustment > 0.05 can be applied.

### **3.6.3. Adjustable salinity data - evaluating the model fit of dS versus time**

 After determining that sensor drift is adjustable by an offset correction, the next step is to estimate the sensor drift trend by finding a good model for dS versus time (t). Here, dS is the difference in salinity between the float measured value and the objectively mapped value from reference data. As described in 3.6.1, dS is evaluated by using multiple isotherms.

 It is important to evaluate the model fit, because adjusting the float data with a wrong model will create bias or anomalous data. In general, there are 3 scenarios of data fitting (Figure 4) to consider: (a) under fit, (b) over fit, and (c) optimal fit.

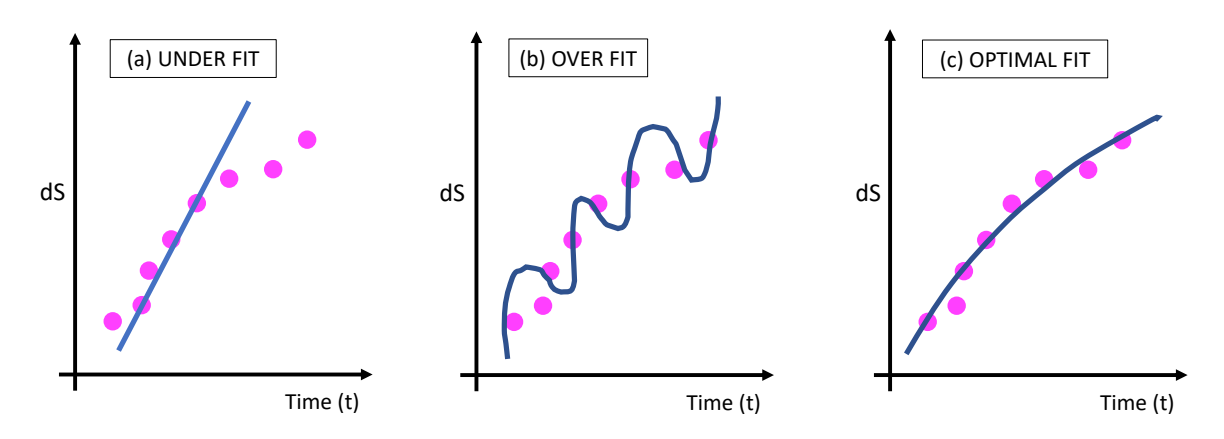

**Figure 4.** Three scenarios of data fitting: (a) under fit, (b) over fit, and (c) optimal fit.

#### **(a) Under fit**

A model that underfits the data means the model is too simplistic, which makes it inadequate to represent the dominant sensor drift trend. This will produce delayed-mode adjustments that have a high bias for some profiles (too salty or too fresh).

#### **(b) Over fit**

A model that overfits the data means the model is capturing noise in the data, which obscures the dominant sensor drift trend. This will produce delayed-mode adjustments that have a high variance and will result in anomalous data.

#### **(c) Optimal fit**

This is the desirable model that has a good bias-variance balance. This will produce sensible delayed-mode adjustments that agree well with reference data.

 There is not a formal validation step in the delayed-mode adjustment for salinity. But a good practice is to compare the adjusted data with the reference data to see if an optimal fit has been achieved.

Tips: OWC models the sensor drift with a series of linear segments (piecewise linear). To achieve an optimal fit, you can use two variables in the calseries\_ mat file: "breaks" to specify your own break points, or "max breaks" to specify the number of break points (Figure 5).

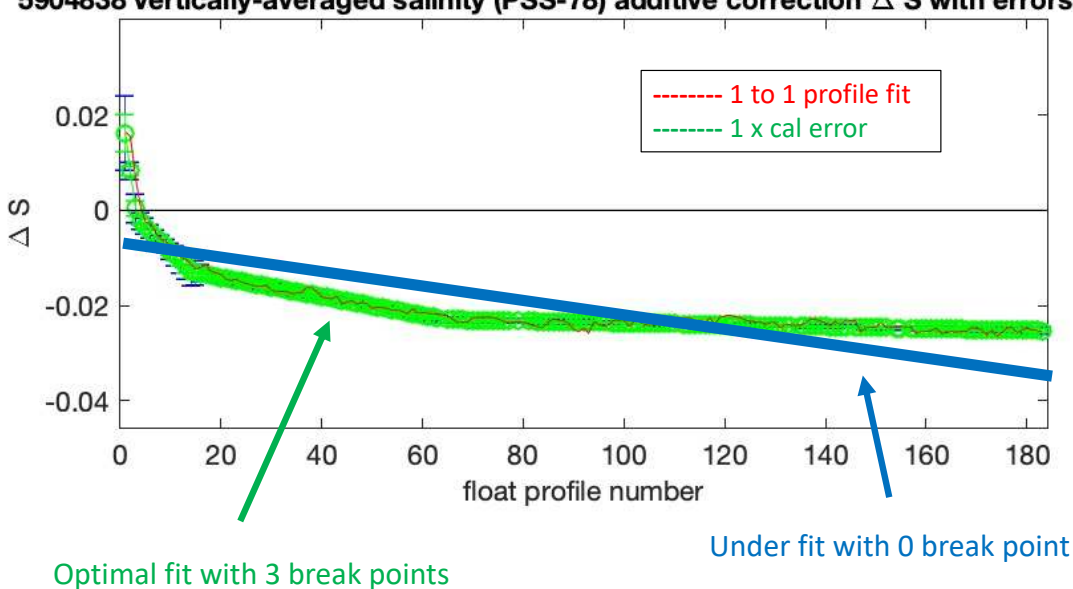

5904838 vertically-averaged salinity (PSS-78) additive correction  $\triangle$  S with errors

**Figure 5.** WMO ID 5904838, DAC = AOML/UW. Salinity from this float was affected by TBTO contamination in the first three profiles. Then salty drift began in a coherent manner starting from profile 4. With 0 break point (blue line), the model underfits the data, which will lead to anomalously fresh adjusted data in the beginning of the time series, and anomalously salty adjusted data at the end of the time series. A piecewise linear fit with 3 break points (green line) gives an optimal fit.

## **3.6.4. Examples of unadjustable salinity data - Abrupt Salty Drift (ASD)**

 Historically, about 10% of Sea-Bird CTDs used in Argo floats are expected to develop salinity sensor drift over time. However, starting around 2015, a larger than expected percentage of Sea-Bird CTDs (SBE41Cp with serial numbers  $> 6000$ , and all SBE61) developed salty drifts earlier than expected, and progressed to a failed/uncorrectable state earlier than expected. This has resulted in an increase in salinity data loss in Argo. To monitor these premature SBE CTD failures since 2015, a google spreadsheet has been set up that aims to record floats affected by salty drifts early in life (before cycle 80). Delayed-mode operators are urged to fill in this google spreadsheet at least once a year.

#### https://docs.google.com/spreadsheets/d/1TA7SAnTiUvCK7AyGtSTUq3gu9QFbVdONj9M9z Aq8CJU/edit#gid=0

In particular, many of these salty sensor drifts show a peculiar set of characteristics:

a) the sensor drift rate accelerates rapidly and abruptly;

b) the sensor drift trend is erratic, often with jumps between consecutive profiles, and can reverse in direction;

c) the onset of (a) and/or (b) can sometimes be seen as an inflection point or a jump in the float salinity time series.

These cases are referred to generally as "abrupt salty drift" (ASD). These characteristics suggest failure of the conductivity cell to produce healthy salinity measurements. Hence float salinity data from the ASD phase should be considered as **bad and unadjustable** in delayedmode (Figures 6, 7). Note that some afflicted conductivity cells can still produce healthy, adjustable salinity measurements prior to the onset of ASD (Figures 8, 9).

Some notes on ASD:

- In some cases, a handful of profiles prior to the onset of ASD can be anomalously fresh.
- In some cases, towards the advanced stage of the drift, the sensor drift has a vertical variation in addition to an offset, with larger salinity errors at higher pressures.
- In oceanic regions with high variability (Figure 10), or where reference data are sparse, it can be difficult to pinpoint the onset of ASD. Delayed-mode operators are reminded to be careful in distinguishing natural variability and erratic sensor behavior.
- In some extreme cases, ASD can manifest as a moderate salty drift initially, and then proceed to abruptly jump to grossly abnormal fresh measurements (Figure 11). These "fresh jumps" are an indication of the end state of ASD and should be marked as bad and unadjustable.

 ASD was believed to be caused by failure of the encapsulant material (delamination of the urethane) in the SBE CTD. A manufacturing change at Sea-Bird was installed in 2018 in order to help decrease the occurrence of ASD in SBE CTDs. The CTDs after the 2018 manufacturing change have serial numbers  $> 11252$  for the SBE41Cp, and  $> 5724$  for the SBE61. Delayed-mode operators are urged to monitor the data quality from SBE CTDs in these serial number bands.

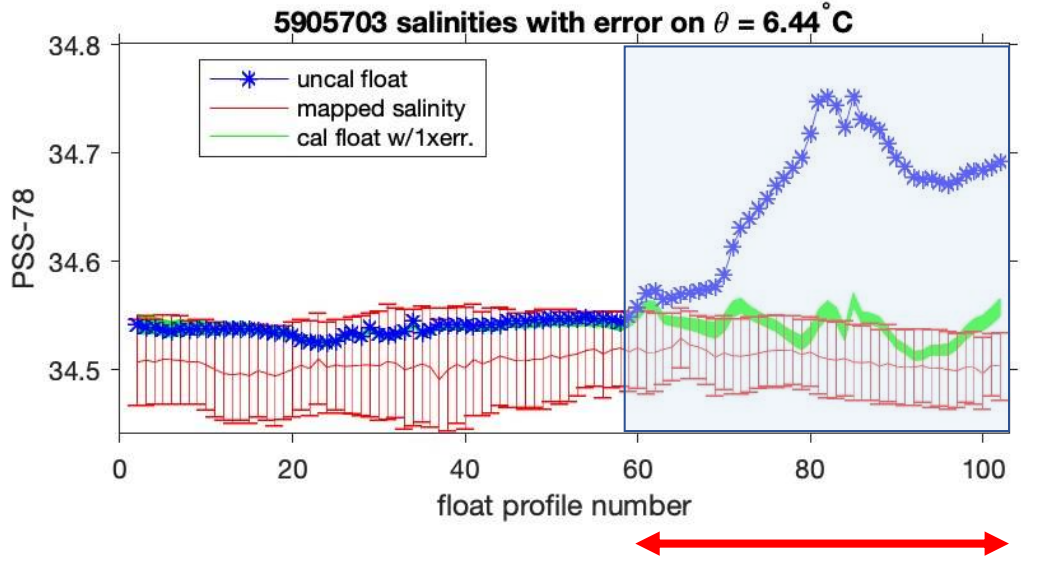

"abrupt salty drift" = unhealthy data = unadjustable

**Figure 6.** WMO ID 5905703, DAC = AOML/SIO. An example of "abrupt salty drift". Starting from cycle 59, float salinity data drifted salty abruptly and rapidly. There were large jumps between profiles and many reversals. Salinity data from cycle 59 onwards should be considered as bad and unadjustable.

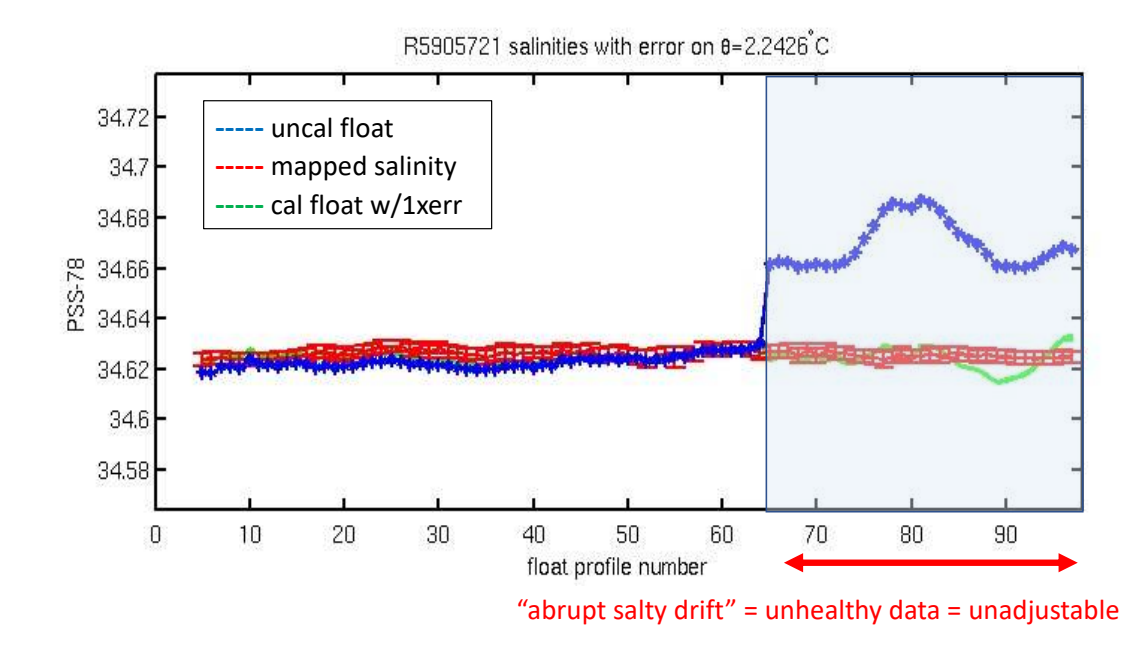

**Figure 7.** WMO ID 5905721, DAC = AOML/SIO. Another example of "abrupt salty drift". After cycle 65, salinity jumped salty by  $> 0.035$ , with no consistent sensor trend after that. Therefore salinity data from cycle 65 onward should be considered as bad and unadjustable.

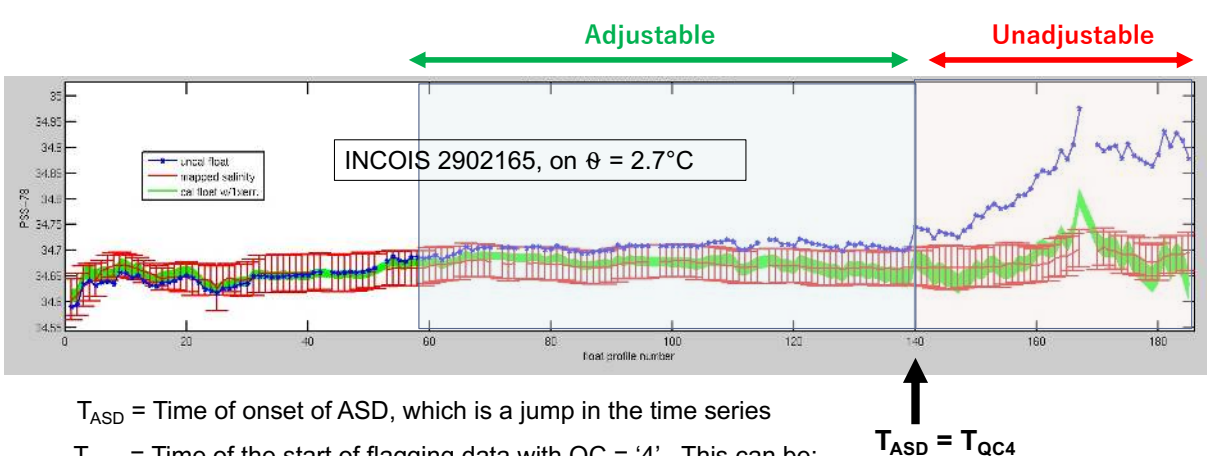

 $T<sub>QCA</sub>$  = Time of the start of flagging data with QC = '4'. This can be:

- when  $dS > 0.05$ , or
- when dS between consecutive profiles > 0.01, or
- **time as decided by the delayed-mode operator**.

**Figure 8.** WMO ID 2902165, DAC = INCOIS. This is an example of a CTD that produced adjustable salinity measurements before the onset of ASD. Starting from cycle 58, float salinity data drifted salty in a consistent manner until cycle 140. Profile-to-profile stability is good, and the data are adjustable in delayed-mode. After cycle 140, the salty drift jumps, accelerates rapidly, and then reverses direction. Therefore salinity data after cycle 140 are bad and unadjustable in delayed-mode.

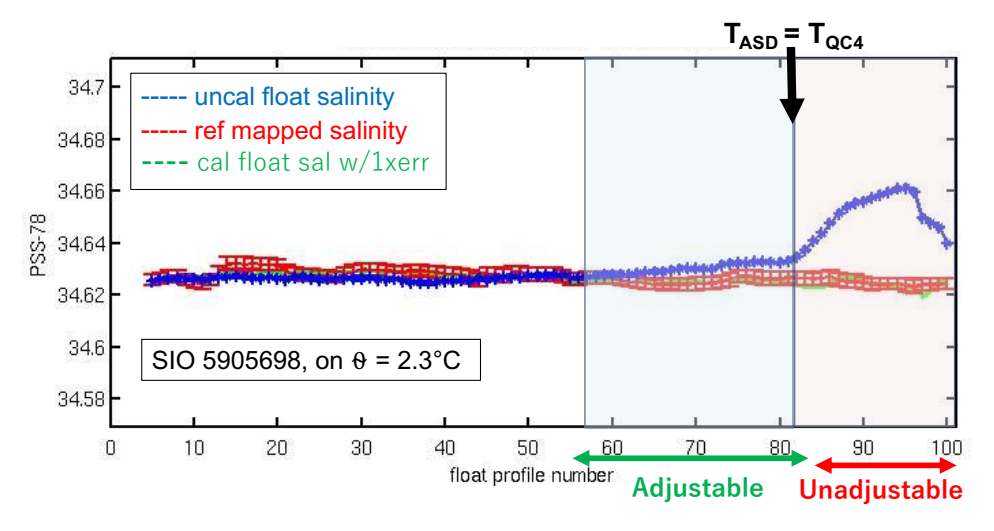

 $T_{ASD}$  = Time of onset of ASD, which is the inflection point in the time series

- $T<sub>QCA</sub>$  = Time of the start of flagging data with QC = '4'. This can be:
- when  $dS > 0.05$ , or
- when dS between consecutive profiles > 0.01, or
- **time as decided by the delayed-mode operator**.

**Figure 9.** WMO ID 5905698, DAC = AOML/SIO. This is another example of a CTD that produced adjustable salinity measurements before the onset of ASD. Starting from cycle 52, salinity drifted salty in a stable, consistent manner. Then, after cycle 82, ASD began, with accelerated drift rate and reversal of direction. Therefore salinity data from cycles 52 to 82 are adjustable, but are bad and unadjustable from cycle 82 onward.

65

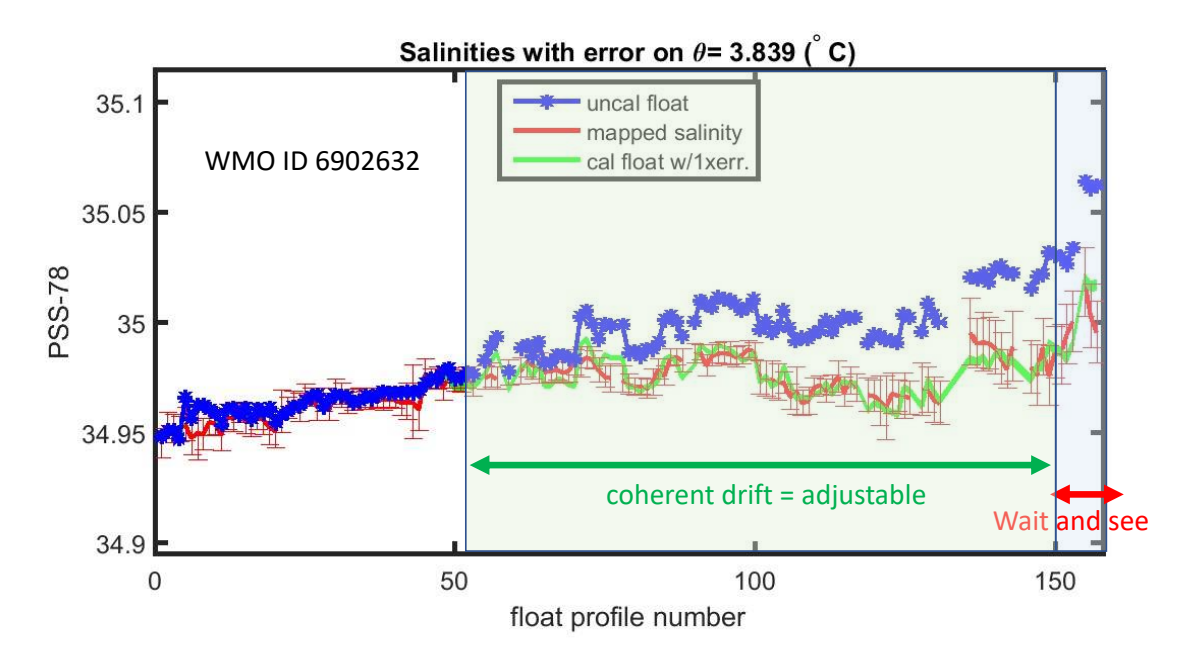

**Figure 10.** WMO ID 6902632, DAC = Coriolis. This is an example of a float sampling in the Gulf Stream in the North Atlantic Ocean. The high variability in the Gulf Stream gives rise to relatively noisy data. Adjustable salty drift starts from around cycle 51. Then, after cycle 150, there are some anomalous features that may be precursor to possible severe conductivity cell corruption, or may be noisy data from an eddy. Best practice would be to not issue D-files beyond cycle 150 until more data are accumulated, or flag PSAL\_ADJUSTED\_ $QC = '2'.$ 

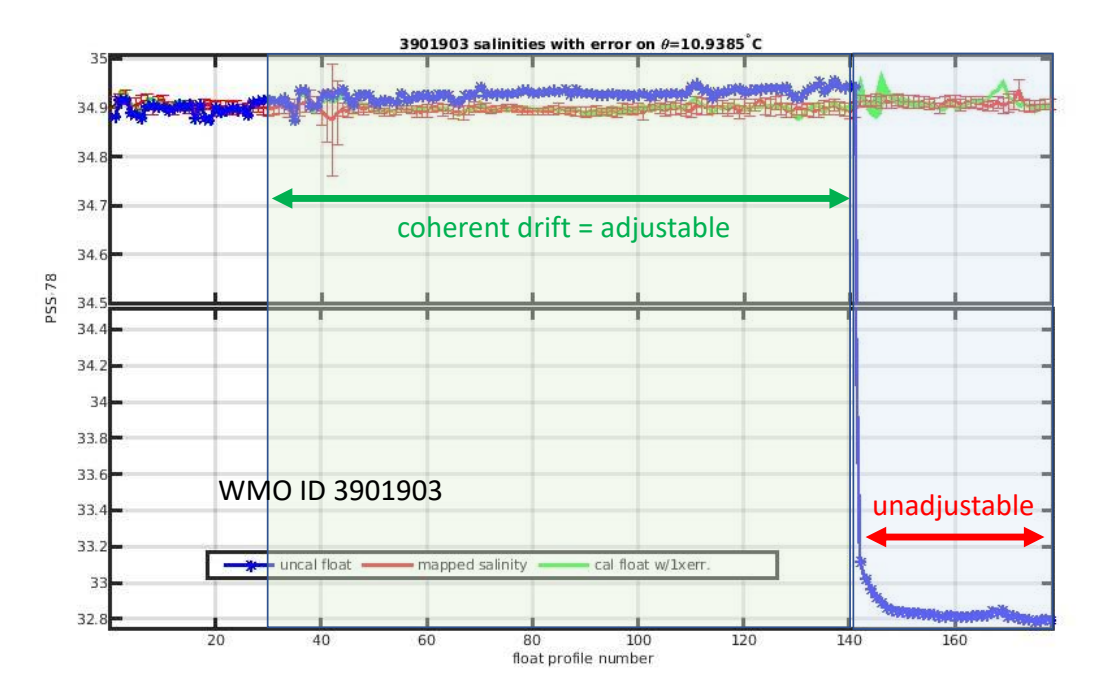

**Figure 11.** WMO ID 3901903, DAC = Coriolis. This is an example of a float with an adjustable salty drift, followed by a fresh jump. Salinity data from cycle 142 onward are bad and unadjustable in delayed-mode.

## **3.6.5. Summary: decision tree for how to treat salinity sensor drift**

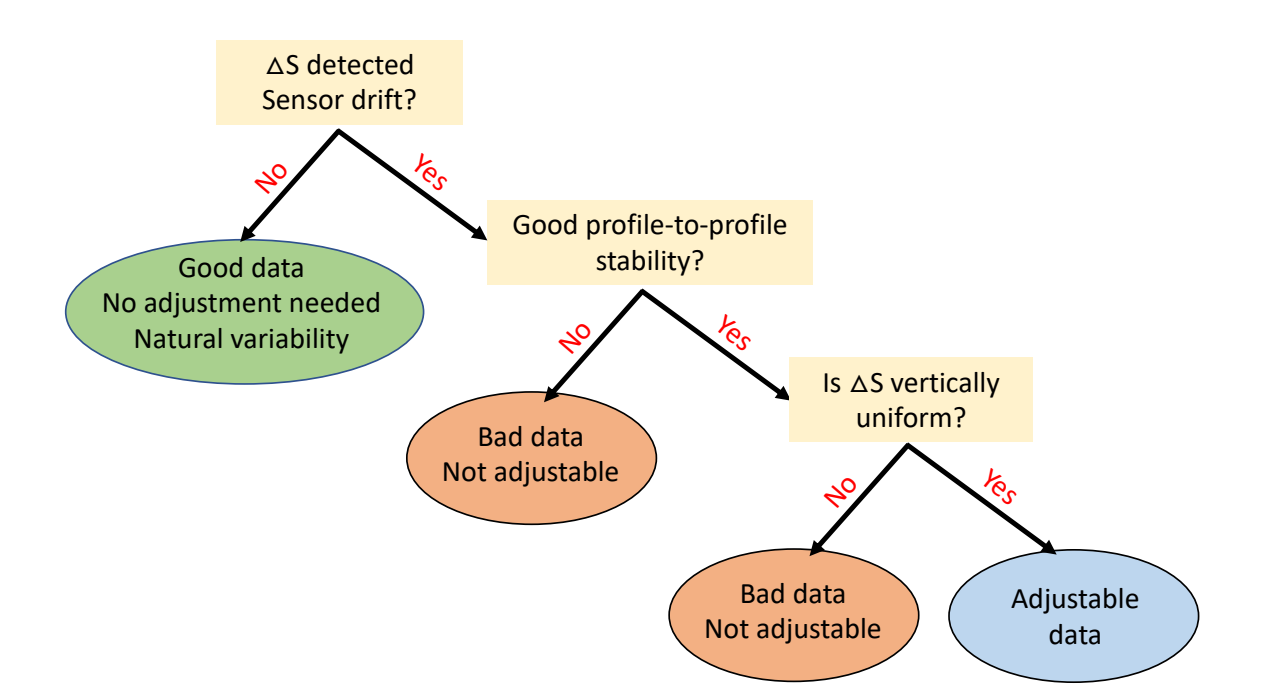

## **3.7. Compulsory variables to be filled in a D file**

 This section lists the compulsory variables that must be filled in a D file as part of the delayed-mode process.

### **3.7.1. Measurements for each profile**

The following are compulsory measurement variables that must be filled in a D file:

- <PARAM> ADJUSTED:
- <PARAM>\_ADJUSTED\_QC;
- <PARAM>\_ADJUSTED\_ERROR.

Here, <PARAM> denotes all the measurement parameters that are reported in the D file.  $\langle PARAM \rangle$  = PRES, TEMP, PSAL (and sometimes CNDC) are the core Argo measurement parameters. Please see Sections 3.3, 3.4, 3.5 on how to fill their ADJUSTED variables.

For  $\langle \text{PARAM}\rangle = \text{CNDC}$ , CNDC ADJUSTED must be calculated to be consistent with PSAL\_ADJUSTED, TEMP\_ADJUSTED, and PRES\_ADJUSTED. CNDC\_ADJUSTED\_QC must be consistent with PSAL\_ADJUSTED\_QC. CNDC\_ADJUSTED\_ERROR must be consistent with PSAL\_ADJUSTED\_ERROR.

[Tips: OWC output is a multiplicative correction in conductivity. It can be found in the cal \*.mat files, in "pcond factor", and its uncertainty in "pcond factor err". To apply them to CNDC, simply do:

 $CNDC$  ADJUSTED =  $CNDC*$ pcond factor;

CNDC\_ADJUSTED\_ERROR = CNDC\*pcond\_factor\_err;

CNDC\_ADJUSTED\_QC = PSAL\_ADJUSTED\_QC.]

The variable PROFILE <PARAM> QC should be recomputed when <PARAM>\_ADJUSTED\_QC becomes available.

### **3.7.2. Scientific calibration information for each profile**

 Within each D file is a scientific calibration section that records details of the QC and adjustments. It is compulsory to fill the variables in the scientific calibration section.

 In the scientific calibration section, every measurement parameter recorded in STATION\_PARAMETER in the D file should be listed in the variable PARAMETER. For every measurement parameter listed in PARAMETER, there are four variables to record the scientific calibration details:

- SCIENTIFIC CALIB EQUATION;
- SCIENTIFIC CALIB COEFFICIENT;
- SCIENTIFIC CALIB COMMENT:
- SCIENTIFIC CALIB DATE.

Regardless of whether an adjustment has been applied or not, the date of delayed-mode qc for each measurement parameter should be recorded in SCIENTIFIC\_CALIB\_DATE, in the format YYYYMMDDHHMISS.

The following are some examples on how to fill the SCIENTIFIC\_CALIB section.

Example 1. PARAMETER = PRES. APEX pressure adjustment has been applied. SCIENTIFIC CALIB  $EQUATION = 'PRES ADJUSTED = PRES - dP'$ SCIENTIFIC CALIB COEFFICIENT = 'dP =  $-0.2$  dbar' SCIENTIFIC CALIB COMMENT = 'Pressures adjusted by using pressure offset at the sea surface. The quoted error is manufacturer specified accuracy in dbar.'

Example 2. PARAMETER = TEMP. Data are good and no adjustment is needed. SCIENTIFIC\_CALIB\_EQUATION = 'none' SCIENTIFIC\_CALIB\_COEFFICIENT = 'none' SCIENTIFIC CALIB COMMENT  $=$  'The quoted error is manufacturer specified accuracy with respect to ITS-90 at time of laboratory calibration."

Example 3. PARAMETER = PSAL. Data are good; no adjustment has been applied. SCIENTIFIC\_CALIB\_EQUATION = 'none' SCIENTIFIC\_CALIB\_COEFFICIENT = 'none' SCIENTIFIC CALIB COMMENT = 'No significant salinity drift detected. The quoted error is max[0.01, adjustment uncertainty] in PSS-78.'

Example 4. PARAMETER = PSAL. Data show sensor drift; adjustment has been applied. SCIENTIFIC CALIB  $EQUATION = 'PSAL$  ADJUSTED =  $PSAL + dS'$ SCIENTIFIC CALIB COEFFICIENT = 'vertically averaged  $dS = 0.012 + (-0.003)'$ SCIENTIFIC CALIB COMMENT = 'Significant salinity sensor drift detected. OW least squares fit adopted. Salinity also adjusted for effects of pressure adjustment. The quoted error is max[0.01, adjustment uncertainty] in PSS-78.'

Example 5. PARAMETER = PSAL. Data are bad and unadjustable. SCIENTIFIC CALIB EQUATION = 'none' SCIENTIFIC\_CALIB\_COEFFICIENT = 'none' SCIENTIFIC CALIB COMMENT = 'Salinity data are bad and unadjustable because of the Druck oil microleak problem.'

### **3.7.3. Other variables in the D file**

The variable DATA\_MODE should record 'D'.

The variable DATA\_STATE\_INDICATOR should record '2C' or '2C+'.

The variable DATE UPDATE should record the date of last update of the netcdf file, in the format YYYYMMDDHHMISS.

The name of the single-cycle profile file should be changed from  $R^*$ .nc to  $D^*$ .nc.

 Lastly, a history record should be appended to the HISTORY section of the netcdf file to indicate that the netcdf file has been through the delayed-mode process. Please refer to the Argo User's Manual (§5 "Using the History section of the Argo netCDF Structure") on usage of the History section. An example to record the completion of delayed-mode qc is here.

```
HISTORY_INSTITUTION(N_HISTORY, N_PROF, STRING4) "UW " 
HISTORY STEP(N_HISTORY, N_PROF, STRING4) "ARSQ"
HISTORY_SOFTWARE(N_HISTORY, N_PROF, STRING4) "UWQC" (locally defined char string)
HISTORY_SOFTWARE_RELEASE(N_HISTORY, N_PROF, STRING4) "V1.0" (locally defined char string)
HISTORY_REFERENCE(N_HISTORY, N_PROF, STRING64) "CTD & Argo " (locally defined char string)
HISTORY_DATE(N_HISTORY, N_PROF, DATE_TIME) "20200910155005"
HISTORY ACTION(N_HISTORY, N_PROF, STRING4) "IP "
```
## **3.8. How to record the DMQC operator in the D and BD files**

At the 20th ADMT meeting in 2019, it was agreed to record the delayed-mode operator in the D and BD files by adding a comment line to the **//global\_attributes** section of the Argo single-cycle profiles files. This comment line will contain the ORCID of the delayed-mode operator, as well as his/her name and institution.

 For D and BD files where one person is in charge of the whole file, add the line: : comment dmqc operator = "PRIMARY | https://orcid.org/16-digit-number | operator name, institution".

 For BD files specifically where some B-PARAMs have dmqc operators who are different from that in PRIMARY and who want to be listed explicitly, add the line with the PRIMARY operator first, then add additional lines:

:comment\_dmqc\_operator1 = "PRIMARY | http://orcid.org/16-digit-number 1 | operator name 1, institution 1"

: comment dmqc\_operatorN = "B-PARAM | http://orcid.org/16-digit-number N | operator name N, institution N"

where  $N > 1$ . For example,

:comment dmqc\_operator1 = "PRIMARY | https://orcid.org/1111-1111-1111-1111 | Jane Smith, University A"

:comment dmqc operator2 = "DOXY | https://orcid.org/2222-2222-2222-2222 | Joe Doe, University B"

:comment dmqc operator3 = "NITRATE | https://orcid.org/3333-3333-3333-3333 | Jack Apple, University C"

Some notes:

- The first line of *comment* dmqc operator must list the PRIMARY operator in both the D and BD files.
- The core D files should not list multiple dmqc operators, because the delayed-mode process for all the core parameters should be overseen by one primary person.
- The bgc BD files must list a primary dmqc operator even if there are multiple dmqc operators for the various B-PARAMs.
- When a different dmac operator has re-worked an existing D or BD file with new delayed-mode adjustments, *comment\_dmqc\_operator* should be re-written with a new entry. In other words, do not append additional lines with new entries.
- When an existing D or BD file receives minor updates that do not relate to delayedmode adjustments, do not update *comment\_dmqc\_operator*.
- DMOC operators who need a record of their work should refer to the Argo GDAC monthly DOI snapshots.
- This is an optional step, because delayed-mode groups are not required to backfill existing D and BD files. Moreover, this is not required for real-time R and BR files.

## **3.9. How to manage intermediate parameters in the D files**

 There are some intermediate parameters that can be stored in the core profile files as optional parameters. These are information from the CTD or the float that contribute to the understanding or computation of the core parameters. (For example: NB\_SAMPLE\_CTD, MTIME and TEMP\_CNDC in relation to sensor response; PRES\_MED, TEMP\_MED, PSAL\_MED, TEMP\_STD, and PSAL\_STD in relation to bin-averaging statistics.) Unless specified (e.g. TEMP\_CNDC, Section 3.11), they do not receive any QC tests or adjustments.

 These core intermediate parameters are denoted by "ic" in Reference Table 3. Their associated \_QC and \_ADJUSTED variables in the D files should be managed as follows:

- No need to include their \_ADJUSTED, \_ADJUSTED\_QC, \_ADJUSTED\_ERROR variables.
- Unless specified (e.g. TEMP\_CNDC, Section 3.11), <PARAM>\_QC = '0'. If the sensor fails completely, PIs can instruct DACs to record  $\langle PARAM \rangle$  QC = '4'.
- PROFILE <PARAM> QC should be computed from  $\triangleleft$  PARAM>QC. If  $\triangleleft$  PARAM> QC ='0', PROFILE\_<PARAM>\_QC = ''. If the sensor fails completely and <PARAM>\_QC = '4' is recorded, then PROFILE <PARAM> $QC = 'F'.$

For completeness and for adherence to the dimension N\_PARAM, intermediate parameters should be included in PARAMETER in the SCIENTIFIC\_CALIB section, and should be managed as follows:

• In the D file, DATA\_MODE = 'D' and all the \_ADJUSTED\_ variables for the core parameters are filled. Hence none of the SCIENTIFIC\_CALIB information should be set to FillValue (ie. empty). For the "ic" <PARAM>:

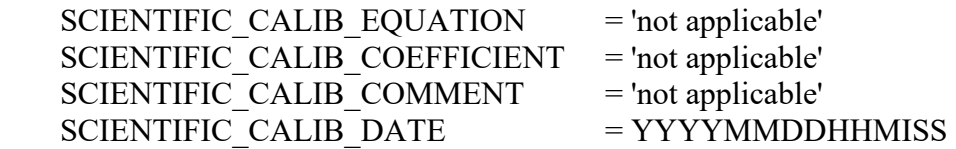

(**Note:** Please refer to Section 2.3 for the special case of MTIME for floats with multiple controller boards.)
# **3.10. Delayed-mode procedures for Deep-Argo data**

 The Deep-Argo program aims to sample temperature and salinity over the full ocean depth to 6000 dbar. There are two Sea-Bird CTDs that are capable of deep sampling: the SBE-61 (used on the Deep APEX and the Deep SOLO) and the Deep SBE-41CP (used on the Deep NINJA and the Deep ARVOR). However, their salinity data show a bias that is dependent on pressure.

 In the manufacturer calibration of the SBE CTDs, the correction term for pressure effects on conductivity, or the conductivity cell compressibility term, is referred to as CPcor. The nominal CPcor value used by Sea-Bird is based on the compressibility of the glass used in the conductivity cell. Comparisons of SBE deep profiles to reference shipboard CTD data show that the nominal CPcor value from Sea-Bird, **CPcor** SBE =  $-9.57e-08$  dbar<sup>-1</sup>, is too large, thus resulting in a substantial fresh salinity bias at high pressure. More information in the following two references:

Kobayashi, T. (2021), Salinity bias with negative pressure dependency caused by anisotropic deformation of CTD measuring cell under pressure examined with a dual-cylinder cell model, *Deep Sea Research Part I: Oceanographic Research Papers*, *167*, 103420, doi: https://doi.org/10.1016/j.dsr.2020.103420

Kobayashi, T., K. Sato, and B. A. King (2021), Observed features of salinity bias with negative pressure dependency for measurements by SBE 41CP and SBE 61 CTD sensors on deep profiling floats, *Prog. Oceanogr.*, *198*, 102686, doi: https://doi.org/10.1016/j.pocean.2021.102686

 In Argo delayed-mode adjustment of salinity data from Deep-Argo floats with the SBE CTDs, a new CPcor value, **CPcor\_new**, should be used to re-compute salinity as the first step in 'D' mode. The recommended standard CPcor\_new values are **–12.5 (±1.5) e–08 dbar–1** for SBE-61 data, and **–13.5 (±1.5) e–08 dbar–1** for Deep SBE-41CP data. These recommended standard CPcor\_new values were derived by the Deep-Argo team, by comparing deep float profiles to reference CTD data. The data used include:

- Data from 2 Deep SOLO and 22 Deep APEX (equipped with the SBE-61), and 22 Deep ARVOR and 19 Deep NINJA (equipped with the Deep SBE-41CP), were compared to nearby shipboard CTD data made at float deployment.
- Data from the Deep SOLO fleet were compared to the nearest historical WOCE/GO-SHIP CTD data.
- Data from SBE-61 CTDs attached directly to the frame of a 911CTD rosette obtained during two cruises were compared to bottle data.

The recommended standard CPcor\_new values should be used in delayed-mode, except if other more refined estimates are available. Other more refined estimates should only be used if they are robust and provide better results than the recommended standard values.

 A refined and optimized estimate of CPcor\_new for a float can be obtained in delayedmode by comparing a deep float profile to a reference profile (e.g. deployment CTD casts). A Matlab routine for this estimation (COMPUTE\_new\_CPcor\_brian.m) can be downloaded from https://github.com/ArgoDMQC/DM\_CPcor. As this estimation is highly sensitive to the reference layer used, it is recommended to compute the optimized CPcor\_new value over a vertical layer as thick as possible, while removing the outliers and the layers with large variability before doing the optimization. It is also recommended to estimate CPcor new by using different reference layers. If the sensitivity of the CPcor new estimates to the reference layers lies within  $+/- 0.5 e-08$  dbar<sup>-1</sup>, we can be confident in the robustness of the refined optimized CPcor\_new value.

Please note that any refined estimates of CPcor new should lie within the limits:  $-20e-08$  dbar<sup>-1</sup> <= CPcor\_new <= -5e-08 dbar<sup>-1</sup>.

These limits are based on values derived by the Deep-Argo team. The resulting salinity difference within these limits is estimated to be approximately 0.01 psu averaged over 0-2000 dbar, and slightly less if averaged over 0-6000 dbar. Hence the uncertainty in salinity within these limits is acceptable for core-Argo data. If the refined estimates of CPcor\_new fall outside these limits, the DMQC operator should consider that further investigations are required to demonstrate that such CPcor new values are valid, or revert to using the recommended standard values instead.

 The following are the delayed-mode procedures for adjusting salinity data from Deep-Argo floats with the SBE CTDs.

## **Step 1. Use CPcor\_new to re-compute salinity, PSAL\_ADJUSTED\_Cnew**

The steps to re-compute salinity with CPcor new are as follows.

#### **(a). Fill PRES\_ADJUSTED and TEMP\_ADJUSTED**

Follow the same 'D' mode procedures as for the 2000-dbar floats, as in Sections 3.3 and 3.4.

#### **(b). Compute original conductivity, Co**

This is done by using PRES, TEMP, PSAL. For example, if using the Gibbs-SeaWater (GSW) Oceanographic Matlab Toolbox, then  $Co = gsw$  C from SP (PSAL, TEMP, PRES).

#### **(c). Compute new conductivity, Cnew**

Cnew = Co  $*$   $\frac{1}{4}$  $1 + \delta * \text{TEMP} + \text{CPcor\_SBE} * \text{PRES}$  $1 + \delta * \text{TEMP}\$  ADJUSTED + CPcor\_new \* PRES\_ADJUSTED

where  $\delta = 3.25e-06$ ,  $CPcor\_SBE = -9.57e-08$  dbar<sup>-1</sup>, CPcor  $new = -12.5e-08$  dbar<sup>-1</sup> for SBE-61 data, CPcor  $new = -13.5e-08$  dbar<sup>-1</sup> for Deep SBE-41CP data, or CPcor  $new =$  as estimated by DMOC operator.

## **(d). Compute new salinity, PSAL\_ADJUSTED\_Cnew**

This is done by using PRES\_ADJUSTED, TEMP\_ADJUSTED, and Cnew. For example, if using the Gibbs-SeaWater (GSW) Oceanographic Matlab Toolbox, PSAL\_ADJUSTED\_Cnew  $=$  gsw\_SP\_from\_C (Cnew, TEMP\_ADJUSTED, PRES\_ADJUSTED).

\*\* Please note that by using PRES\_ADJUSTED, this step also takes into account the effect of APEX/NAVIS pressure adjustment on salinity. \*\*

# **Step 2. Assess sensor drift and offset by using PSAL\_ADJUSTED\_Cnew**

Sensor drift and offset assessment should then be done by using PSAL\_ADJUSTED\_Cnew; i.e. *after* CPcor adjustment. If not, the pressure-dependent compressibility effect of CPcor could be interpreted erroneously as a pressure-dependent sensor drift.

Input PSAL\_ADJUSTED\_Cnew into OWC to check for possible sensor drift and offset.

If sensor drift or offset is detected and the salinity data are adjustable in 'D' mode, then PSAL\_ADJUSTED = PSAL\_ADJUSTED\_Cnew + OWC adjustment in 'D' mode.

If no sensor drift or offset is detected in 'D' mode, then PSAL\_ADJUSTED = PSAL\_ADJUSTED\_Cnew.

If the salinity data are assessed as bad and unadjustable in 'D' mode, then PSAL\_ADJUSTED = FillValue.

#### **Some notes:**

(a). Evaluation of salinity sensor drift for deep profiles (after CPcor adjustment) should include an assessment of whether a pressure-independent offset adjustment from OWC is sufficient, within uncertainty, to correct for the sensor drift in these deep profiles.

(b). The Deep-Argo expected uncertainty for salinity (after CPcor adjustment) is 0.004. Hence evaluation of salinity sensor drift should be done at the 0.004 level, and not the usual 0.01 level for 2K floats.

(c). The Argo\_for\_DMQC reference database should not be used in OWC for Deep floats, because it consists of almost all 2K Argo profiles. Instead, the CTD\_for\_DMQC reference database, 2021 V01 or later versions, contains the GO-SHIP Easy Product (OCLEVEL = GSD), and should be used in OWC for Deep floats. A Matlab tool is available for selecting deep reference CTD for use in OWC. Please refer questions to John.Lyman@noaa.gov, or see http://github.com/ArgoDMQC/Deep\_CTD\_selection.

(d). Tips: A 6000dbar profile with 2dbar bin-averaged data will contain 3000 vertical levels. You can subsample the profile to reduce the number of vertical levels, before input into OWC, to save some computer time during the objective mapping step.

# **Step 3. In 'D' mode, ADJUSTED\_QC and ADJUSTED\_ERROR for Deep-Argo data should be filled as follows**

For pressure: PRES\_ADJUSTED\_ERROR =  $(2.5/6000)$  \* PRES + 2.

PRES QC and PRES\_ADJUSTED\_QC should be filled as in Section 3.3. In particular, pressure data that have been assigned PRES  $OC = '2'$  in real-time should be re-flagged as PRES  $QC = '1'$  in delayed-mode if no error is found.

For temperature: TEMP\_ADJUSTED\_ERROR =  $0.002$ °C.

TEMP\_OC and TEMP\_ADJUSTED\_QC should be filled as in Section 3.4. In particular, temperature data that have been assigned TEMP  $QC = '2'$  in real-time should be re-flagged with TEMP  $QC = '1'$  in delayed-mode if no error is found.

For salinity:

PSAL\_ADJUSTED\_ERROR = minimum 0.004. DMQC operators should consider increasing this error in case of sensor drift adjustment, to take into account possible pressure dependency of the sensor drift that cannot be detected with certainty.

PSAL\_QC and PSAL\_ADJUSTED\_QC should be filled as in Section 3.5. In particular, salinity data that have been assigned PSAL  $QC = '3'$  in real-time should remain as PSAL QC = '3', to indicate that the raw salinity data need CPcor\_new correction.

# **Step 4. In 'D' mode, SCIENTIFIC\_CALIB for 'PSAL' should be filled as follows when CPcor correction has been applied to Deep-Argo salinity data**

It is important to record details of the CPcor correction in the SCIENTIFIC CALIB section of the D-files. This is because in future, when the delayed-mode processing for Deep Argo salinity data becomes mature enough, we would like to extract the CPcor value from the Dfiles for real-time adjustments in 'A' mode. Having the CPcor value recorded in the D-files in a parsable syntax will help facilitate that extraction.

Therefore, when CPcor correction has been applied to Deep Argo salinity data in 'D' mode, please add the following character strings to what you would normally write for the parameter PSAL in SCIENTIFIC CALIB. (Please refer to Section 3.6.2.) In particular, please follow exactly the syntax for **CPcor\_new** in SCIENTIFIC\_CALIB\_COEFFICIENT.

## **Character strings for recording CPcor correction**

SCIENTIFIC CALIB EQUATION = 'new conductivity = original conductivity  $* (1 +$ delta\*TEMP + CPcor\_SBE\*PRES) / (1 + delta\*TEMP\_ADJUSTED + CPcor\_new\*PRES\_ADJUSTED)'

SCIENTIFIC\_CALIB\_COMMENT = 'New conductivity computed by using a different CPcor value from that provided by Sea-Bird.'

SCIENTIFIC CALIB COEFFICIENT = '**CPcor\_new = xxx;** CPcor\_SBE = -9.57e–8; delta  $= 3.25e-6'$ 

[Note: By adhering to this syntax in SCIENTIFIC\_CALIB\_COEFFICIENT, where **xxx** is between two fixed char strings, '**CPcor\_new =**' and '**;**', the value of xxx can be extracted for use in real-time. For example, if using Matlab,  $xxx = str2num(char(extractBetween(coeff,$ 'CPcor\_new =', ';'))).]

# **N\_CALIB = 1 or N\_CALIB > 1**

Delayed-mode operators have the option of either:

(a). Record all the delayed-mode salinity steps in one character string (maximum length 256) with N\_CALIB = 1. If using this option, please record the CPcor correction first, then other delayed-mode salinity steps next. For example, SCIENTIFIC\_CALIB\_COMMENT = 'New conductivity computed by using a different CPcor value from that provided by Sea-Bird. No significant salinity sensor drift detected.'.

or

(b). Record the delayed-mode salinity steps with  $N_{CALIB} > 1$ . If using this option, please record the CPcor correction in N\_CALIB index 1, then other delayed-mode salinity steps in N\_CALIB index 2, 3, etc. For example:

- at N\_CALIB index 1, SCIENTIFIC\_CALIB\_COMMENT = 'New conductivity computed by using a different CPcor value from that provided by Sea-Bird.';
- at N\_CALIB index 2, SCIENTIFIC\_CALIB\_COMMENT = 'No significant salinity sensor drift detected.'.

## **Note to DACs**

To provide sufficient space for delayed-mode operators to record all calibration information, it is recommended that DACs preset N\_CALIB  $> 1$  (= 2 at least) for Deep-Argo profiles at the creation of the profile files. Please coordinate with the delayed-mode operators.

# **Step 5. Record the DMQC operator in the D-file**

Please record the DMQC operator in the //global-attributes section of the D-files. Please refer to Section 3.7 for the agreed format.

[Tips: In Matlab, this can be done by ncwriteatt (Dfile, '/', 'comment\_dmqc\_operator', 'xxx').]

# **Step 6. Record the DMQC step in the HISTORY section**

After completion of the DMQC process, a record should be appended to the HISTORY section as per other floats. Please refer to Section 3.7.3.

If a refined estimate of CPcor new is used in 'D' mode, then it is recommended that an additional step be recorded in the HISTORY section to record the reference profile used in the optimization. For example:

HISTORY\_INSTITUTION(N\_HISTORY, N\_PROF, STRING4) ; "IF HISTORY\_STEP(N\_HISTORY, N\_PROF, STRING4) ; "ARSQ" HISTORY\_SOFTWARE(N\_HISTORY, N\_PROF, STRING4) ; "DMCP" (locally defined char string) HISTORY SOFTWARE RELEASE(N HISTORY, N PROF, STRING4) ; "V1.0" (locally defined char string) HISTORY\_REFERENCE(N\_HISTORY, N\_PROF, STRING64) ; "OVIDE18, stationXX (locally defined char string) HISTORY\_DATE(N\_HISTORY, N\_PROF, DATE\_TIME) ; "20200910155005" HISTORY\_ACTION(N\_HISTORY, N\_PROF, STRING4) ; HISTORY\_PARAMETER(N\_HISTORY, N\_PROF, STRING16) ; "PSAL "

# **3.10.1. Summary of delayed-mode QC flag scheme for Deep-Argo data**

Two steps to adjust Deep-Argo salinity in delayed-mode:

- CPcor correction
- OWC sensor drift adjustment

If no other error is found in delayed-mode and OWC salinity adjustment is  $< 0.05$ :

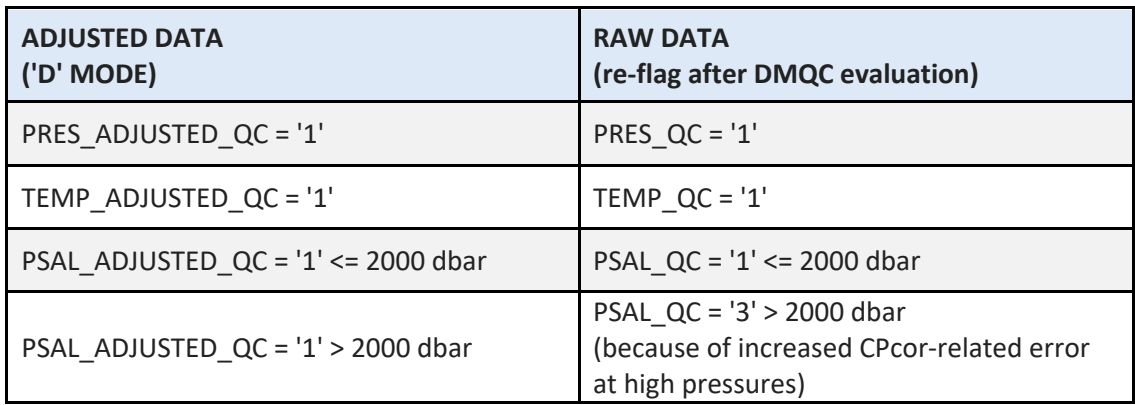

# **3.11. Delayed-mode procedures for RBR***argo***<sup>3</sup> |2K data**

 This section describes the delayed-mode procedures for adjusting salinity data from RBR*argo*<sup>3</sup> |2K CTDs used on Argo floats that profile to 2000 dbar.

## **Step 1. Re-compute salinity due to compressibility effect**

Prior to April 2021, RBR CTDs were calibrated with a set of class-based compressibility coefficients for conductivity, which were shown to be not optimal and resulted in a pressuredependent bias in salinity, peaking at about 0.01 at 2000 dbar. This has been mitigated in RBR CTDs calibrated post-April 2021, as RBR moved to unit-based compressibility calibration after April 2021. However, for RBR CTDs calibrated pre-April 2021, salinity needs to be re-computed in delayed-mode with new compressibility coefficients. Please note that the manufacturer pre-deployment calibration date of RBR CTDs can be found in the sensor calibration sheets, or via https://oem-lookup.rbr-global.com

The new compressibility coefficients are provided in an RBR lookup table in Appendix 6.9 for each Argo float that has the pre-April 2021 calibrated RBRargo<sup>3</sup>|2K CTD. The lookup table can also be found at:

https://github.com/ArgoDMOC/RBRargo\_DMOC/blob/main/RBRargo3\_compressibility\_table.csv

*For pre-April 2021 calibrated RBR CTDs with new compressibility coefficients, follow Step 1: a), b), c), d1), then proceed to Steps 2 and 3.* 

*For post-April 2021calibrated RBR CTDs, and pre-April 2021 calibrated RBR CTDs with no new compressibility coefficients available (N/A), follow Step 1: a), b), d2), then proceed to Steps 2 and 3.* 

## **(a). Fill PRES\_ADJUSTED and TEMP\_ADJUSTED**

Follow the same 'D' mode procedures as per the 2000-dbar floats in Sections 3.3 and 3.4.

#### **(b). Compute original conductivity, Co**

This is done by using PRES, TEMP, PSAL. For example, if using the Gibbs-SeaWater (GSW) Oceanographic Matlab Toolbox,  $Co = gsw$  C from SP (PSAL, TEMP, PRES).

#### **(c). Compute new conductivity, Cnew**

 $C$ new  $=$ 

 $\frac{1}{1 + X2new * PRES_ADJUSTED + X3new * PRES_ADJUSTED^2 + X4new * PRES_ADJUSTED^3}$  $1 + X2$ old \* PRES +  $X3$ old \* PRES<sup>2</sup> +  $X4$ old \* PRES<sup>3</sup>

where

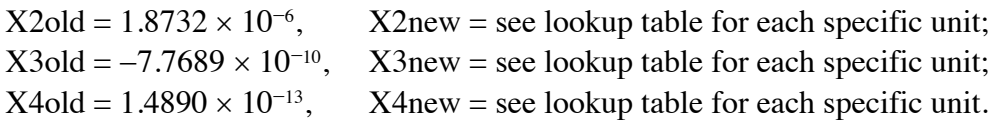

## **(d1). Compute new salinity, PSAL\_ADJUSTED\_Padj**

This is done by using PRES\_ADJUSTED, TEMP\_ADJUSTED, and Cnew. For example, if using the Gibbs-SeaWater (GSW) Oceanographic Matlab Toolbox:

PSAL\_ADJUSTED\_Padj = gsw\_SP\_from\_C (Cnew, TEMP\_ADJUSTED, PRES\_ADJUSTED).

\*\* Please note that by using PRES\_ADJUSTED, this step also takes into account the effect of APEX/NAVIS pressure adjustment on salinity. \*\*

## **(d2). PSAL\_ADJUSTED\_Padj**

PSAL\_ADJUSTED\_Padj  $=$  gsw\_SP\_from\_C (Co, TEMP\_ADJUSTED, PRES\_ADJUSTED).

# **Step 2. Apply thermal inertia correction**

This step requires the intermediate parameter TEMP\_CNDC (the internal temperature of the conductivity cell), and the elapsed time at each sample since the start of the vertical profile.

## **(a). Check TEMP\_CNDC visually**

Sometimes the CTD can malfunction and corrupt the TEMP\_CNDC data. Delayed-mode operators should check if the TEMP\_CNDC data are corrupted by visually checking TEMP\_CNDC against TEMP. Corrupted TEMP\_CNDC data should be marked with QC '4'. Otherwise, TEMP\_CNDC\_OC =  $'1'$ .

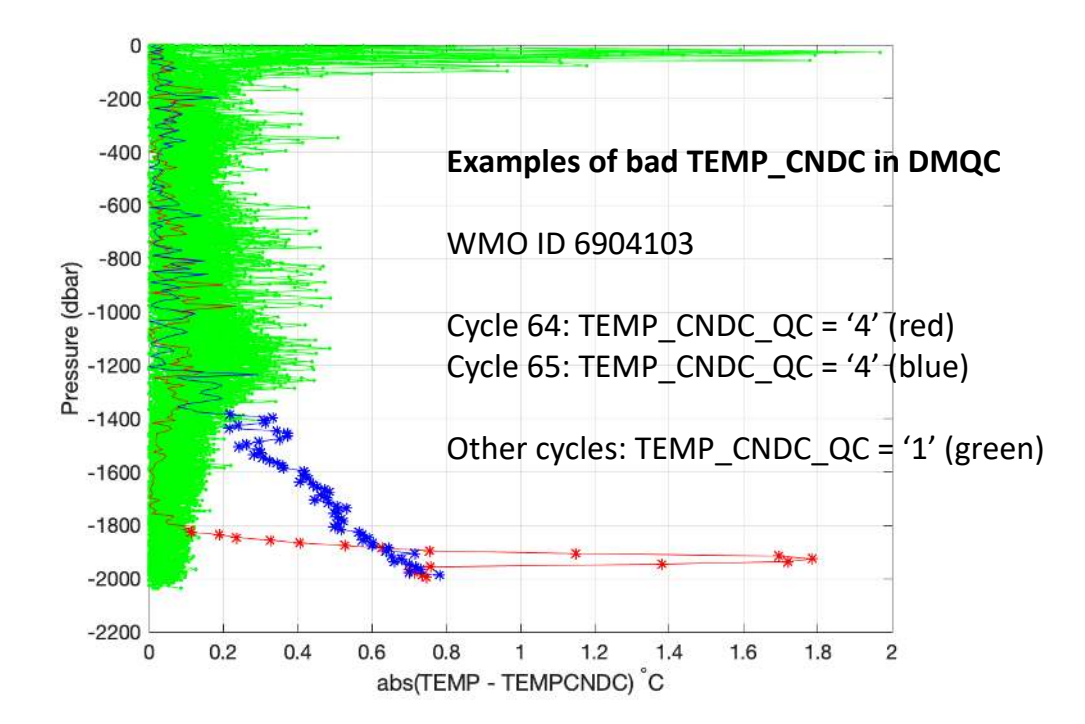

## **(b). Calculate conductivity, Cadj**

This is done by using PSAL\_ADJUSTED\_Padj from Step 1, with PRES\_ADJUSTED and TEMP\_ADJUSTED. For example: Cadj  $=$  gsw. C from SP (PSAL\_ADJUSTED\_Padj, TEMP\_ADJUSTED, PRES\_ADJUSTED).

## **(c). Estimate elapsed time, elptime**

The elapsed time at each measurement since the start of the vertical profile, *elptime* (in seconds), should be estimated by using different methods for different models of float. Please refer to Appendix 6.8.

# **(d). Compute TEMP\_celltm**

In delayed-mode, the thermal inertia correction should be done in temperature, and should consist of 3 components: the C-T lag adjustment, the long timescale thermal mass adjustment, and the short timescale thermal mass adjustment. A Matlab routine "celltm\_RBRargo3.m" is available for computing all 3 components, and outputs TEMP\_celltm. See Dever et al. (2022) and http://github.com/ArgoDMOC/RBRargo\_DMOC/celltm\_RBRargo3.

TEMP\_celltm = celltm\_RBRargo3(TEMP\_ADJUSTED, PRES\_ADJUSTED, TEMP\_CNDC, elptime).

## **(e). Use TEMP\_celltm to compute salinity PSAL\_ADJUSTED\_Padj\_CTM**

PSAL\_ADJUSTED\_Padj\_CTM  $=$  gsw\_SP\_from\_C (Cadj, TEMP\_celltm, PRES\_ADJUSTED).

**(f). At levels where TEMP\_CNDC\_QC = '4', PSAL\_ADJUSTED\_Padj\_CTM should also be considered bad.** These levels should be excluded from the input into OWC (Step 3) because they will skew the least squares fit.

# **Step 3. Assess sensor drift and offset with OWC**

Delayed-mode sensor drift and offset assessment should be done by using PSAL\_ADJUSTED\_Padj\_CTM. Input PSAL\_ADJUSTED\_Padj\_CTM into OWC to check for possible sensor drift and offset. Follow "best practices" in Section 3.6.

If sensor drift or offset is detected and the salinity data are adjustable in 'D' mode, then PSAL\_ADJUSTED = PSAL\_ADJUSTED\_Padj\_CTM + OWC adjustment in 'D' mode.

If no sensor drift or offset is detected in 'D' mode, then PSAL\_ADJUSTED = PSAL\_ADJUSTED\_Padj\_CTM.

If the salinity data are assessed as bad and unadjustable in 'D' mode, then PSAL\_ADJUSTED = FillValue.

# **Step 4. In 'D' mode, ADJUSTED\_QC and ADJUSTED\_ERROR for RBR***argo***<sup>3</sup> |2K CTD data (< 2000 dbar) should be filled as follows**

#### **For pressure:**

PRES\_ADJUSTED\_ERROR = 1 dbar

PRES\_QC and PRES\_ADJUSTED\_QC should be filled as in Section 3.3. In particular, pressure data that have been assigned  $PRES_QC = '3'$  in real-time should be re-flagged as PRES  $QC = '1'$  in delayed-mode if no error is found.

#### **For temperature:**

TEMP\_ADJUSTED\_ERROR =  $0.002$ °C

TEMP\_QC and TEMP\_ADJUSTED\_QC should be filled as in Section 3.4. In particular, temperature data that have been assigned TEMP  $QC = '3'$  in real-time should be re-flagged with  $\text{TEMP}_QC = 1$ ' in delayed-mode if no error is found.

#### **For salinity:**

PSAL\_ADJUSTED\_ERROR = maximum [ $(\Sigma$ adjustment\_error<sup>2</sup>)<sup>1/2</sup>, 0.01], where "adjustment error" is the uncertainty from each adjustment applied to salinity.

The adjustment uncertainty from Step 1 (compressibility correction) is 0.005 psu. If compressibility correction is not available, delayed-mode operators should compare PSAL\_ADJUSTED with nearby reference data to determine an appropriate error estimate.

The adjustment error from Step 2 (thermal inertia correction) is the size of the correction.

The adjustment error from Step 3 (sensor drift adjustment) is described in Section 3.5.6.

At levels where TEMP\_CNDC\_QC = '4, fill PSAL\_ADJUSTED\_QC = '4'.

At levels where TEMP\_CNDC\_QC = '1', PSAL\_ADJUSTED\_QC should be filled as per Section 3.5.

Salinity data that have been assigned PSAL  $OC = '3'$  in real-time should be re-flagged with PSAL  $QC = '1'$  in delayed-mode if no other error is found. However, salinity data from pre-April 2021 calibrated RBRargo<sup>3</sup>|2K CTDs that have been assigned PSAL\_QC = '3' in realtime should remain with PSAL  $QC = '3'$ , to indicate that the raw salinity data from pre-April 2021 calibrated RBRargo<sup>3</sup>|2K need compressibility correction.

# **Step 5. In 'D' mode, the SCIENTIFIC\_CALIB section should be filled as follows**

## **N\_PARAM = index for 'PRES' and 'TEMP'**

N  $CALIB = 1$ . Please fill these as per other CTDs.

N\_CALIB = 2, 3. Please fill these with 'not applicable'.

## **N\_PARAM = index for 'TEMP\_CNDC'**

Please fill these with 'not applicable'. See Section 3.9.

## **N\_PARAM = index for 'PSAL'**

#### *N\_CALIB = 1. Compressibility correction.*

#### **Example a). RBR CTDs calibrated pre-April 2021 and have new compressibility coefficients available in lookup table**

SCIENTIFIC\_CALIB\_EQUATION = 'new conductivity = original conductivity  $*(1 +$  $X2$ old\*PRES +  $X3$ old\*PRES^2 +  $X4$ old\*PRES^3) / (1 +  $X2$ new\*PRES\_ADJUSTED + X3new\*PRES\_ADJUSTED^2 + X4new\*PRES\_ADJUSTED^3)'

 $SCIENTIFIC_CALIB_COEFFICIENT = 'X2old = 1.8732e-6, X3old = -7.7689e-10, X4old =$ 1.4890e-13,  $X2new = ..., X3new = ..., X4new = ...$ 

SCIENTIFIC\_CALIB\_COMMENT = 'Pre-April 2021 calibrated RBR CTD. Salinity recomputed by using new compressibility coefficients provided by RBR.'

#### **Example b). RBR CTDs calibrated pre-April 2021 but have no new compressibility coefficients available (N/A) in lookup table**

SCIENTIFIC\_CALIB\_EQUATION = 'not applicable' SCIENTIFIC\_CALIB\_COEFFICIENTS = 'not applicable' SCIENTIFIC CALIB COMMENTS = 'Pre-April 2021 calibrated RBR CTD. No new compressibility coefficients available.'

#### **Example c). RBR CTDs calibrated post-April 2021**

SCIENTIFIC\_CALIB\_EQUATION = 'not applicable' SCIENTIFIC\_CALIB\_COEFFICIENTS = 'not applicable' SCIENTIFIC CALIB COMMENTS = 'Post-April 2021 calibrated RBR CTD. No compressibility correction needed.'

## *N\_CALIB = 2. Thermal inertia correction with celltm\_RBRargo3.*

SCIENTIFIC\_CALIB\_EQUATION = 'PSAL\_ADJUSTED = gsw\_SP\_from\_C (Cadj, TEMP\_celltm, PRES\_ADJUSTED); TEMP\_celltm = celltm\_RBRargo3(TEMP\_ADJUSTED, PRES\_ADJUSTED, TEMP\_CNDC, elapsed time); Cadj is conductivity from re-computed salinity due to compressibility effect.'

SCIENTIFIC CALIB COEFFICIENT = 'CellTM coefficients are computed as functions of float ascent rate Vp in cm/s; ctcoeff =  $0.14*(Vp)$ . $\land$ (-1.00); alpha =  $0.37*(Vp)$ . $\land$ (-1.03); tau =  $16.02*(Vp)$ .<sup>^</sup>(-0.26).'

SCIENTIFIC CALIB COMMENT = 'RBR thermal inertia correction applied to salinity. See Dever et al. (2022)'

# *N\_CALIB = 3. Delayed-mode salinity adjustment for sensor drift and offset.*

As per other CTDs. OWC adjustment applied, or no significant salinity sensor drift found.

# **Step 6. Record the DMQC operator in the D-file**

Please record the DMQC operator in the //global-attributes section of the D-files. Please refer to Section 3.7 for the agreed format.

[Tips: In Matlab, this can be done by ncwriteatt(Dfile, '/', 'comment\_dmqc\_operator', 'xxx').]

# **Step 7. Record the DMQC step in the HISTORY section**

After completion of the DMQC process, a record should be appended to the HISTORY section. Please refer to Section 3.7.3.

# **References**

Dever, M., B. Owens, C. Richards, S. Wijffels, A. Wong, I. Shkvorets, M. Halverson, and G. Johnson (2022). Static and dynamic performance of the RBR*argo*<sup>3</sup> CTD. Journal of Atmospheric and Oceanic Technology. https://doi.org/10.1175/JTECH-D-21-0186.1

# **3.11.1. Summary of delayed-mode QC flag scheme for RBRargo<sup>3</sup> |2K data**

Three steps to adjust RBRargo<sup>3</sup>|2K salinity in delayed-mode:

- Compressibility correction for RBRargo<sup>3</sup>|2K CTDs calibrated pre-April 2021
- Thermal inertia correction (C-T lag, long timescale, short timescale)
- OWC sensor drift adjustment

If no other error is found in delayed-mode and OWC salinity adjustment is < 0.05:

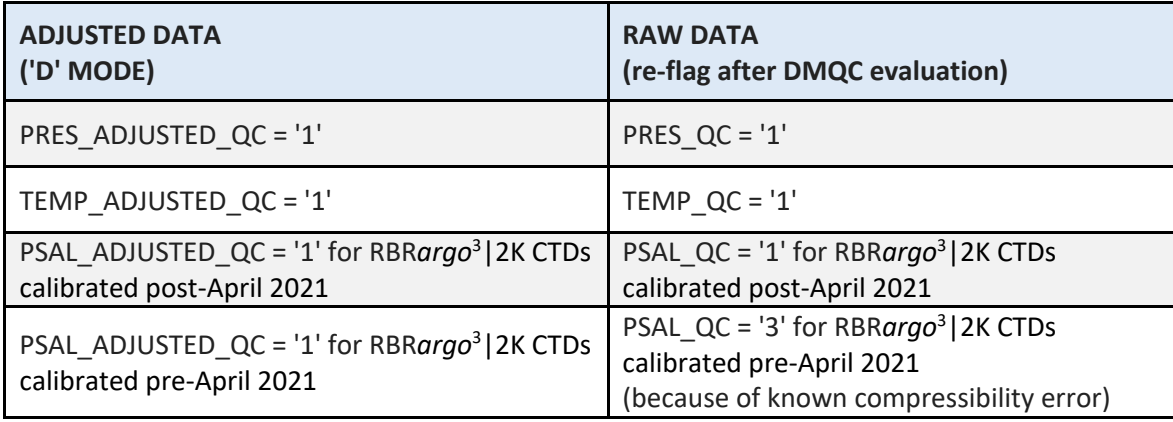

# **4. Real-time procedures on trajectory file data**

The following quality control tests are applied in real-time on trajectory file data.

## **Test 1. Platform identification test**

Every centre handling float data and posting them to the GTS will need to prepare a metadata file for each float and in this is the WMO number that corresponds to each float ptt. There is no reason why, except because of a mistake, an unknown float ID should appear on the GTS.

Action: If the correspondence between the float ptt cannot be matched to the correct WMO number, then none of the data from the float should be distributed on the GTS.

## **Test 2. Impossible date test**

This test requires that the Julian day of a float profile be later than 1<sup>st</sup> January 1997 and earlier than the current date of the check (in UTC time). Hence if JULD = number of days elapsed since 1<sup>st</sup> January 1950, then this test checks that:  $17167 \leq JULD \leq UTC$  date of check.

Action: If JULD of a profile fails this test, the date of the profile should be flagged as bad data ('4'), and none of the data from the profile should be distributed on the GTS.

## **Test 3. Impossible location test**

This test requires that the observation latitude and longitude from a float profile be sensible.

- Latitude in range −90° to 90°
- Longitude in range −180° to 180°

Action: If either latitude or longitude fails this test, the position should be flagged as bad data ('4'), and none of the data from the profile should be distributed on the GTS.

## **Test 4. Position on land test**

This test requires that the observation latitude and longitude from a float profile be located in an ocean. Use can be made of any topography/bathymetry file that allows an automatic test to check if a position is located on land. We suggest use of at least the 5-minute bathymetry file that is generally available. This is commonly called ETOPO5/TerrainBase and can be downloaded from http://www.ngdc.noaa.gov/mgg/global/etopo5.html.

Action: If a position cannot be located in an ocean, the position should be flagged as bad data ('4'), and none of the data from the profile should be distributed on the GTS.

# **Test 5. Impossible speed test**

Drift speeds for floats can be generated given the positions and times of the floats when they are at the surface and between profiles. In all cases we would not expect the drift speed to exceed 3 ms−1. If it does, it means either the positions or times are bad data, or a float is mislabeled. Using the multiple positions that are normally available for a float while at the surface, it is often possible to isolate the one position or time that is in error.

Action: If an acceptable position and time can be used from the available suite, then the data can be distributed on the GTS. Otherwise, the position, the time, or both, should be flagged as bad data ('4'), and none of the data from the profile should be distributed on the GTS. (Note: Floats that use the ARGOS system to obtain position data can use Test 20 instead.)

## **Test 6. Global range test**

This test applies a gross filter on the observed values of pressure (PRES), temperature (TEMP) and salinity (PSAL). The ranges need to accommodate all the expected extremes encountered in the oceans.

- Pressure cannot be less than –5 dbar.
- Pressure in the range  $-5$  to  $-2.4$  dbar should be considered 'probably bad'. The limit of 2.4 dbar is determined based on feedback from operational users.
- Temperature should be in the range  $-2.5$  to  $40.0$ °C.
- Salinity should be in the range 2 to 41.0 PSU.

Action:

If PRES  $\le -5dbar$ , then PRES  $OC = 4'$ , TEMP  $OC = 4'$ , PSAL  $OC = 4'$ . If  $-5dbar \lt= PRES \lt= -2.4dbar$ , then PRES  $OC = '3'$ , TEMP  $OC = '3'$ , PSAL  $OC = '3'$ . If TEMP values are outside of the range  $-2.5$  to  $40.0$ °C, then TEMP QC = '4'. If PSAL values are outside of the range 2 to 41.0 PSU, then PSAL  $QC = 4$ .

## **Test 7. Regional range test**

This test applies to certain regions of the world where conditions can be further qualified. In this case, specific ranges for observations from the Mediterranean Sea and the Red Sea further restrict what are considered sensible values. The Red Sea is defined by the region 10N, 40E; 20N, 50E; 30N, 30E; 10N, 40E. The Mediterranean Sea is defined by the region 30N, 6W; 30N, 40E; 40N, 35E; 42N, 20E; 50N, 15E; 40N, 5W; 30N, 6W. Red Sea:

- Temperature should be in the range 21.0 to 40.0°C.
- Salinity should be in the range 2 to 41.0 PSU.

Mediterranean Sea:

- Temperature should be in the range 10.0 to 40.0 °C.
- Salinity should be in the range 2 to 40.0 PSU.

Action: If a value fails this test, it should be flagged as bad data ('4'), and only that value should be removed from distribution on the GTS. If temperature and salinity values at the same pressure both fail this test, both values should be flagged as bad data ('4'), and values for pressure, temperature and salinity should be removed from distribution on the GTS.

## **Test 15. Grey list test**

This test is implemented as a mechanism for data assembly centres (DACs) to flag, in realtime, sensors that are potentially not working correctly.

The grey list contains the following 7 items:

- Platform: Float WMO Id
- Parameter: name of the grey-listed parameter
- Start date: from that date, all measurements for this parameter are flagged as bad ('4') or probably bad ('3') or probably good ('2')
- End date: from that date, measurements are not flagged as bad ('4') or probably bad ('3') or probably good ('2')
- Flag: value of the flag to be applied to all measurements of the parameter
- Comment: comment from the PI on the problem
- DAC: data assembly center for this float

#### Example:

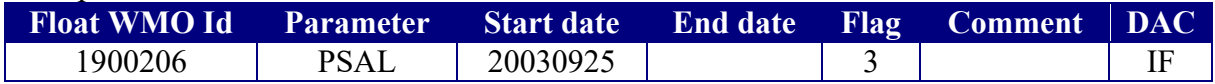

Each DAC manages a grey list and sends it to the GDACs. The merged grey list from all DACs is available from the GDACs.

- Grey list format: ascii csv (comma separated values)
- Naming convention: xxx\_greylist.csv xxx: DAC name (e.g.: aoml\_greylist.csv, coriolis\_greylist.csv, jma\_greylist.csv)
- PLATFORM, PARAMETER, START\_DATE, END\_DATE, QC, COMMENT, DAC e.g. 4900228, TEMP, 20030909, , 3, , AO e.g 1900206, PSAL, 20030925, , 3, , IF

The decision to insert a float parameter in the grey list comes from the PI or the delayed-mode operator. A float parameter should be put in the grey list when sensor drift is too big to be corrected adequately in real-time, or when the sensor is judged to be potentially not working correctly.

Another means when a float parameter can be put in the grey list is when it fails the MinMax test, which is documented in the Coriolis monthly reports. DACs should put the offending float parameters in the grey list automatically without contacting the PI or the delayed-mode operator, by using the start cycles and suggested QC flags in the MinMax test section of the Coriolis monthly reports.

The grey list only concerns real-time files (R-files). When an anomalous float is dead and the offending parameter has been adjusted in delayed-mode, it should be removed from the grey list. When an anomalous float is active and the offending parameter has been partially adjusted in delayed-mode, it should remain in the grey list if real-time adjustment is not adequate.

Action: Grey-listed parameters are flagged as probably good data ('2') or probably bad data ('3') or bad data ('4'), as determined by the PI or the delayed-mode operator or the MinMax test in the Coriolis monthly report. DACs should make sure to revisit the qc flags of the profiles whose observation dates are between the grey list "start date" and the grey list insertion date.

## **Test 20. Questionable ARGOS position test**

For floats that use the ARGOS system to obtain position data, this test can be used in lieu of Test 5 (Impossible Speed Test).

This test identifies questionable ARGOS position data collected during surface drift of a float cycle by considering the float speed at the sea surface and ARGOS position errors. Details of the method can be found in Nakamura et al (2008), "Quality control method of Argo float position data", JAMSTEC Report of Research and Development, Vol. 7, 11-18. A brief description of the procedure is summarized here.

A). Collect all ARGOS positions during surface drift of a float cycle. The distance between two positions *A* and *B* is referred to as a segment. A segment is considered questionable if:

- (i) the float speed along the segment exceeds 3 m s−1 , **and**
- (ii) the length of the segment is longer than the critical error length, defined as

$$
1.0 \times \sqrt{Er_{A}^{2} + Er_{B}^{2}}
$$

where  $Er_A^2$  and  $Er_B^2$  are the radii of position error of the ARGOS system (150m, 350m, and 1000m for ARGOS class 3, 2, and 1 respectively) at *A* and *B* respectively.

B). If a segment is not considered questionable, then both positions *A* and *B* are good.

C). If a segment is considered questionable, then:

- if the ARGOS class at *A* and *B* are different, then the position with the less accurate ARGOS class is flagged as '3';
- if the ARGOS class at *A* and *B* are the same, and there is one good position before and one good position after *A* and *B* (i.e. there are 4 positions for the check), then the position that gives the higher speed along the segment from the previous good position to the later good position is flagged as '3';
- if the ARGOS class at *A* and *B* are the same, and there is one good position either before or after *A* and *B* (i.e. there are 3 positions for the check), then the position that gives the higher speed along the segment either from the previous good position or to the later good position is flagged as '3';
- if the ARGOS class at *A* and *B* are the same, but there are no other good positions around *A* and *B* (i.e. there are 2 positions for the check), then both *A* and *B* are flagged as  $'3'$ .

# **5. Delayed-mode procedures on trajectory file data**

This section describes the delayed-mode procedures for data in the trajectory files.

# **5.1. Cycle numbers**

 Delayed-mode operators should first check that the cycle numbers are correctly assigned. The cycle number is the link between the trajectory file and the profile files; hence it is important that the correspondence is correct. In particular, correctly assigned cycle numbers are needed for computing subsurface displacements and time periods, which in turn are used for estimating subsurface velocities. For example, if a float cycle is missing but CYCLE NUMBER is not incremented correctly, (N and N+1 are assigned, but N and N+2 are what occurred), the deduced subsurface velocity will be inaccurate or spurious. Alternatively, if a float cycle is not missing but CYCLE\_NUMBER is incremented by more than one, (N and  $N+2$  are assigned, but N and  $N+1$  are what occurred), the displacement at N+1 would be missed and would not be calculated. Finally, because files may have to be rewritten if CYCLE\_NUMBER is changed, it is suggested to do QC on cycle numbers first prior to other DMQC work.

 Some floats transmit the cycle number, while others do not. However, even for floats that transmit the cycle number, it can be incorrect due to a bad transmission. For floats with two-way communication, it is important to keep track of the float's mission for each cycle when trying to determine if a cycle number is bad.

If a cycle number is correct, copy the correct cycle number into:

- CYCLE NUMBER ADJUSTED(N\_MEASUREMENT)
- CYCLE NUMBER INDEX ADJUSTED(N CYCLE)

 If a cycle number is determined to be incorrect, the dmqc operator has two options: (a). Leave the raw, incorrect cycle number in CYCLE\_NUMBER(N\_MEASUREMENT) and CYCLE\_NUMBER\_INDEX(N\_CYCLE), then put the correct cycle number in CYCLE\_NUMBER\_ADJUSTED(N\_MEASUREMENT) and CYCLE NUMBER INDEX ADJUSTED(N CYCLE). (b). Adjust CYCLE\_NUMBER to the correct one and fill CYCLE\_NUMBER\_ADJUSTED with the same correct cycle number.

 If option (b) is taken, *all corresponding profile, meta and tech files will need to be rewritten* to ensure that the value in CYCLE\_NUMBER in the Dtraj file corresponds to the cycle numbers in all the other files.

# **How to identify bad cycle numbers**

#### **1. Reference all surface times back to the first cycle**

 This method works well for floats with constant cycle durations (such as APEX Argos floats), but is also useful for other floats, since cycle duration variations are only a few minutes, while errors in cycle number result in cycle duration variations on the order of days.

 The difficulty with this method is that cycle durations are based on information provided in the configuration section of the meta file, which 1) can be erroneous, or 2) can differ from the effective cycle duration for some cycles. This can be due to unpredictable variation in float behavior, such as floats waiting at the surface for a longer period of time due to communication timeouts, or floats waiting to begin ascent to the surface because the profile pressure has not been reached. Depending on the float type, different configuration parameters need to be examined in the metafile.

 Nonetheless, this method can be used to detect errors in cycle numbers. Here are two examples. More examples can be found in the "DAC trajectory cookbook" (https://doi.org/10.13155/29824, Section 4.3).

Example 1. This shows a jump in float surface times for an Argos float from  $\sim$ 12 hours to  $\sim$ 240 hours at cycle 265. The was caused by erroneously recording the same data in cycles 265 and 266, where in fact the data belong to cycle 266, and cycle 265 is missing.

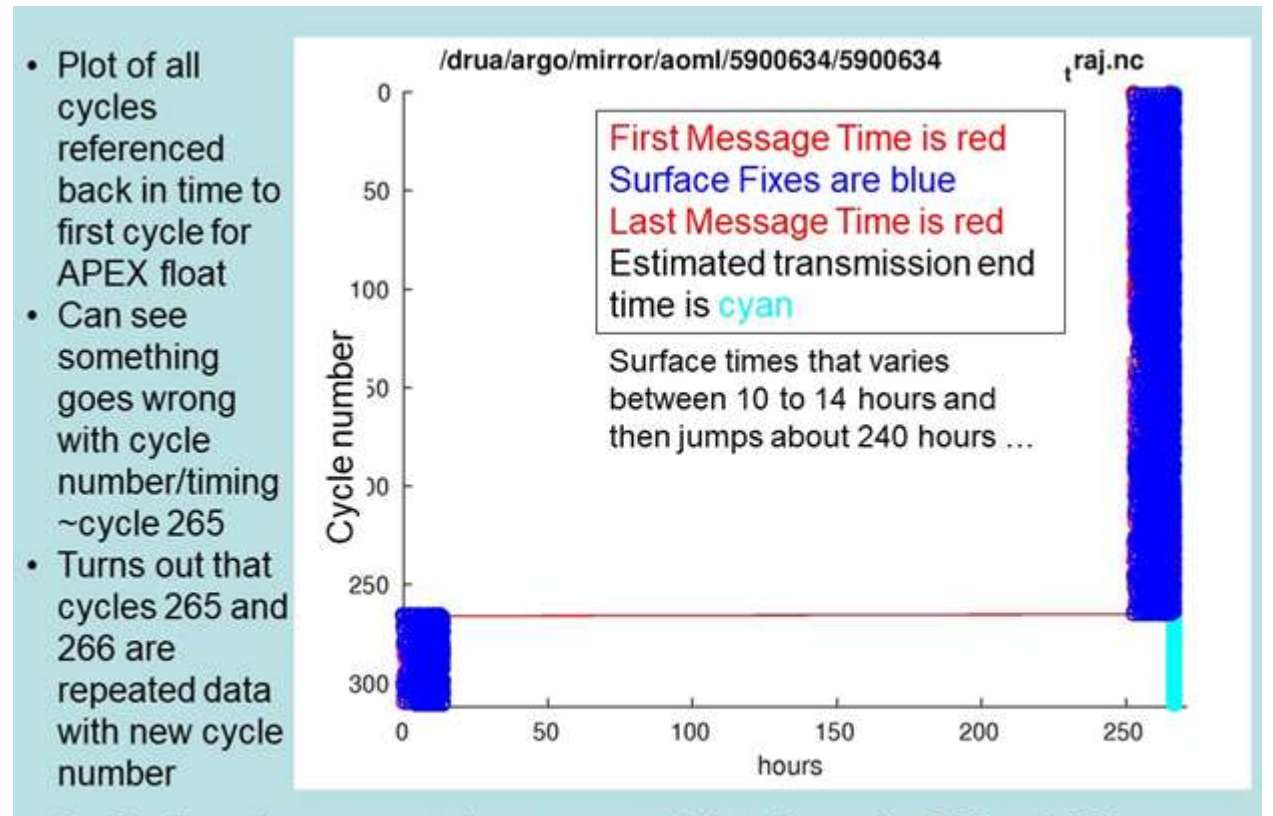

- Profile files also appear to have repeated data for cycles 265 and 266
- If cycle is repeated, determine which cycle number is correct

91

Example 2. This shows that the surface time at cycle 197 is offset from the rest by  $\sim$  240 hours (10 days). Checking with the profile files shows there is no cycle 197, but the time and position in profile file cycle 198 match the information in traj file cycle 197. So the trajectory file has the wrong cycle number and 197 should be corrected to 198.

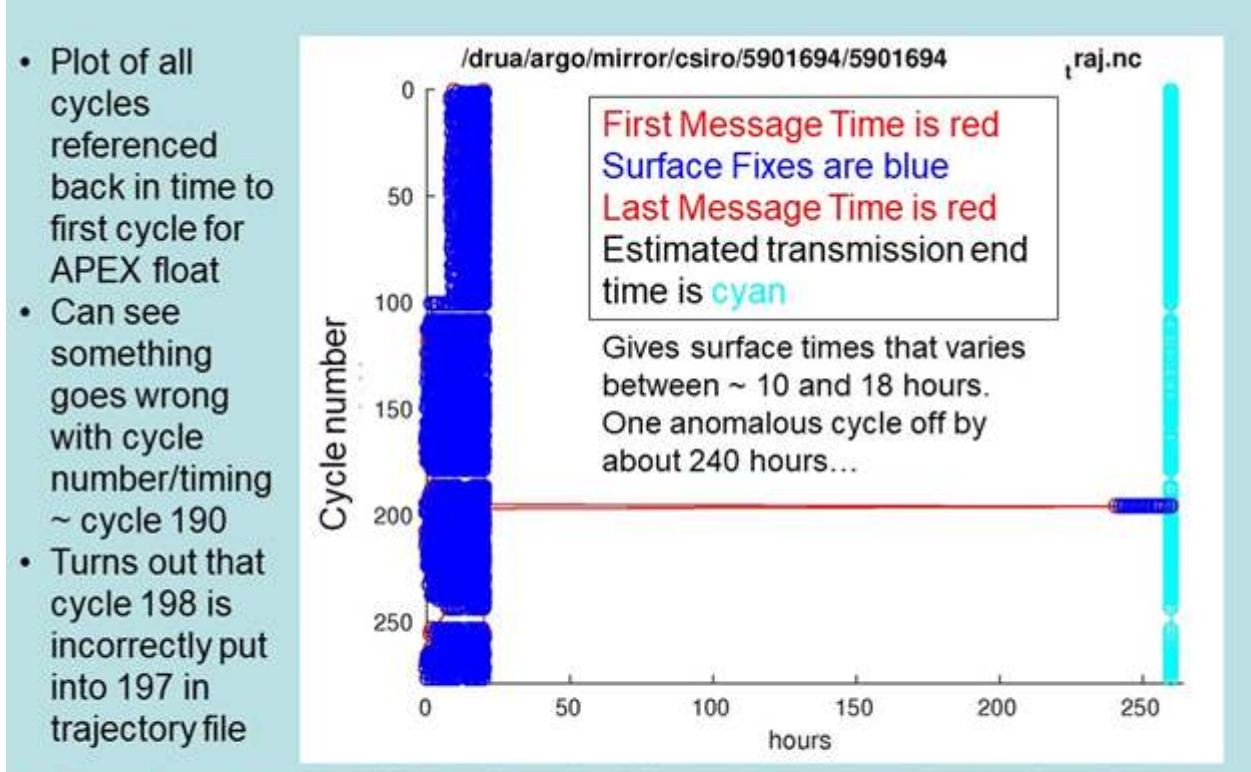

• There is no profile 197, but there is 198 which matches time and position of cycle 197 in trajectory file. Conflict between trajectory and profile file cycle numbers which should be fixed

 The method of referencing all surface times back to the first cycle relies on the trajectory file cycle times aligning with the config cycle times found in the meta files. When they are different, the cycles do not line up, but rather tilt one way or the other. This could be the result of clock drift, or could be due to the float's actual behaviour. Here is an example of a difference in cycle times that looks like a clock drift. In this example, one can see how a config cycle time of 240 hours, instead of the actual 244 hours, looks like a positive clock drift (estimated as +147:44:36 per year).

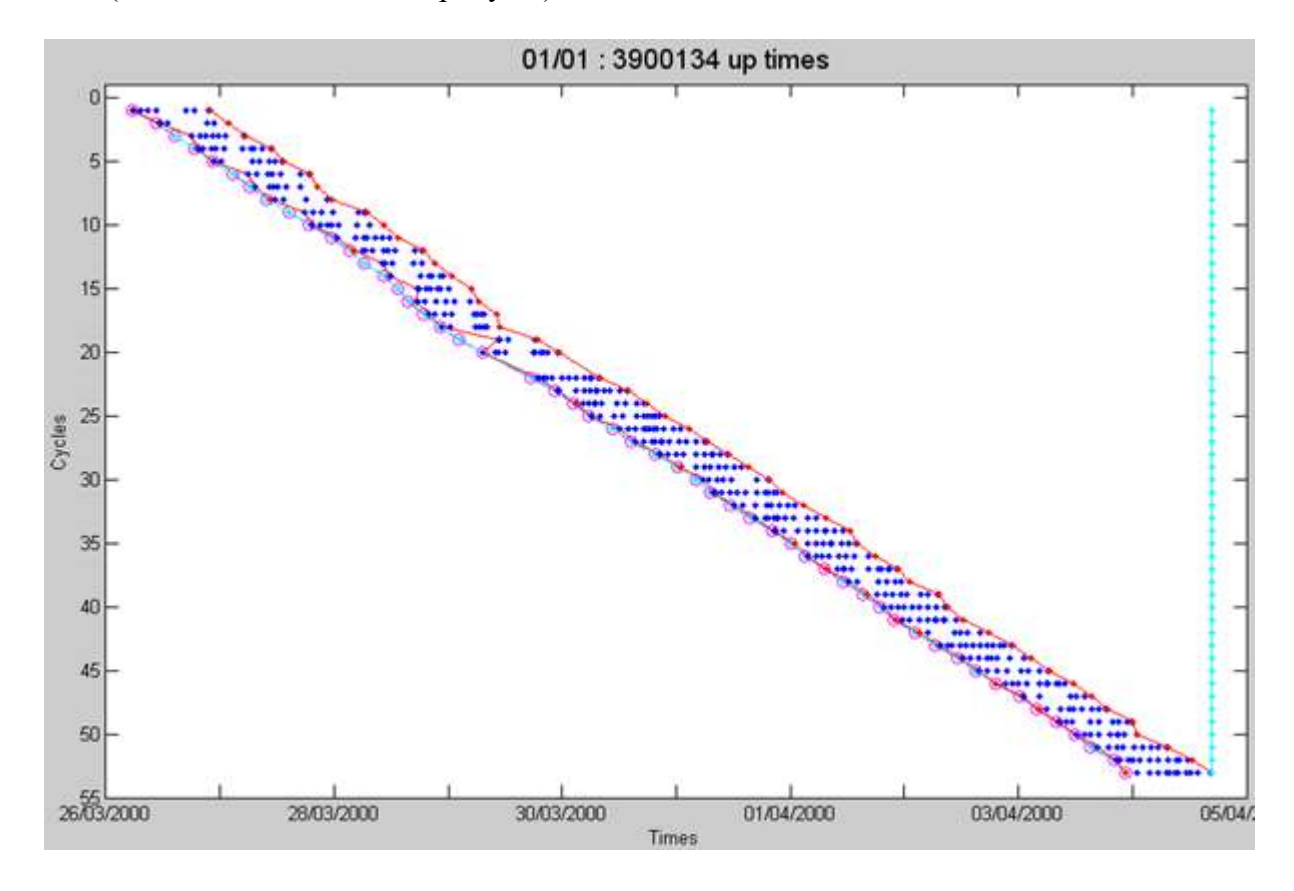

 Note that there can be bad config cycle times in float meta files. A list of corrected cycle times was created when making the ANDRO Atlas and is available here: CorrectedMetadata\_20131010.xlsx (ifremer.fr)

#### **2. Other ways to identify bad cycle numbers**

 Compare the cycle times in the float's mission config parameters in the meta file to the times between the first surface fix of consecutive cycles in the traj file. Any anomalously long time periods between consecutive cycle could indicate errors in CYCLE\_NUMBER.

# **5.2. Positions**

# **Argos floats**

 Delayed-mode operators should use the JAMSTEC position qc test, if not done in realtime, then adjust POSITION\_QC accordingly. Details of the JAMSTEC position test can be found in Nakamura et al (2008), "Quality control method of Argo float position data", JAMSTEC Report of Research and Development, Vol. 7, 11-18.

# **Iridium floats**

 Delayed-mode operators should use the JAMSTEC position qc test with an associated error of 30m, if not done in real-time, then adjust POSITION\_QC accordingly. Details of the JAMSTEC position test can be found in Nakamura et al (2008), "Quality control method of Argo float position data", JAMSTEC Report of Research and Development, Vol. 7, 11-18.

# **How to estimate float positions**

 If positions are missing, or not available because floats are prevented from surfacing as a result of the ice-avoidance algorithm, or the reported positions are bad, then an estimated position can be added to the trajectory file. The most commonly used estimation method is linear interpolation between known positions. Other more involved methods that have been published in peer-reviewed publications can also be used.

If a position has been estimated, insert it into the trajectory file as follows:

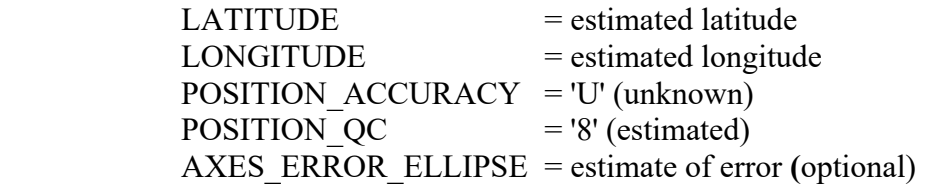

*Update positions in the profile files:* 

- If the first surface position is found to be bad, swap the next best surface position and time into LATITUDE, LONGITUDE and JULD\_LOCATION in the corresponding profile file. If there is no good surface position, consider estimating a position.
- If a position has been estimated, insert it into the corresponding profile file with POSITION QC = '8'. Two optional variables: POSITION\_ERROR\_ESTIMATED and POSITION\_ERROR\_ESTIMATED\_COMMENT, can be filled.

# **5.3. Measured parameters**

 Delayed-mode operators should take any adjustments made to <PARAM> in the D files (and BD files, for the V3.2 Dtraj) and apply them to the same parameters in the corresponding cycles in the trajectory file. This includes measurements made during all phases of a cycle (ie. upon descent, during park drift, etc).

 In the V3.2 Dtraj files, the parameters are listed in the variable TRAJECTORY\_PARAMETERS, and their corresponding data modes are listed in the variable TRAJECTORY\_PARAMETER\_DATA\_MODE. When TRAJECTORY\_PARAMETER\_DATA\_MODE = 'D', <PARAM>\_ADJUSTED,  $\leq$ PARAM> ADJUSTED OC and  $\leq$ PARAM> ADJUSTED ERROR for that parameter should be filled. If <PARAM> is found to be bad and unadjustable in delayed-mode, <PARAM>\_ADJUSTED\_QC should be set to '4', <PARAM>\_ADJUSTED and <PARAM>\_ADJUSTED\_ERROR should be set to FillValue. DATA\_MODE should be set to 'D' when at least one TRAJECTORY\_PARAMETER\_DATA\_MODE is set to 'D'.

 In the V3.1 Dtraj files, the variable TRAJECTORY\_PARAMETER\_DATA\_MODE does not exist. Hence when DATA\_MODE = 'D', <PARAM>\_ADJUSTED, <PARAM>\_ADJUSTED\_QC and <PARAM>\_ADJUSTED\_ERROR for all parameters should all be filled. If <PARAM> is found to be bad and unadjustable in delayed-mode, <PARAM>\_ADJUSTED\_QC should be set to '4', <PARAM>\_ADJUSTED and <PARAM>\_ADJUSTED\_ERROR should be set to FillValue.

# **5.4. N\_MEASUREMENT JULD variables**

 In the Dtraj files, JULD\_ADJUSTED, JULD\_ADJUSTED\_QC and JULD\_ADJUSTED\_STATUS should be filled. For the V3.2 Dtraj files, an additional variable, JULD\_DATA\_MODE, should be filled.

 The information for JULD can come from many sources: satellite times, the float clock times, or estimated times. How to fill the JULD\_ADJUSTED\* variables depends on the source of the JULD (reported in JULD STATUS), the MEASUREMENT CODE (MC), and the float type.

# **Satellite times**

Satellite times cannot be corrected. For satellite times, the JULD\_ADJUSTED\* variables should be filled as follows:

> JULD\_ADJUSTED = JULD JULD\_ADJUSTED\_QC = '1' or '4' JULD\_ADJUSTED\_STATUS = '4' (determined by satellite) JULD DATA  $MODE = 'D'$  (for V3.2 Dtraj files)

Typical satellite times are Argos fix times. For floats that are equipped to communicate with the GPS, please distinguish between a) GPS times, which are satellite times, and b) the times of GPS fixes according to the float clock, which are not satellite times. These float clock times are described below.

# **Float clock times**

 Some floats report clock times for the measurements. Over time, these internal float clocks can drift if they are not reset each cycle during the surface interval. For floats that are equipped to communicate with the GPS, they generally get the GPS time before asking for a GPS fix, but do not necessarily reset their clocks with the GPS time. It depends on the float's configuration (e.g. APEX Apf9 floats generally reset their internal clock when the offset is > 20 seconds, but NOVA floats generally do not reset it). Please refer to Section 1.2.5 in the DAC trajectory cookbook for details.

## **1. For floats that do not reset their clocks at each cycle**

 If a float sends back its real clock time, the clock offset can be determined by comparison to the true time (UTC) sent by the satellite. Note that Apex Argos floats do not send back their real clock time, but a method has been developed to estimate a float clock drift, which can be used to estimate a clock offset for each cycle by linear interpolation. (See Annex B of the DAC trajectory cookbook for details.)

 These clock offsets should be recorded in the variable CLOCK\_OFFSET in the N\_CYCLE array:

CLOCK\_OFFSET = float clock time - UTC.

If CLOCK\_OFFSET(N\_CYCLE) is known, JULD\_ADJUSTED(N\_MEASUREMENT) for cycle N can be obtained as follows:

(a). Select the times of cycle N: JULD(CYCLE\_NUMBER == N). (b). Select the corresponding CLOCK\_OFFSET: CLOCK OFFSET(CYCLE NUMBER INDEX == N). (c). Adjust the times of cycle N: JULD\_ADJUSTED(CYCLE\_NUMBER == N) = JULD(CYCLE NUMBER == N) - CLOCK OFFSET(CYCLE NUMBER INDEX == N).

Please note that the resolution of CLOCK\_OFFSET may not match JULD. When making an adjustment to JULD by using CLOCK OFFSET, please round to the coarsest resolution (i.e. do not adjust to seconds if the provided time is only in minutes).

To fill the JULD\_ADJUSTED\* variables if clock offset is known:  $JULD$  ADJUSTED =  $JULD - CLOCK$  OFFSET (see above) JULD ADJUSTED  $OC = '1'$  or '4' JULD\_ADJUSTED\_STATUS = '3' (calculated) JULD DATA MODE = 'D' (for V3.2 Dtraj files)

#### **2. For floats that reset their clocks at each cycle**

For these floats, the clock offset will most often be zero: CLOCK OFFSET =  $0$ . However, clock drift can still occur occasionally; for example, when a float is unable to reset its clock, such as when it is sequestered under sea ice. In these cases, clock drift should be estimated (e.g. by interpolation).

# **Estimated times**

 Sometimes there are measurements from the float without a time or there are surface intervals for which the float does not receive any times (or positions). These times are not available either because the floats are not configured to record them, or because they are missing for some reasons. In these cases, delayed-mode operators can estimate the unknown times and add them to the Dtraj file.

 For surface intervals without times (or positions), linear interpolation or other peerreviewed methods can be used to estimate the unknown times (or positions). For measurements from the float types that do not have times because the floats are not configured to record them, methods to estimate their times have been developed based on known float behavior and are described in the DAC Trajectory Cookbook.

#### **1. Estimated times for Argos APEX APF8 floats**

Methods to fill JULD\* for APEX APF8 floats are described in Section 2.2.4 of the DAC Trajectory Cookbook.

#### **2. Estimated times for other Argos APEX floats**

Methods to fill JULD\* for  $MC = 800$  are described in Section 4 of the DAC Trajectory Cookbook.

#### **3. Estimated times for SOLO floats**

Methods to fill JULD\* for  $MC = 600$  and  $MC = 800$  are described in the DAC Trajectory Cookbook.

#### **4. Estimated times for surface intervals**

Linear interpolation or other peer-reviewed methods can be used to estimate the unknown times (or positions).

Note that if CLOCK OFFSET is available and is used to adjust other timing information, then it should also be applied to the estimated times if they are based on float clock time.

 For estimated times, the various JULD\* variables should be filled as follows:  $JULD = FillValue$ JULD\_QC = FillValue (if the float is not configured to record a time, hence a value is not expected) = '9' (a value is expected but it is missing for some reasons)

JULD\_STATUS

= FillValue (if the float is not configured to record time, hence a value is not expected)

 $=$  '9' (a value is expected but it is missing for some reasons)

JULD\_ADJUSTED = estimated time

JULD ADJUSTED  $QC = '8'$  (estimated)

JULD\_ADJUSTED\_STATUS = '1' (estimated)

JULD DATA MODE = 'D' (for V3.2 Dtraj files)

# **5.5. N\_CYCLE JULD variables**

 When delayed-mode operators have finished making the necessary adjustments to the variables in the N\_MEASUREMENT array, the N\_CYCLE variables should be filled with the best values from the N\_MEASUREMENT array. This means that if a JULD\_ADJUSTED value is available, it should be used to fill the corresponding JULD\_\* variable in the N\_CYCLE array. For example, JULD\_ASCENT\_END in the N\_CYCLE array should match JULD ADJUSTED for  $MC = 600$  in the corresponding cycle.

# **5.6. Optional strongly encouraged tasks**

 These tasks add value to the trajectory file, but are based on information that are already in the traj file, and so can be done by the users.

# **Fill MC 301/RPP**

 Determining the best pressure during the park-and-drift phase of the float cycle can be complicated depending on what information is reported by the float during park-and-drift and what adjustments need to be made to the pressure measurements. Therefore, during delayedmode, please consider filling PRES( $MC = 301$ ) and/or

REPRESENTATIVE\_PARK\_PRESSURE(N\_CYCLE) and

REPRESENTATIVE\_PARK\_PRESSURE\_STATUS(N\_CYCLE). Instructions on how to do this are described in Section 2.4.3 of the DAC Trajectory Cookbook.

# **Fill grounded flags**

 Identifying whether and where the float grounded during a cycle is useful to users who wish to calculate subsurface displacements and who are interested in better understanding the bathymetry of the ocean.

 To address the needs of users in calculating subsurface displacements, the variable GROUNDED (reference table 20) includes flags that indicate if the float grounded during a part of the cycle that affected the free drift period or not. If the float did ground during the free drift period, the user will want to exclude that cycle from subsurface displacement calculations. If the float grounded outside of the free drift period, the user may want to include that cycle in subsurface displacement calculations.

 Methods to detect grounding include: a) comparisons with resolved bathymetry, and b) comparisons of programmed park/profile pressures with actual pressures. If method (a) is used, please indicate grounding using flags 'B' or 'C'. If method (b) is used, please indicate grounding using flags 'Y' or 'P'.

 For users interested in ocean bathymetry, it will be important to look at grounding flags of 'Y' or 'P', since no external bathymetry dataset was used to determine the grounding.

99

# **5.7. Record what has been done in delayed-mode**

# **Record the DMQC operator**

Please add a comment line to the  $\ell$  global attributes section of the Dtraj files in the same format as in the D and BD files. See Section 3.7 in this manual.

# **Record data modes**

In the V3.2 traj files, both core and bgc parameters are recorded. Their delayed-mode work can be done by different DMQC operators and at different times. The data mode of each parameter must therefore be indicated in TRAJECTORY\_PARAMETER\_DATA\_MODE(N\_MEASUREMENT, N\_PARAM).

DATA\_MODE(N\_CYCLE) should record 'D'.

JULD\_DATA\_MODE(N\_MEASUREMENT) should record 'D'.

DATA\_STATE\_INDICATOR should record '2C' or '2C+'.

DATE\_UPDATE should record the date of the last update of the Dtraj file, in the format YYYYMMDDHHMISS.

The name of the trajectory file should change from wmoid\_Rtraj.nc to wmoid\_Dtraj.nc.

# **Record scientific calibration information**

In the V3.2 traj files, there is a SCIENTIFIC CALIB\* section. These should be filled out with the proper information, similar to Section 3.6.2 in this manual, and preferably with reference to the particular measurement codes (MC). For example:

SCIENTIFIC\_CALIB\_COMMENT =  $MC < 500$  and MC $> 600$ : DOXY adjustment based on comparison of surface in-air data with NCEP atmospheric reanalysis.'

# **Record history**

A history record should be appended to the HISTORY section of the Dtraj file to indicate the file has been through the delayed-mode process. See Section 3.7.3 in this manual.

# **6. Appendix**

# **6.1. Reference Table 2: Argo quality control flag scale**

 This table describes the Argo QC flag scale. Please note that this table is used for all measured parameters. This table is Reference Table 2 in the Argo User's Manual.

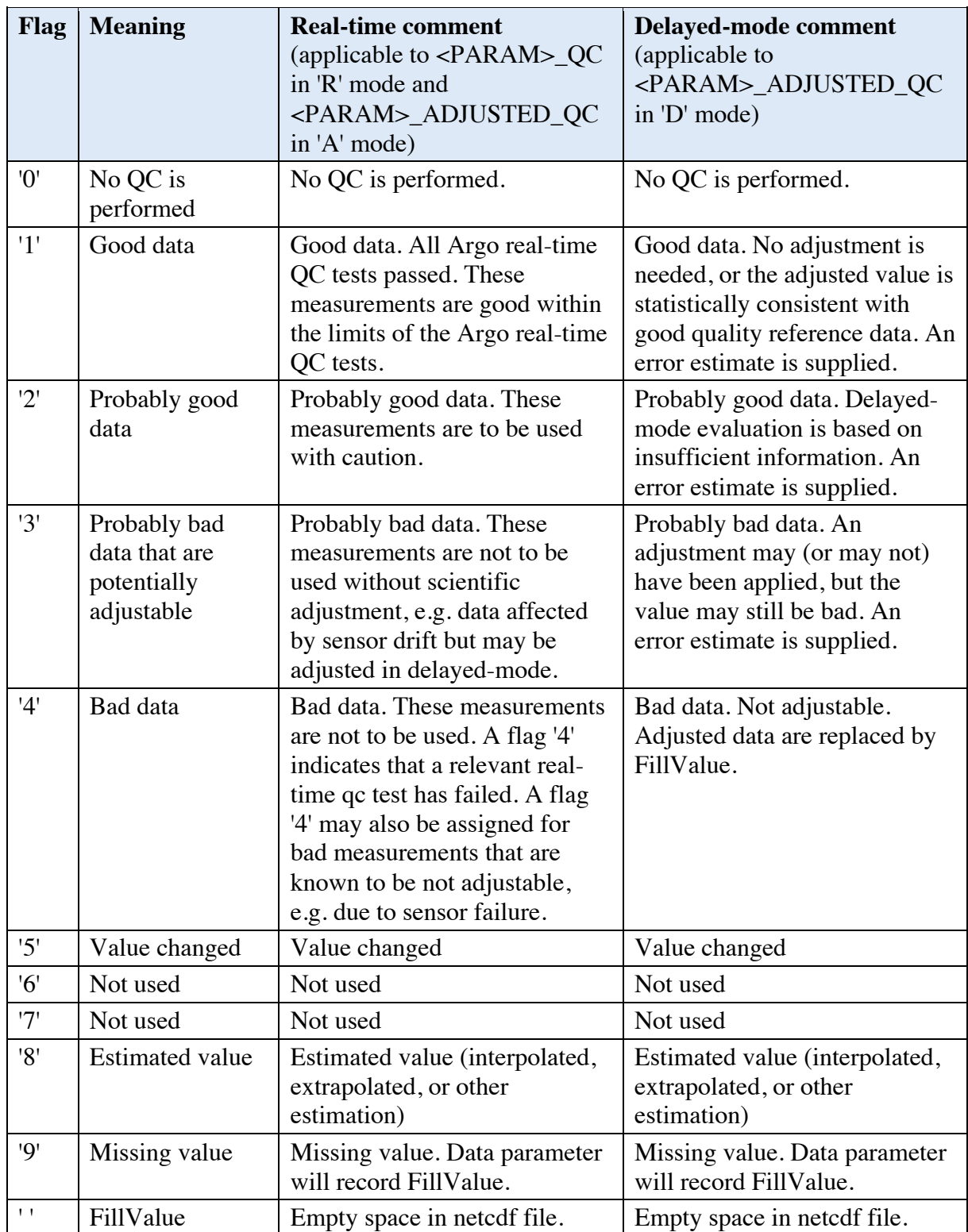

#### **Notes on the Argo QC flags:**

(a). The QC flags are stored as a character variable, not a numeric variable, in the Argo netcdf files. Typically, a character variable will use ' ' as the FillValue, and a numeric variable will use 99999 as the FillValue. These are defined in the netcdf files.

(b). Please distinguish between QC = '9' and QC = ''. QC = '9' denotes missing values, or missing data, from a measurement, which can occur as a result of instrument problem or telemetry problem.  $OC =$  '' denotes empty spaces to pad the rectangular shapes of the variables in the netcdf files.

(c).  $QC = '5'$  and '8' are only used in specific cases.  $QC = '5'$  is only used in CHLA\_ADJUSTED\_QC to denote adjusted data that have value changed due to the Non-Photochemical Quenching (NPQ) correction.  $QC = '5'$  is not used in  $\triangleleft PARAM$   $\triangleright QC$  because the raw values should never be altered.  $OC = '8'$  is used in POSITION  $OC$  and JULD  $OC$ , to denote estimated locations and times, for profiles whose positions and Julian days are missing. In vertical profile data,  $\langle PARAM \rangle$  QC = '8' and  $\langle PARAM \rangle$  ADJUSTED QC = '8' are only used in the synthetic S- files; they are not used in any R-, D-, BR-, BD- files.

(d). During real-time processing, when multiple QC tests are applied to the data, the QC flag assigned by a QC test cannot override a higher order flag. For example, a QC flag '4' assigned by a QC test cannot be decreased to '3' by another QC test. The QC flag order is: '4'  $>$  '3'  $>$  '5' or '8'  $>$  '2'  $>$  '1'.

(e). For error estimates of the adjusted data, please refer to the parameter's  $\leq$ PARAM $\geq$  ADJUSTED ERROR in the profile files. For error estimates of the unadjusted raw data, please refer to PARAMETER\_ACCURACY in the meta files, or the relevant BGC-Argo DAC processing cookbooks.

# **6.2. Reference Table 2a: overall profile quality flags**

 This table is used for all measured parameters. This table is Reference Table 2a in the Argo User's Manual.

*N* is defined as the percentage of levels with good data where:

- QC flag values of '1', '2', '5', '8' (only used in the S- files) are GOOD data
- QC flag values of '0' (no QC), '9' (missing), ' ' (FillValue) are NOT USED in the computation
- QC flag values of '3', '4' are BAD data

The computation should be taken from <PARAM>\_ADJUSTED\_QC if available and from <PARAM>\_QC otherwise.

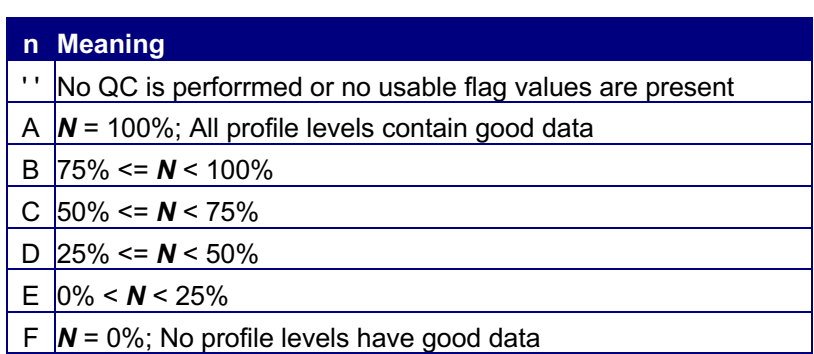

# **6.3. Reference Table 11: RTQC tests binary ID**

 This table lists the binary ID of the RTQC tests. This table is Reference Table 11 in the Argo User's Manual.

Each RTQC test has a unique Test Number  $(n)$ . The binary ID  $(2^n)$  of the unique test number (n) is used to record rtqc tests performed and failed in the history variable HISTORY\_QCTEST.

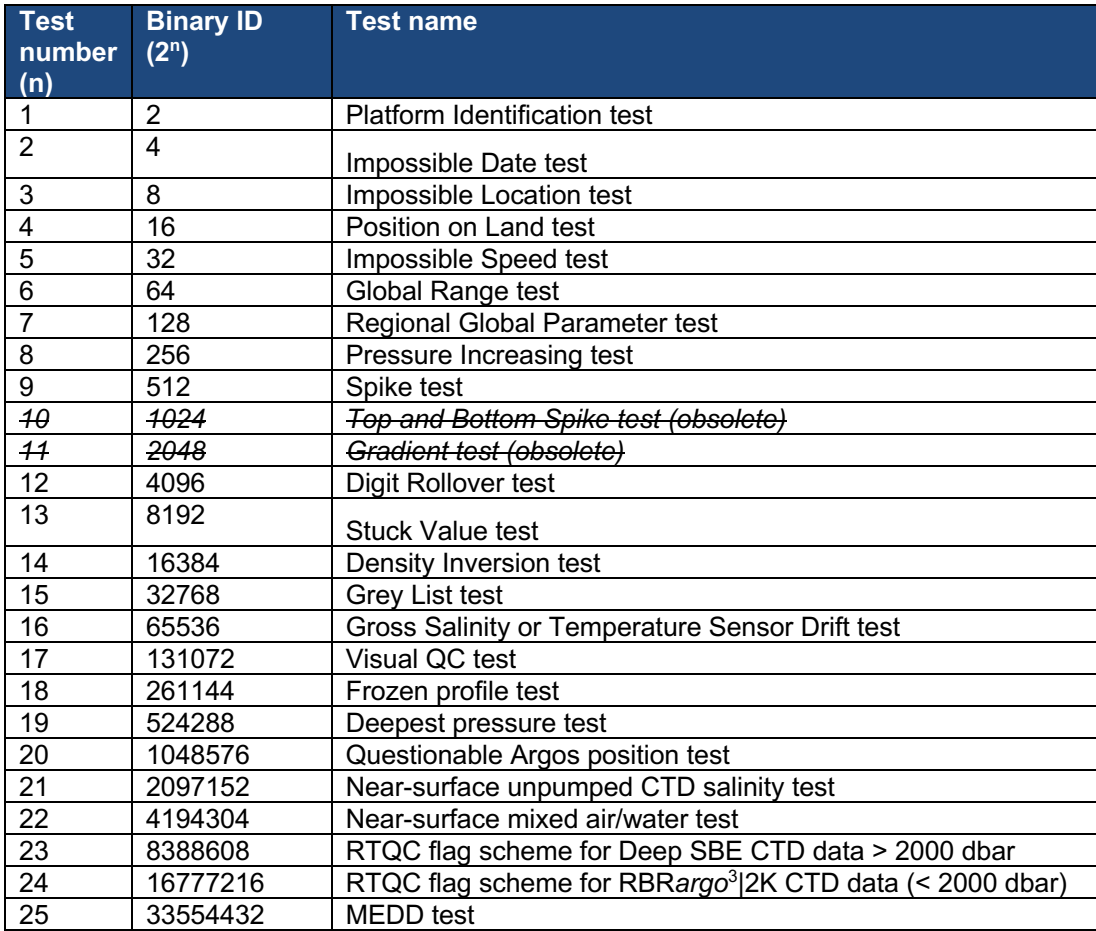

# **6.4. Common instrument errors and failure modes**

This section describes some common instrument errors and failure modes that will cause error in float measurements.

# **1. TBTO leakage**

TBTO (tributyltinoxide) is a wide spectrum poison that is used to protect conductivity cells from biofouling. However, accidental leakage of TBTO onto the conductivity cells can occur, but it usually gets washed off within the first few profiles. This will result in fresh salinity offsets in float data that gradually return to normal. Delayed-mode analysts should pay special attention to salinity data at the beginning of the float's life because TBTO leakage usually affects the first few CTD profiles after deployment before the contamination gets washed off.

## **2. Pollution/contamination events**

Any pollution or contamination on the conductivity cell will result in erroneously fresh salinity measurements. When pollution washes off, reversal of sensor drift trend can occur. Delayed-mode analysts need to be careful in splitting the float time series in such cases.

## **3. Ablation events**

Any ablation of the conductivity cell, such as etching, scouring, or dissolution of the glass surface, will result in erroneously salty salinity measurements.

## **4. Conductivity cell geometry changes**

The geometry of conductivity cells can change, thus causing electrodes to change distance. This will result in either an increase or a decrease in salinity values.

# **5. Conductivity cell circuit changes**

The circuit within the conductivity cell contains capacitors and resistors. Changes to any of these electrical components will affect electrical conductivity and thus will give erroneous (fresh or salty) salinity measurements. Electrical complication can result in sensor drifts that have varying drift rates (e.g. drift rates can change from slow and linear to exponential). Usually jumps in salinity measurements are an indication of electrical malfunction. If electrical complication is suspected, delayed-mode analysts should check the shape of the vertical salinity profiles for adjustability. Usually the vertical profiles after a measurement jump are wrong and so are unadjustable.

# **6. Low voltage at end of float life, and "Energy Flu"**

Some floats experience a sudden rapid decrease in available battery energy reserves. This premature exhaustion of battery, known as "Energy Flu", usually starts about 2 years after deployment. The sharp drop in battery voltage related to "Energy Flu", as well as the low voltage towards the end of a float's natural life, will produce low-of-correct salinity values. Towards the end of float life, low voltage will result in large drift, followed by death. "Energy Flu" will cause spikes that get worse and more frequent, also followed by death.

#### **7. Druck pressure sensor "snowflakes" problem**

About 4% of SBE41 CTDs that were manufactured in late 2002 through end of 2003 have experienced the Druck pressure sensor "snowflakes" problem. SeaBird has fixed this problem in 2004, so this feature is only included in this section for identifying the historical profiles that have been affected. The Druck pressure sensor "snowflakes" problem is due to internal electrical shorting by the growth of titanium oxide particles ('snowflakes') in the oil-filled cavity in the pressure sensor, causing the pressure sensor to report erratic pressure measurements, or going to full scale, i.e. either report PRES ~ 3000 dbar or −3000 dbar. These erratic pressure measurements will preferentially report deeper than correct. The firmware tries to adjust the piston according to the erroneous deeper pressures, causing the float to park shallower. The float will thus progressively become a surface drifter. Erroneous deeper pressures will also result in the firmware placing the pointer at the deeper nominal sampling levels in the lookup table, thus causing the float to take a sample everytime the firmware performs a lookup (every 6 seconds). The result is a series of measurements from very close-together depth levels. Progressively shallower profiles and close-together measurements are therefore two ways to identify whether the Druck pressure sensor has been contaminated. When the Druck pressure sensor has been contaminated, pressure measurements become suspect and should be considered bad. The corresponding temperature and salinity measurements are therefore also suspect and should be considered bad.

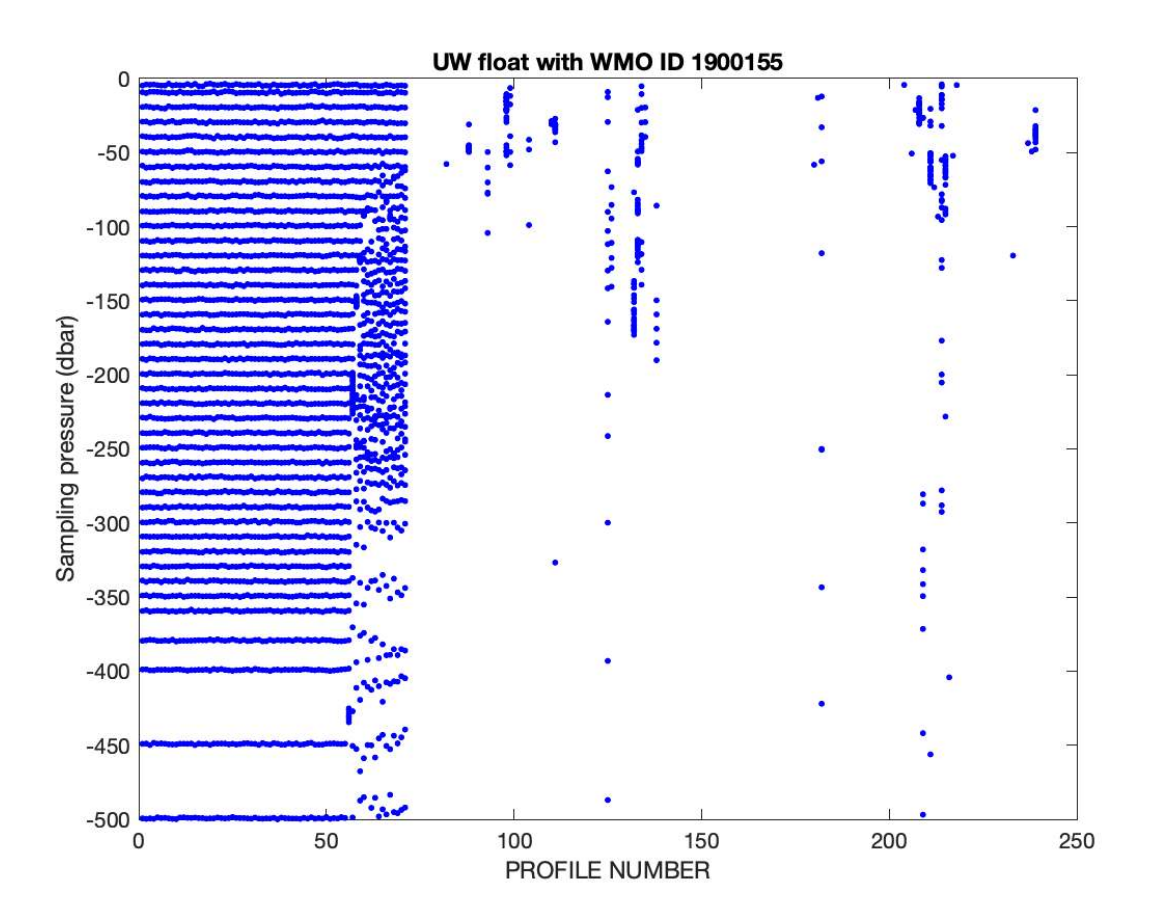

This plot shows the sampling pressures of a float affected by the Druck "snowflakes" problem. Starting from profile #54, the sampling pressures become increasingly close together and erratic. The float CTD measurements also become erratic, bad, or missing. 106

#### **8. Druck pressure sensor "oil microleak" problem**

Another pathology in Druck pressure sensors is oil microleak past the glass/metal seal. This oil leak leads to an internal volume loss, which then exhibits itself as an increasing negative offset at all pressures. At the early stages of oil microleak, float measurements are still correctable and usable. However, as more and more oil is leaked, the flexible titanium diaphragm will dip so far down the oil chamber that it will short the electrical parts, causing erratic behaviour in float measurements. This is the end stage of oil microleak, and the data at this point are bad and unadjustable.

#### **9. Incorrect pressure sensor coefficient**

Incorrect scaling coefficient in the pressure sensor will give anomalous T-S curves at depth. The T-S relation will look acceptable, but at depth it will look as if the float is sampling an anomalous water mass relative to nearby floats. Delayed-mode analysts should try to re-scale pressure measurements (e.g.  $PRES' = PRES * X$ ) to see whether the T-S curve can be recovered. Air bubbles in the pressure transducer can also cause erroneous pressure measurements that are visible as anomalous T-S curves.

#### **10. Abnormal salinity "hooks" at base of profiles**

In some floats, salty or fresh salinity hooks may be observed at the base of the CTD profiles. The "hook" appearance occurs when the two deepest measurements are taken at nearly identical pressures (usually less than 5dbar apart) but salinity from the first measurment looks abnormal relative to the second measurement. The first (deeper) measurement is taken at the end point of descent; the second (shallower) measurement is the first deep sample taken during ascent. The abnormal (deeper) salinity reading is caused by water in the conductivity cell carried from the surface or park level to deep profile level not being flushed out completely before the descent-end-point sample is taken. Salty hooks are produced when surface or park-level water is saltier than deep water; fresh hooks are produced when surface or park-level water is fresher than deep water. These salinity hooks cannot be detected by the real-time tests, so delayed-mode analysts are urged to carefully examine the base of CTD profiles for these abnormal salinity values, and to flag them appropriately in delayed-mode.

# **6.5. Criteria for CTD profiles to be retained in the reference database**

 The following criteria are used to select CTD data to be included in the reference database CTD for DMQC, which is used in Argo delayed-mode qc for salinity.

1). For data from the Ocean Climate Library (WOD), use only data that have passed all NODC quality control tests for observed level data. For data from other sources, they are put through a Coriolis quality control.

2). Use all country codes.

3). Use only profiles that sampled deeper than 900 dbar, except for the Mediterranean Sea, where all profiles are kept even if they are shallower than 900 dbar.

4). Weed out all data points outside these ranges:  $24 < S < 41$ ,  $0.01 < P < 9999$ ,  $0^{\circ}C < T <$ 40°C, except for WMO boxes with latitudes north of 60°N or south of 50°S, where  $-2.5$ °C < T < 40°C.

5). For WMO boxes that contain more than 10,000 profiles, only select profiles that are post-1995.

6). Eliminate nearby duplicates.

7). Do objective residual analysis using previously qc'd reference data to identify anomalies. Then do visual inspection of anomalies. An additional visual quality control step is done on sets of profiles.
# **6.6. Criteria for Argo profiles to be retained in the reference database**

 The following criteria are used to select Argo data to be included in the reference database Argo for DMQC, which is used in Argo delayed-mode qc for salinity.

1). No real-time data. Profiles must be from D-files.

2). Exclude all profiles that sample on descent.

3). Exclude floats that fail within 1 year of deployment.

4). No profiles within 12 months of end of record (death).

5). No profiles that have salinity drift adjustment ( $\Delta S > .001$  in bottom data to distinguish from thermal lag adjustment at shallower levels).

6). Profiles must contain data deeper than 800 dbar.

7). Profiles must contain 90% good salinity values (PRES ADJUSTED  $QC = '1',$ TEMP\_ADJUSTED\_QC = '1', PSAL\_ADJUSTED\_QC = '1').

8). No profiles within 2 months of deployment (due to the propensity of some floats to acquire TBTO contamination).

9). No profiles within 12 months of the onset of salinity drift ( $\Delta S > .001$  in bottom data).

10). No profiles whose bottom data have PSAL\_ADJUSTED\_ERROR > 0.015.

# **6.7. Consistency checks for D files at the GDACs**

The following is a list that is used at the GDACs for checking D files.

1). <PARAM>\_ADJUSTED and <PARAM>\_ADJUSTED\_ERROR must contain data, except when  $\langle \text{PARAM} \rangle$  ADJUSTED QC = '4' or '9'. Here,  $\langle \text{PARAM} \rangle$  = PRES, TEMP, PSAL, and CNDC.

2). If PRES ADJUSTED  $QC = '4'$ , then TEMP ADJUSTED  $QC = '4'$  and PSAL ADJUSTED  $QC = '4'.$ 

3). <PARAM>\_ADJUSTED\_QC cannot be '0'.

4). POSITION QC and JULD QC cannot be '0'.

5). No variable should be filled with the netCDF value of IEEE NaN.

6). In the Scientific Calibration section, PARAMETER should have N\_PARAM entries equal to the number of measurement parameters recorded in the netCDF file.

7). In the Scientific Calibration section, SCIENTIFIC\_CALIB\_COMMENT should have non-FillValue entries in every N\_PARAM dimension.

8). In the Scientific Calbration section, CALIBRATION\_DATE should have non-FillValue entries in every N\_PARAM dimension, and should have format YYYYMMDDHHMISS (seconds must be 0 to 59).

9). DATE\_UPDATE should be equal to or later than any CALIBRATION\_DATE, HISTORY\_DATE, DATE\_CREATION, JULD, and JULD\_LOCATION.

10). There should be at least one HISTORY record.

11). All dates must be after 1st Jan 1997, and before GDAC file time.

12). All dates must be 14-digit strings, in the format YYYYMMDDHHMISS (seconds must be 0 to 59).

13). Character strings should not contain the NULL character.

# **6.8. How to estimate float ascent rates**

 For various sensor response corrections (e.g. the conductivity cell thermal inertia correction), the float ascent rate, or the elapsed time at each measurement since the start of the vertical profile (*elptime*, in seconds), needs to be estimated for different models of floats. When timing information is available, *elptime* can be obtained directly, or via interpolation. When timing information is not available, *elptime* will need to be estimated by other means. Here are some methods to estimate *elptime* per float type.

## APEX and NAVIS floats

Most APEX and NAVIS floats do not return timing information with their vertical profiles, but those that return bin-averaged data also report the number of samples in each pressure bin. These are stored as an intermediate parameter NB\_SAMPLE\_CTD in the core R and D files. If the CTD samples at *f* Hz, then *elptime* (in seconds), at each pressure bin *k* can be estimated as:

$$
elptime_k = \sum_{i=1}^{k} \frac{NB\_SAMPLE\_CTD_i}{f}
$$

The sampling frequency of a CTD is hardcoded in the CTD firmware and is not documented anywhere. All SBE41cp CTDs sample at 1 Hz when in CP mode  $(f = 1$  Hz). Sbe41cp with STS samples at either 1 sample per 1.1sec or 1 sample per 1.2sec (depending on hardware). Sbe41n on NAVIS floats sample at 1 Hz.

## SOLO floats

a) SIO SOLO with Argos: The SIO SOLO pumps all oil into the external bladder at the base of the profile. Thus, the rise rate is high at the base of the profile and decreases through the thermocline and to the surface. There are no mid-depth buoyancy adjustments keeping the rise rate within a range. Timing data are not returned by the float and must be estimated by using the estimated float buoyancy and the total time that the CTD is sampling during the profile phase. Part of DMQC of the float is to estimate the primary and secondary measurement code timing. When an estimate is possible, it can be found in the Dtraj file.

b) SIO SOLO, SOLOII with Iridium: The SIO SOLOII and MRV S2A models are similar. During profile, these floats attempt to maintain a rise rate range, adding buoyancy at the start of profile and mid-depth when the rise rate falls below a threshold value. The floats sample pressure-time pairs occasionally during the profile to estimate whether a buoyancy increase is needed. Thus, the rise rate for these floats can be a saw-tooth pattern. The pressure-time data can be found in the Rtraj and Dtraj files (identified with a MEASUREMENT\_CODE of 589 or 590). Timing for individual profile levels can be interpolated from these pressure-time pairs, and difference from the start of profile (MEASUREMENT\_CODE=500).

## PROVOR floats

Some PROVOR floats send back sparse timing information at only a few levels of the vertical profile, and these are stored in the Rtraj and Dtraj files. Other PROVOR floats send back full timing information for all profile observations, and these are stored as an intermediate parameter MTIME. For details, please refer to "*Processing BGC-Argo measurement timing information at the DAC level*", http://dx.doi.org/10.13155/47998.

# **6.9. New compressibility coefficients for RBR***argo***<sup>3</sup> |2K CTDs calibrated pre-April 2021**

 The following table represents the new compressibility coefficients for the RBR*argo*<sup>3</sup> |2K CTDs calibrated pre-April 2021. Work is still ongoing to fill this table. Please refer to: https://github.com/ArgoDMQC/RBRargo\_DMQC/blob/main/RBRargo3\_compressibility\_table.csv for the most complete version.

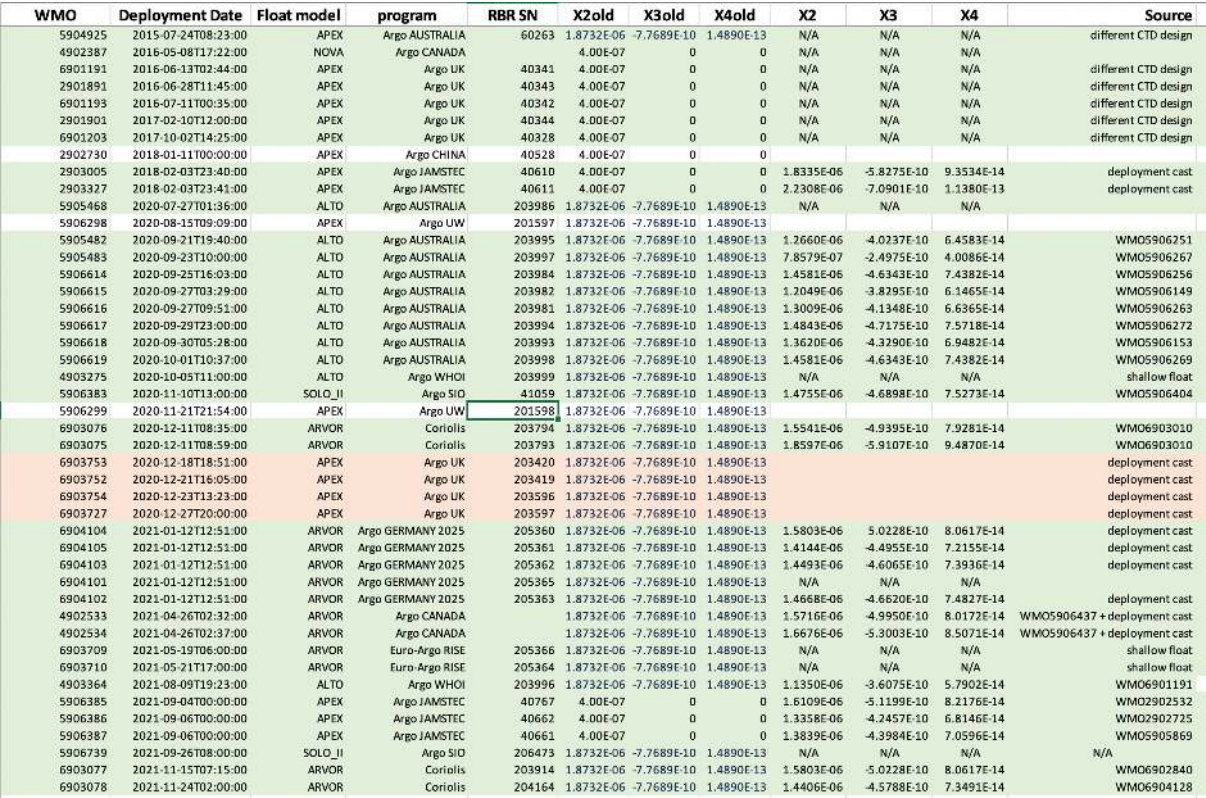

*Note: Manufacturer pre-deployment calibration date and other meta data for RBR sensors can be obtained via https://oem-lookup.rbr-global.com.*

# **6.10. Argo QC tools on Github**

Many Argo QC softwares are publicly available on Github. Here is a list of Argo QC and QC-related repositories on Github.

# github.com/ArgoRTQC

### **matlab\_MEDD**

Matlab codes for implementing the MEDD test. The MEDD test is a spike detection test that aims to detect simple spikes and vertically short burst of spiky points. MEDD stands for MEDian with a Distance. Please send questions to Delphine Dobler, email: Delphine.Dobler@ifremer.fr.

# github.com/ArgoDMQC

## **matlab\_owc**

Matlab codes for implementing the OWC float salinity calibration system. Please send questions to Cecile Cabanes, email: cecile.cabanes@ifremer.fr.

## **PMEL\_gui**

A Matlab GUI developed by PMEL for checking OWC output. Please send questions to John Lyman, email: john.lyman@noaa.gov.

### **celltm**

Matlab code for correcting the conductivity cell thermal mass error. Please send questions to Gregory C. Johnson, email gregory.c.johnson@noaa.gov, or John Lyman, email: john.lyman@noaa.gov.

## **DM\_CPcor**

Matlab code for estimating an optimal CPcor value for SBE CTDs used in Deep-Argo. Please send questions to Cecile Cabanes, email: cecile.cabanes@ifremer.fr.

### **Deep\_CTD\_selection**

Matlab code that can be swapped into OWC to select only reference CTD deeper than a set of pressure level. Please send questions to John Lyman, email: john.lyman@noaa.gov.

### **RBRargo\_DMQC**

Codes to post-process salinity data from RBR CTDs. Please send questions to Mat Dever, email: argo@rbr-global.com.

### github.com/euroargodev

### **dm\_floats**

Matlab tools for preparing OWC input files and write necdf Argo D-files. Please send questions to Cecile Cabanes, email: cecile.cabanes@ifremer.fr.